Міністерство освіти і науки України Національний технічний університет «Дніпровська політехніка» Навчально-науковий інститут електроенергетики (інститут) Електротехнічний факультет (факультет) Кафедра кіберфізичних та інформаційно-вимірювальних систем (повна назва)

# **ПОЯСНЮВАЛЬНА ЗАПИСКА кваліфікаційної роботи ступеню магістра**

# **ПОЯСНЮВАЛЬНА ЗАПИСКА**

#### **кваліфікаційної роботи ступеню МАГІСТРА**

(бакалавра, спеціаліста, магістра)

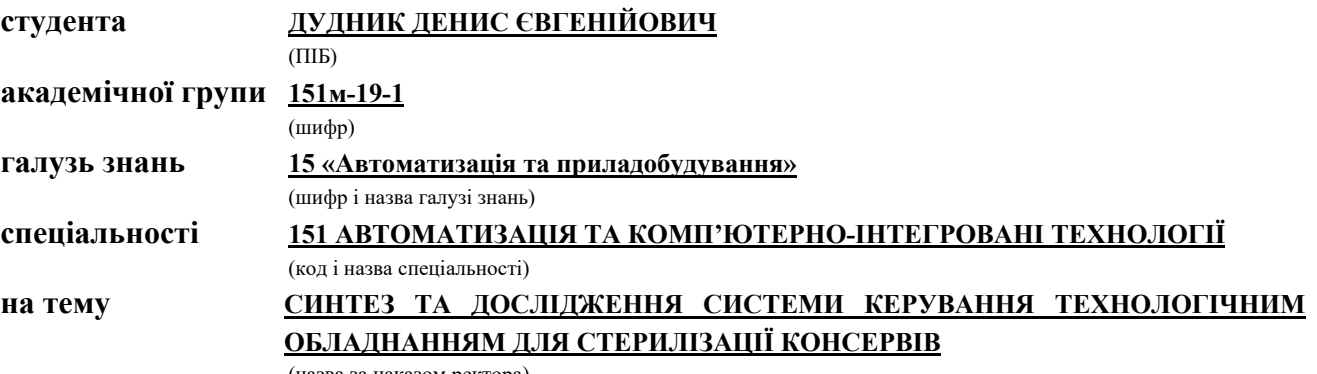

(назва за наказом ректора)

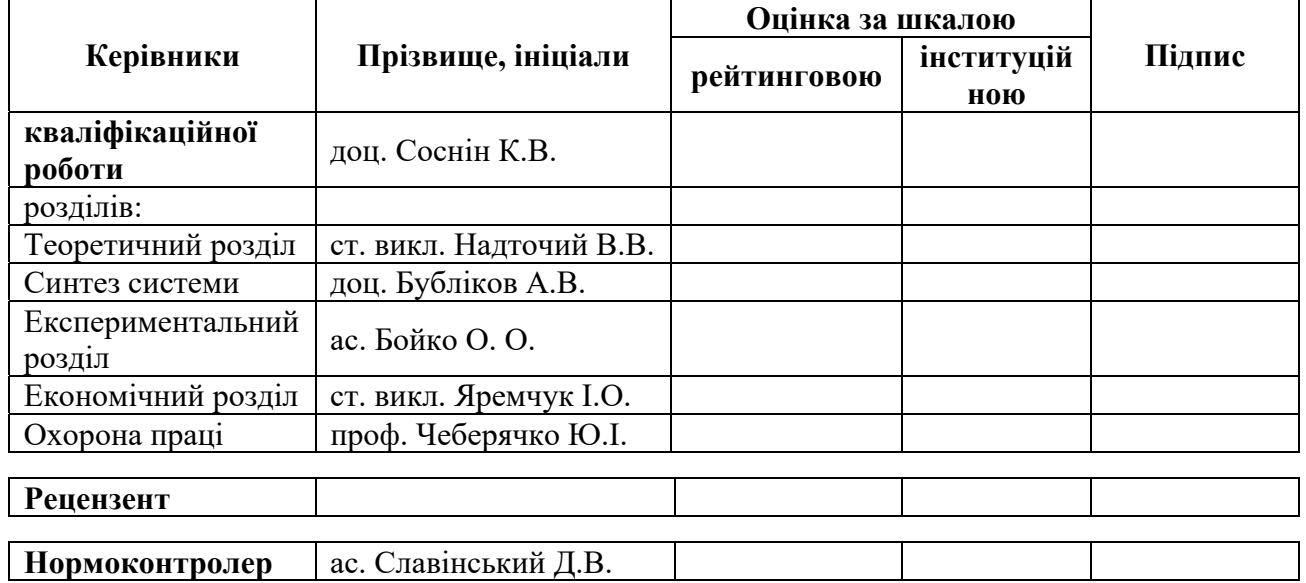

# **ЗАТВЕРДЖЕНО:**

завідувач кафедри кіберфізичних та інформаційновимірювальних систем

# (повна назва)

\_\_\_\_\_\_\_\_\_\_\_\_\_\_\_\_ Ткачов В.В.

(підпис) (прізвище, ініціали)

« $\rightarrow$  грудня 2020 року

# **ЗАВДАННЯ**

### **на кваліфікаційну роботу**

#### **ступеня МАГІСТРА**

(бакалавра, спеціаліста, магістра)

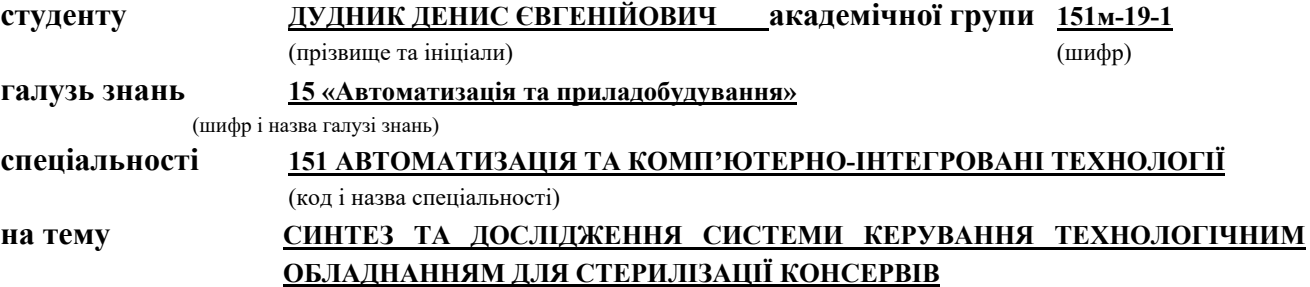

затверджену наказом ректора НТУ «Дніпровська політехніка» від 20.11.2020 № 965-c

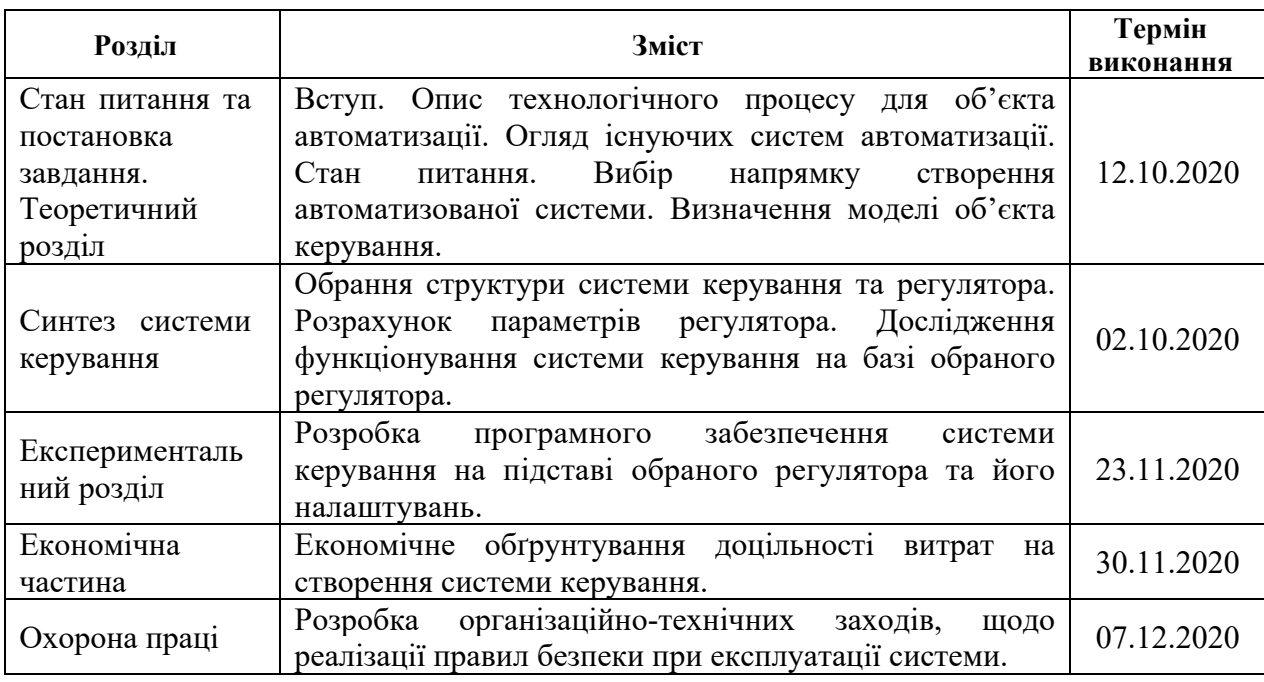

**Дата подання до екзаменаційної комісії** 14.12.2020 року **Прийнято до виконання** \_\_\_\_\_\_\_\_\_\_\_\_ **ДУДНИК Д.Є.**

**Завдання видано** \_\_\_\_\_\_\_\_\_\_\_\_\_\_\_\_\_\_ **ст. викл. НАДТОЧИЙ В.В.**

 (підпис керівника) (прізвище, ініціали) **Дата видачі** 01.09.2020 року (підпис студента) (прізвище, ініціали)

#### **РЕФЕРАТ**

Пояснювальна записка містить: стор., рис., табл., додат., джерел.

Об'єкт дослідження: комп'ютеризована система керування підтримання температури у автоклаві.

Мета: створення комп'ютеризованої системи керування підтримання температури у автоклаві.

Керування потужністю здійснюється незалежно, та за допомогою заслінок подачі пару, подачі та зливу води. Температура харчових продуктів в автоклаві контролюється датчиком температури.

Головними показниками при розробці комп'ютеризованої системи керування підтримання температури у автоклаві є: забезпечення постійного контролю над протіканням технологічного процесу, дотримання вимог, пред'явлених до комп'ютеризованої системи керування, енерго- та ресурсозбереження, а також забезпечення безпеки роботи персоналу. Робота системи визначається показниками приладів на технологічному обладнанні.

У роботі було обрано апаратне забезпечення, розроблені принципові та функціональні схеми системи керування, проведено ідентифікацію об'єкта, та визначено математичну модель, синтезована система керування на базі ПІД регулятора. За результатами дослідження встановлено, що підвищення часу інтегрування пропорційно збільшенню постійної часу об'єкту керування та зменшення часу диференціювання пропорційно до зменшення коефіцієнта підсилення об'єкта керування, що забезпечує підвищення швидкодії системи керування. У результаті проведеної роботи було розроблено програмне забезпечення об'єкта керування, регулятора, та програмне забезпечення людиномашинного інтерфейсу. Проведено перевірку функціональності роботи системи керування.

СИСТЕМА, АВТОКЛАВ, ТЕХНОЛОГІЯ, СИНТЕЗ, РЕГУЛЯТОР, ЕКСПЕРИМЕНТ=

#### **SUMMARY**

Explanatory note: p., figures, tables, appen., sources. Object of study: Computerized autoclave temperature control system. Objective: To create a computerized autoclave temperature control system.

The power is controlled independently by means of steam, shut-off and water drain valves. The temperature of the food in the autoclave is controlled by a temperature sensor.

The main indicators in the development of a computerized control system for maintaining the temperature in the autoclave are: ensuring constant control over the flow of the technological process, compliance with the requirements imposed on the computerized control system, energy and resource conservation, as well as ensuring the safety of personnel. System performance is determined by the performance of the devices on the process equipment.

The hardware was selected, the basic and functional schemes of the control system were developed, the object was identified, and a mathematical model was determined, the control system was synthesized on the basis of the PID controller. The study found that the increase in integration time is proportional to the increase in the time constant of the control object and the decrease in the differentiation time is proportional to the decrease in the gain of the control object, which increases the speed of the control system. As a result of this work, the software of the control object, the controller, and the software of the human-machine interface were developed. The functionality of the control system was checked.

# SYSTEM, AUTOCLAVE, TECHNOLOGY, REGULATOR, EXPERIMENT, HUMAN-MACHINE INTERFACE

# **ЗМІСТ**

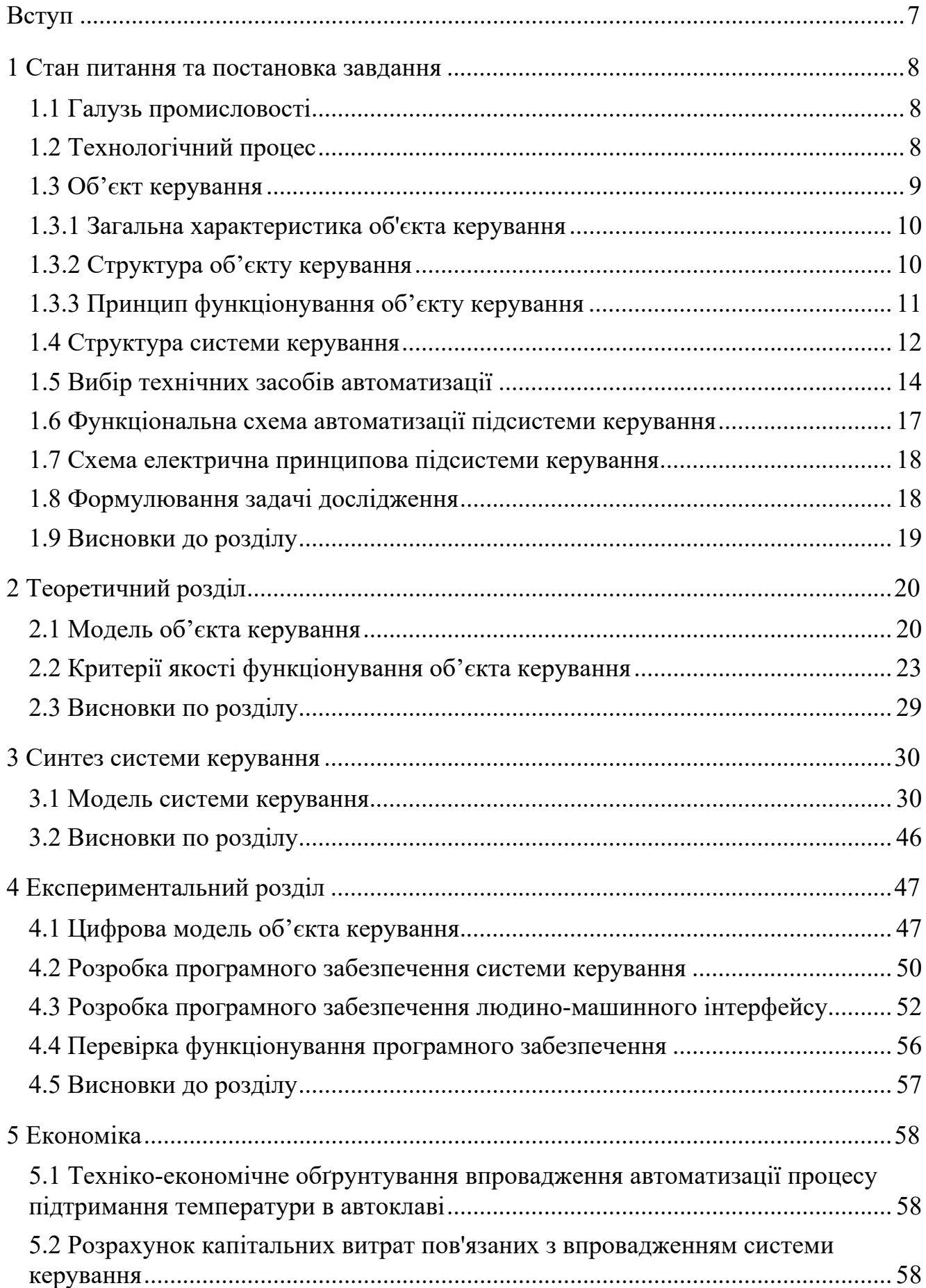

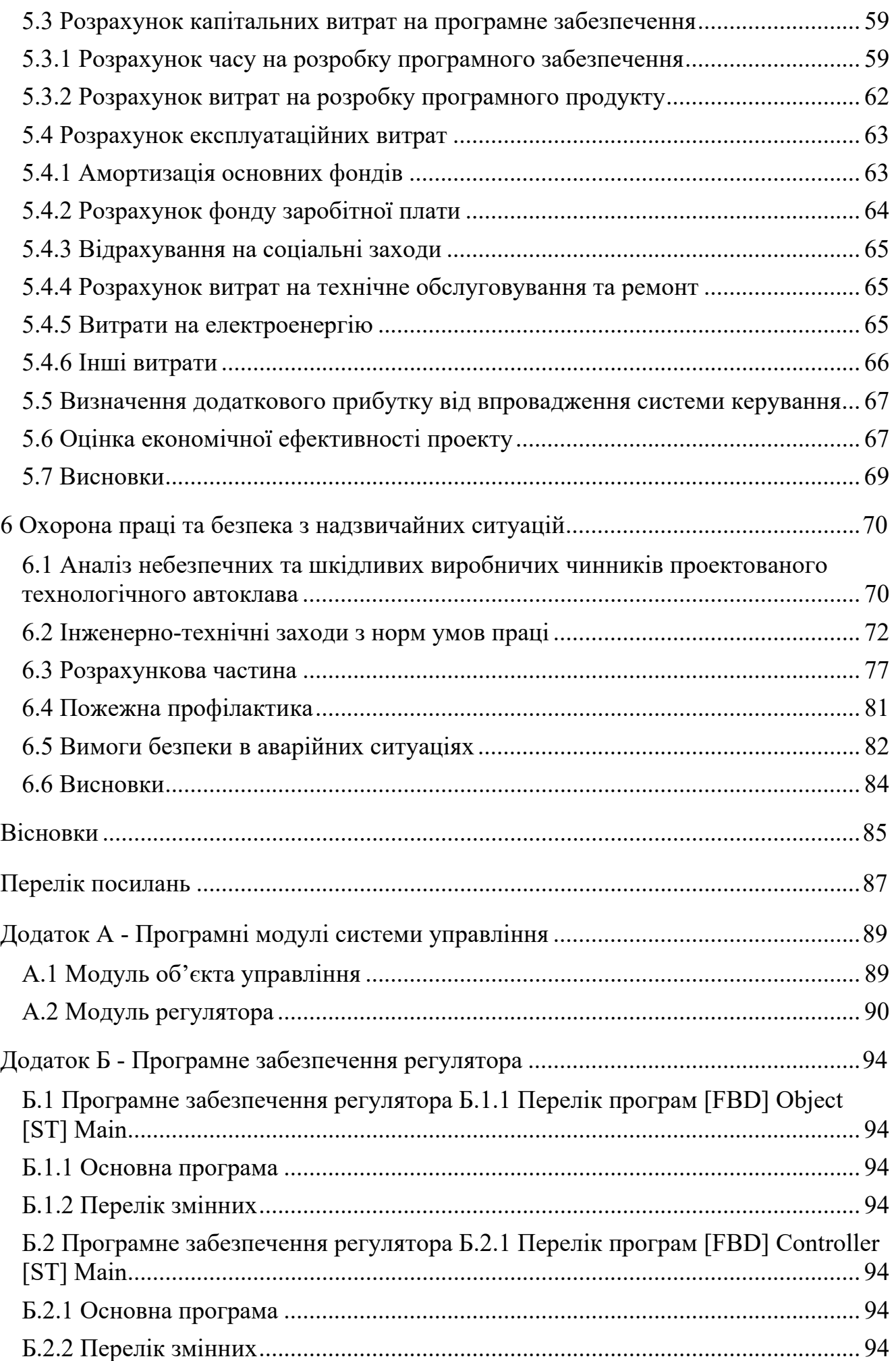

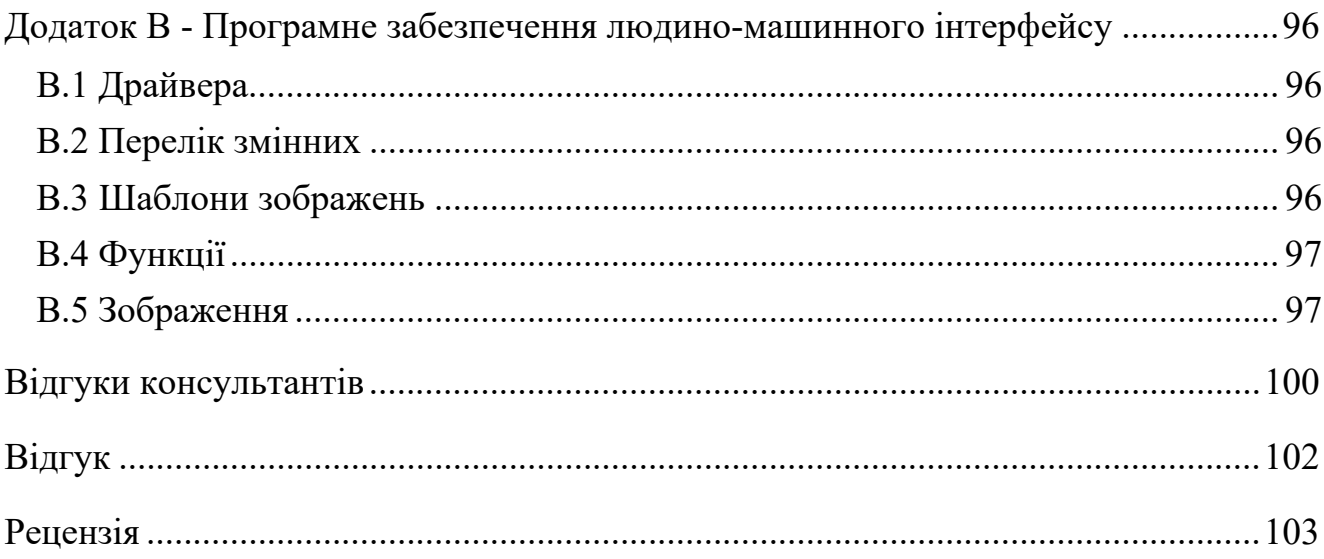

#### **ВСТУП**

Важливим завданням харчової галузі є збільшення випуску і поліпшення якості продукції шляхом оптимізації технологічних процесів, виявлення і використання прихованих в них резервів, економії сировинних, енергетичних ресурсів. Виробництво комбінованих продуктів можна розглядати як частину штучно створеної людиною технологічної сфери.

Спосіб консервування стерилізацією у харчовій промисловості та громадському харчуванні є основним і найбільш надійним серед всіх методів збереження харчових продуктів. При цьому ставиться завдання, що стерилізація не повинна приводити до зміни білкових і екстрактивних речовин, вітамінів органолептичних властивостей, зниження харчової та біологічної цінності продукту. Залежно від фізичних властивостей продуктів, які стерилізуються, та мети стерилізації, застосовують різні методи стерилізації: гарячий (волога, дробова, суха стерилізація) і холодний (механічна стерилізація, іонізація, стерилізація ультразвуком та ультрафіолетовим випромінюванням). Основним з них є теплова стерилізація за рахунок нагрівання продукту до високих температур (100°С та вище).

Одним з головних напрямків підвищення ефективності сучасних харчових виробництв є створення маловідходних і енергоощадних процесів, залучення в харчову промисловість вторинних сировинних ресурсів.

#### **1 СТАН ПИТАННЯ ТА ПОСТАНОВКА ЗАВДАННЯ**

#### **1.1 Галузь промисловості**

Автоклави широко застосовують у виробництві будівельних матеріалів, хімічній і харчовій промисловості, кольоровій металургії, медицині і т.д. Застосовується, зокрема, для приготування зрідженого палива з вугілля, а також виробництва вугільних термо-брикетів (авто-клавно-брикетний комплекс). У цьому розділі кваліфікаційної роботи будуть розглянуті питання, пов'язані з рішенням цих проблем, буде вибраний спосіб автоматизації відповідних технологічних процесів, придатних для харчових заводів України по виробництву консервованого тушкованого м'яса.

### **1.2 Технологічний процес**

Технологічний процес

Метод консервування пов'язаний зі спеціальними операціями і обладнанням. У цій главі описані наступні основні операції нормального технологічного процесу виробництва консервів:

- 1. підготовка харчових продуктів до консервації;
- 2. наповнення банок;
- 3. ексгаустірованія.
- 4. закачування банок;
- 5. стерилізація;
- 6. охолодження.

Підготовка харчових продуктів до консервації здійснюється низкою окремих операцій: сортуванням, обрізанням, або доочистки, мийкою, змішуванням (об'єднання окремих компонентів), бланшуванням, попереднім нагріванням тощо. Залишається тільки відзначити, що для отримання задовільних результатів процес консервування повинен проводитися якомога швидше, з мінімальними інтервалами між підготовкою і консервуванням. Особливо для продуктів з високим вмістом вологи, наприклад м'ясного паштету, інтервал в 2-3 години достатній для швидкого росту мікроорганізмів, які можуть викликати псування

продукту в результаті газоутворення або закисання.

# **1.3 Об'єкт керування**

Типова схема розташування обладнання автоклава приведена на рис. 1.1.

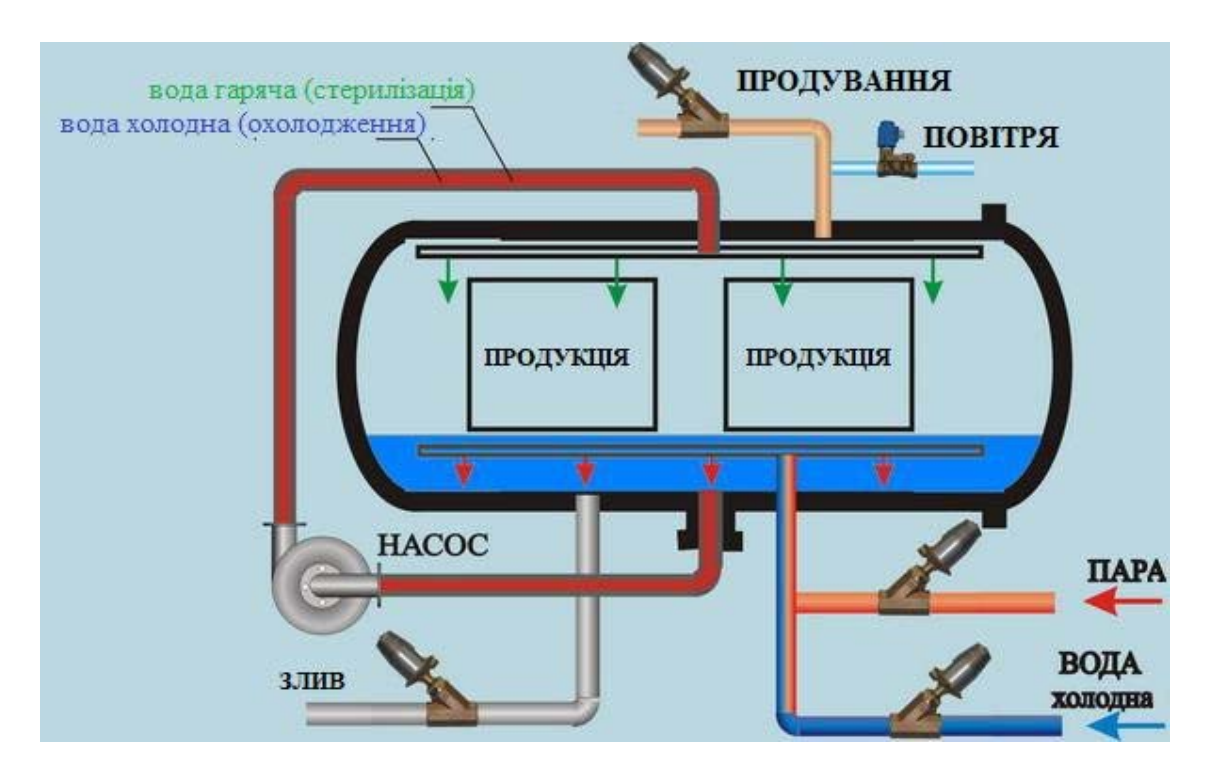

Рисунок 1.1 - Схема розташування обладнання автоклава

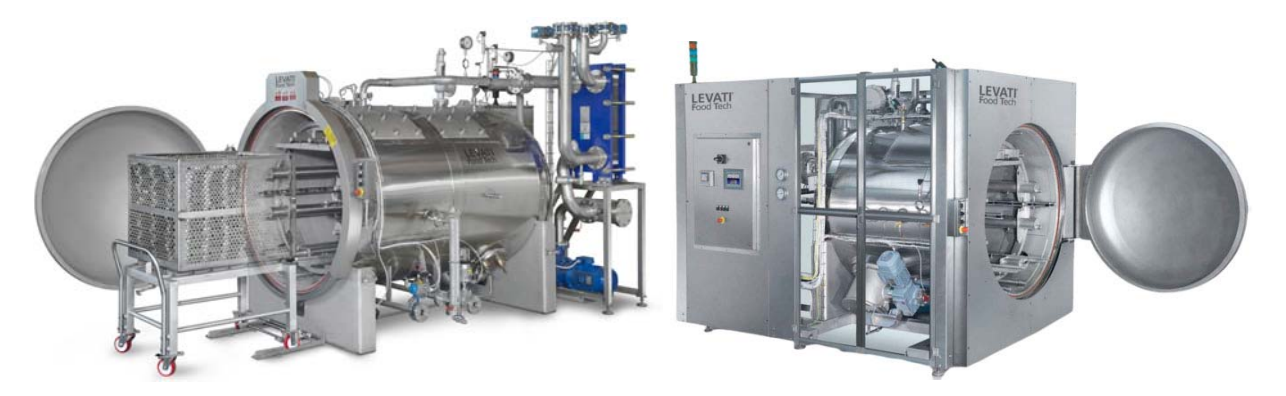

Рисунок 1.2 - Зовнішній вигляд промисловог автоклава Levati

Промисловий автоклав Levati має вигляд посудини (камери, циліндра), який на час роботи закривається спеціально підігнаними сферичними кришками, що забезпечують його повну герметичність, так як в ньому відбувається нагрів продукту під тиском до високих температур.

#### **1.3.1 Загальна характеристика об'єкта керування**

Сучасні промислові автоклави є складними високотехнологічними апаратами, що мають велику продуктивність. За конструкцією автоклави бувають вертикальні, горизонтальні, ті що обертаються, ті що коливаються і колонні. Конструкція і основні параметри промислового автоклава різноманітні, ємність від декількох десятків см<sup>3</sup> до сотень м<sup>3</sup>, призначаються для роботи під тиском до 150 МПа (1 500 кгс/см²) при температурі до 500°C. Для хімічних виробництв перспективні безсальникові автоклави з екранованим електродвигуном, що не вимагає ущільнення. Ротор цього електродвигуна насаджений безпосередньо на вал мішалки і накритий герметичним тонкостінним екраном з немагнітного матеріалу, що не перешкоджає проникненню магнітних силових ліній від статора електродвигуна до ротора. При виробництві будівельних матеріалів застосовують тунельні або тупикові автоклави. Зовні вони являють собою трубу 3-6 м в діаметрі і 15-20 м в довжину, що закривається кришкою з байонетним затвором (тупикові з одного боку, тунельні з двох сторін). Уздовж по довжині автоклава розташовані рейки для вагонеток з виробами. Автоклави обладнані магістралями для впуску насиченої пари, перепуску відпрацьованого пара в інший автоклав, випускання пари в атмосферу або в утилізатор і для конденсата-відводу. У харчовій промисловості використовуються вертикальні і горизонтальні автоклави широкого спектру різновидів, розмірів і принципів дії. Наприклад, в горизонтальних автоклавах для харчової промисловості може створюватися необхідна протидія по відношенню до кожної окремо взятої упаковки з продуктом, що дозволяє проводити стерилізацію продуктів не тільки в жорсткій тарі (склобанка, жестебанка), але і в м'якій і напівжорсткій упаковці.

#### **1.3.2 Структура об'єкту керування**

Окрім автоматичної системі керування, як правило має бути підсистема ручного керування усіма компонентами об'єкту керування, представлена у вигляді перемикачів і кнопок, розташованих на дверцях шафи керування, закріпленого на стіні цеху. Як правило у цій же шафі зазвичай розташовані і

компоненти системі автоматичного керування (як правило виконана за допомогою логічного контролера) і автомати захисту приводів від короткого замикання.

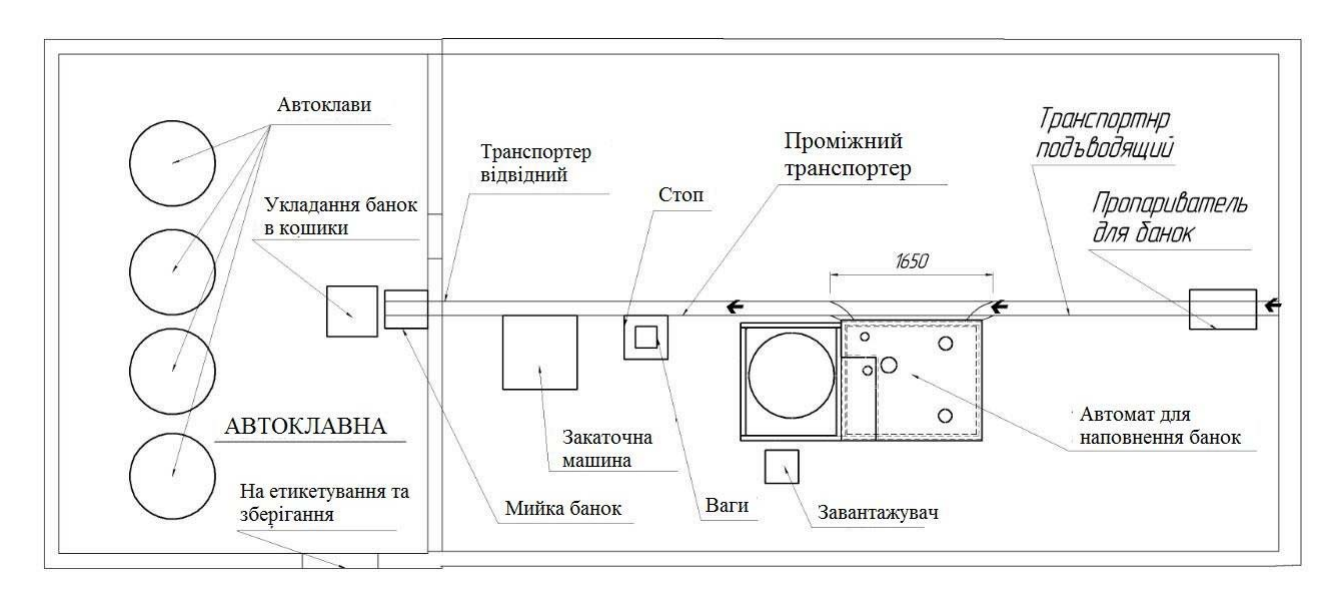

Рисунок 1.3 – Загальна структурна схема виробництва консервів

#### **1.3.3 Принцип функціонування об'єкту керування**

В автоклаві для підвищення температури і створення тиску використовується водяне середовище, якою заповнюється міжстінний простір водопарова камера. Після вибору технологічного (робочого) циклу в робочій камері автоклава створюється попередній фракціонований з періодичним прогрівом вакуум, тобто відбувається ефективне видалення повітря і конденсату в робочій камері. При нагріванні водяна пара надходить в камеру, підвищуючи в ній тиск і температуру відповідно до заданих параметрів, і починається фаза стерилізації. Підвищений тиск в автоклаві компенсує температурне розширення продукту. Такі умови дозволяють прискорити реакцію, а також збільшити вихід продукту. Після закінчення стерилізаційної витримки в камері автоклава скидається тиск і починається етап вакуумної пульсуючої сушки виробів, а волога, яка залишиласьмиттєво випаровується при високій температурі і від'ємному тиску.

Залежно від характеру роботи автоклави забезпечуються внутрішніми, зовнішніми або виносними теплообмінниками, механічними, електромагнітними або пневматичними пристроями, різними приладами для контролю режиму температури, тиску, рівня рідини і регулювання параметрів. У промисловості використовують автоклави з водяним (вода в системі циркулює за допомогою насоса) і повітряним (охолодження відбувається за допомогою струменя холодного потоку повітря) охолодженням.

Керування циклом стерилізації, а також відображення параметрів циклу, здійснюється за допомогою інтерактивного електронного сенсорного екрану, розташованого на лицьовій панелі автоклава. За допомогою розташованих на панелі елементів керування (кнопки, плавні регулятори і так далі) оператор здійснює вибір циклу, налаштування параметрів, а також має можливість переводити автоклав в режим очікування.

Зовнішній вигляд типової шафи керування показаний на рис. 1.4.

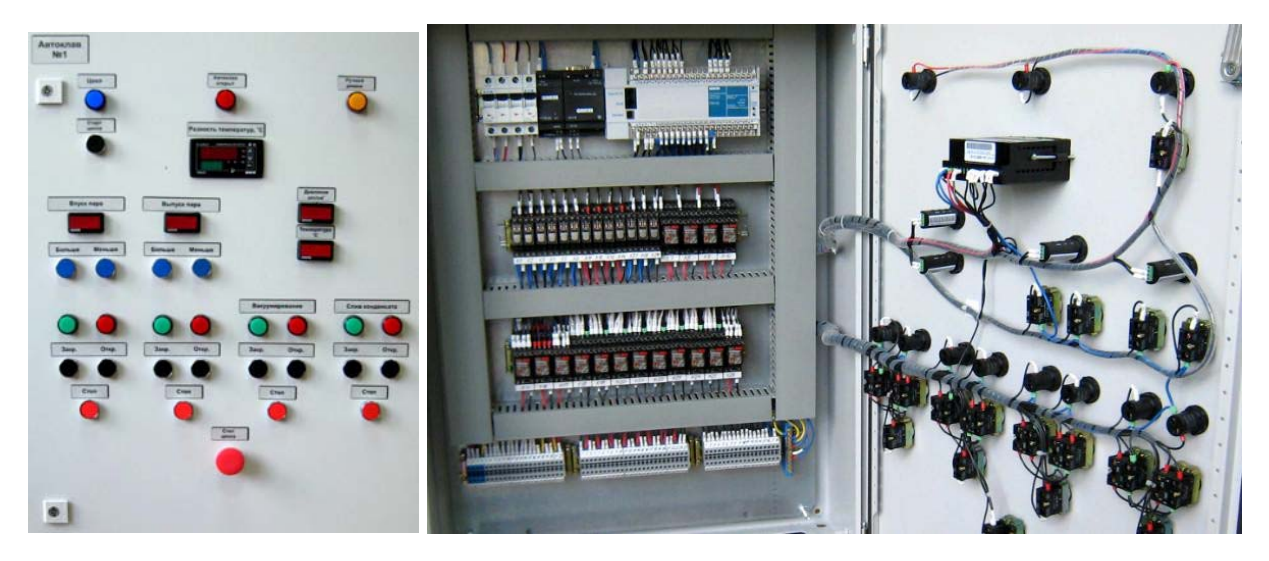

Рисунок 1.4 - Зовнішній вигляд і внутрішній вміст шафи керування

#### **1.4 Структура системи керування**

Виходячи з вимог система повинна забезпечувати керування об'єктом та включати підсистему керування технологічним обладнанням. Дана підсистема складається з пристроїв збору інформації (датчики температури, тиску, тиску води в магістралі подачі холодної води), еталонів стану обладнання, системи автоматичного контролю стану обладнання, програми керування яка повинна реалізувати зміну положення клапанів за заданим алгоритмом, протиаварійного захисту та виконавчих пристроїв (положення клапану подачі води, подачі пару, зливу води).

Крім того система повинна забезпечувати візуалізацію та контроль, за

технологічним процесом, тому до неї повинна входити підсистема інформаційного забезпечення роботи оператора. Дана підсистема складається з реєстрації параметрів процесу, людино-машинного інтерфейсу та сигналізації досягнення параметрами заданих значень.

Також системою повинно забезпечуватися архівування технологічних процесів які відбуваються, тому в неї повинна бути підсистема ведення архівів параметрів та подій, включно з базою даних та резервним сховищем.

Розроблена структурна схема інформаційних потоків наведена на рис. 1.5. Дана структура забезпечує контроль, за обладнанням та сигналізацію досягнення параметрами керування заданих значень.

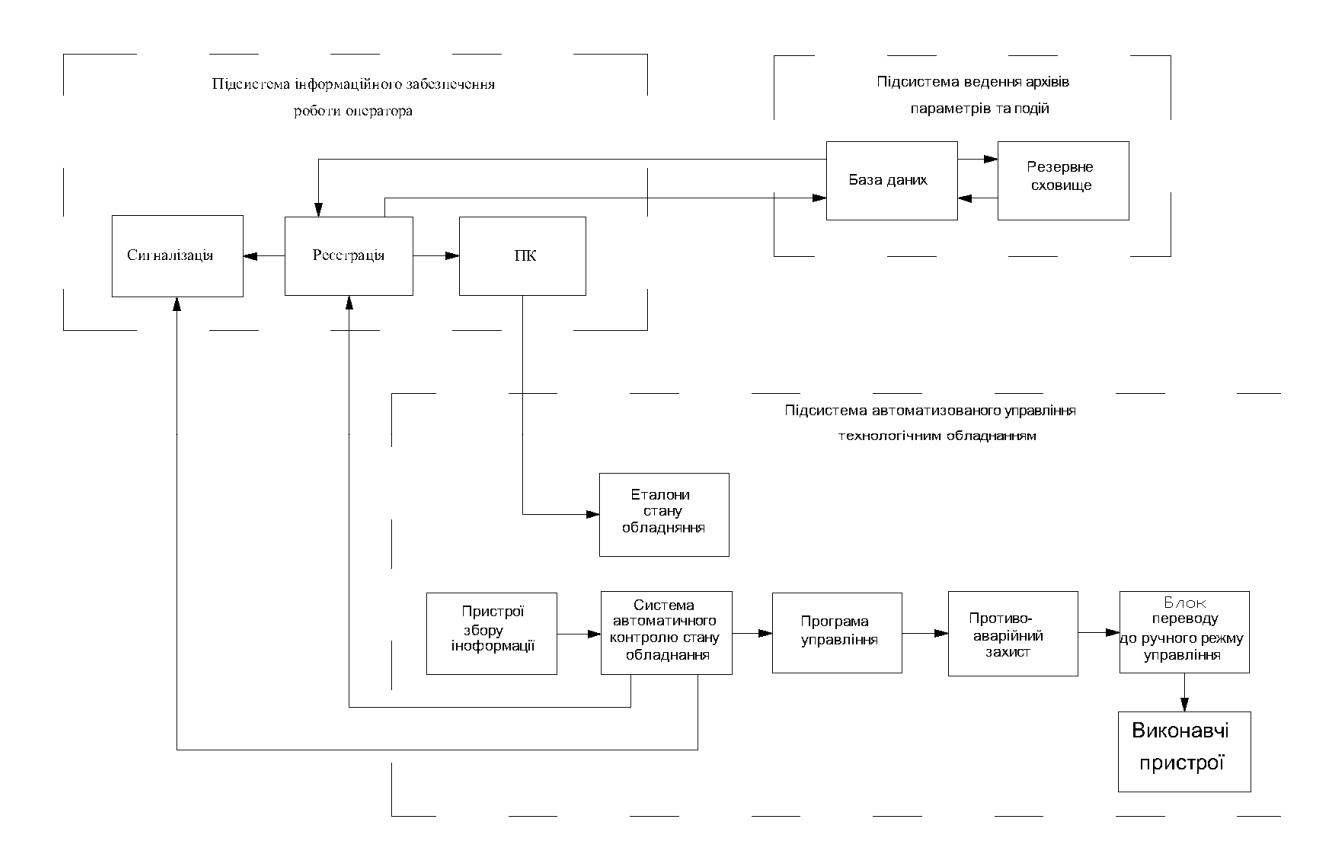

Рисунок 1.5 – Структурна схема інформаційних потоків

Таким чином згідно з вимогами підсистема автоматизованого керування технологічним обладнанням представляє собою апаратно програмний комплекс до якого входять: датчик температури, датчик тиску, датчик тиску води в магістралі подачі холодної води, об'єкт керування, пристрій керування в якості котрого виступає програмований логічний контролер, клапан подачі води, клапан подачі пару, клапан зливу води.

Підсистема інформаційного забезпечення роботи оператора представляє собою апаратно програмний комплекс з персонального комп'ютера та програмного комплексу SCADA системи ZENON.

Підсистема ведення архівів параметрів та подій представляє собою окремий програмний модуль програмного комплексу SCADA системи ZENON.

Зв'язок між наведеним апаратним комплексом згідно з вимогами забезпечується за допомогою загальнопромислової мережі підприємства, а між програмним забезпеченням за допомогою стандартних протоколів.

#### **1.5 Вибір технічних засобів автоматизації**

Для вимірювання температури автоклава обрано датчик ТЄРА ТЖК-У- 1-5- J-1-И (рис. 1.6) який є термоелектричним перетворювачем з діапазоном вимірювання -40÷375°С та який має вбудований перетворювач напруги на виході до стандартного струмового сигналу 4÷20 мА.

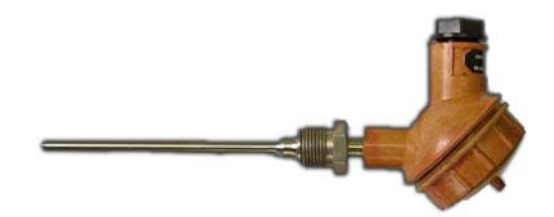

Рисунок 1.6 – Датчик ТЄРА ТЖК-У-1-5-J-1-И

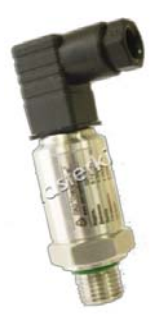

Рисунок 1.7 – Перетворювач тиску ПД-І-24

Перетворювач тиску ПД-І-24 фірми «МастерКИП» з діапазоном вимірювання – від 0 до 0,4 МПа та призначений для вимірювання надлишкового тиску різних середовищ в уніфікований сигнал постійного струму 4…20 мА (рис. 1.7).

Для вимірювання тиску води в магістралі подачі холодної води встановлюється перетворювач тиску ПД-І-45 фірми «МастерКИП» з діапазоном вимірювання – від 0 до 10 МПа та призначений для вимірювання надлишкового тиску різних середовищ в уніфікований сигнал постійного струму 4…20 мА (рис. 1.8.)

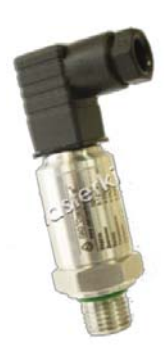

Рисунок 1.8 – перетворювач тиску ПД-І-45

Для того, щоб управляти температурою в автоклаві встановлюється клапани що забезпечують подачу води, подачу пару, та злив води. Для подачі та зливу води вибраний був клапан моделі D211 фірми Jaksa.

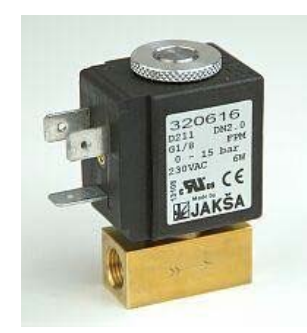

Рисунок 1.9 – Клапан D211

Так як підсистема керування температурою повинна інтегруватися у систему керування ділянкою контролер повинен мати інтерфейс RS-485.

Наведеним вимогам відповідає програмований логічний контролер VIPA 214-2BS33. Контролер має час арифметичної операції над речовим числом 40 мкс, об'єм пам'яті програм 144 кБайт, об'єм робочої пам'яті 96 кБайт та інтерфейс RS-485 (рис. 1.10).

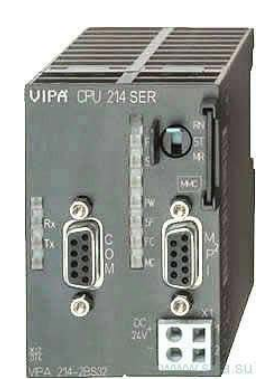

Рисунок 1.10 – Програмований логічний контролер VIPA 214-2BS33

Для підключення до програмованого логічного контролера датчика температури ТЄРА ТЖК-У-1-5-J-1-И, перетворювачів тиску ПД-І-24 та ПД-І- 45, і клапану D211 необхідно використовувати модуль аналогового введення / виводу з діапазоном вхідних / вихідних сигналів від 4 до 20 мА . Даним вимогам задовольняє модуль VIPA 234-1BD60 має чоти аналогових входу і два аналогових виходи з діапазоном сигналів від 4 до 20 мА (рис. 1.11).

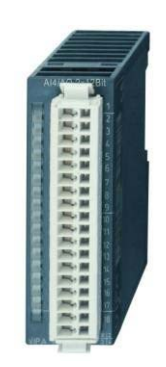

Рисунок 1.11 – Модуль аналогового вводу / виводу 234-1BD60

Виходячи з потужності споживання контролеру та його модулів у якості джерела живлення обрано блок живлення SPD24301 з вихідною напругою +24 В та потужністю 30 Вт (рис. 1.12).

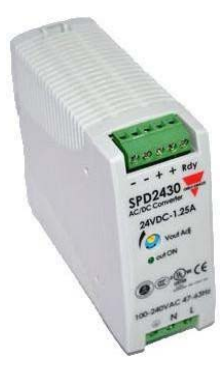

Рисунок 1.12 – Блок живлення Carlo Gavazzi SPD24301

# **1.6 Функціональна схема автоматизації підсистеми керування**

На основі вимог до підсистеми керування температурою автоклава та обраного апаратного забезпечення розроблена функціональна схема автоматизації, яка наведена на рис. 1.13.

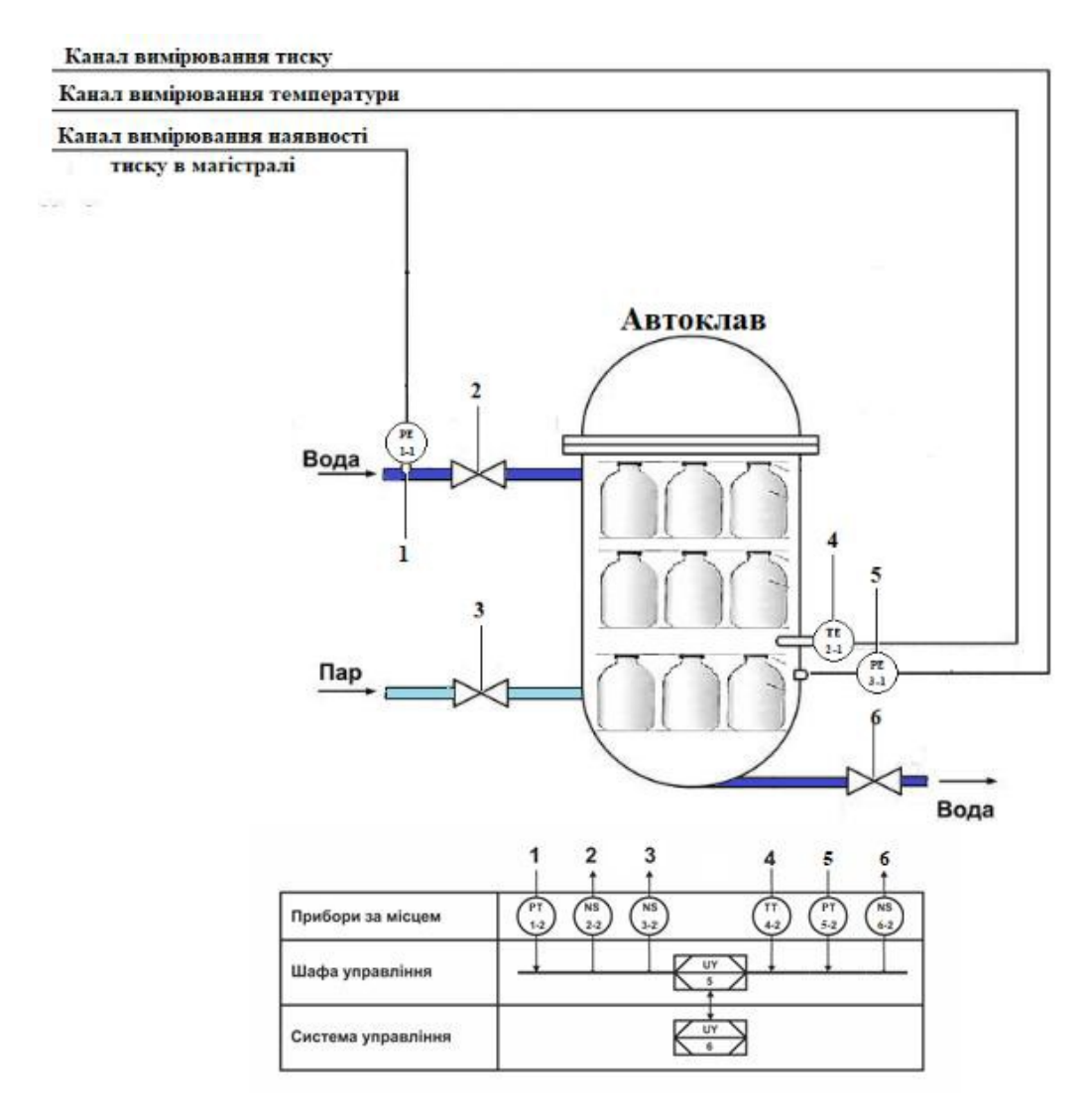

Рисунок 1.13 – Функціональна схема автоматизації підсистеми керування

### **1.7 Схема електрична принципова підсистеми керування**

На основі функціональної схеми автоматизації та обраного апаратного забезпечення розроблена схема електрична принципова підсистеми керування температурою автоклава (рис. 1.14).

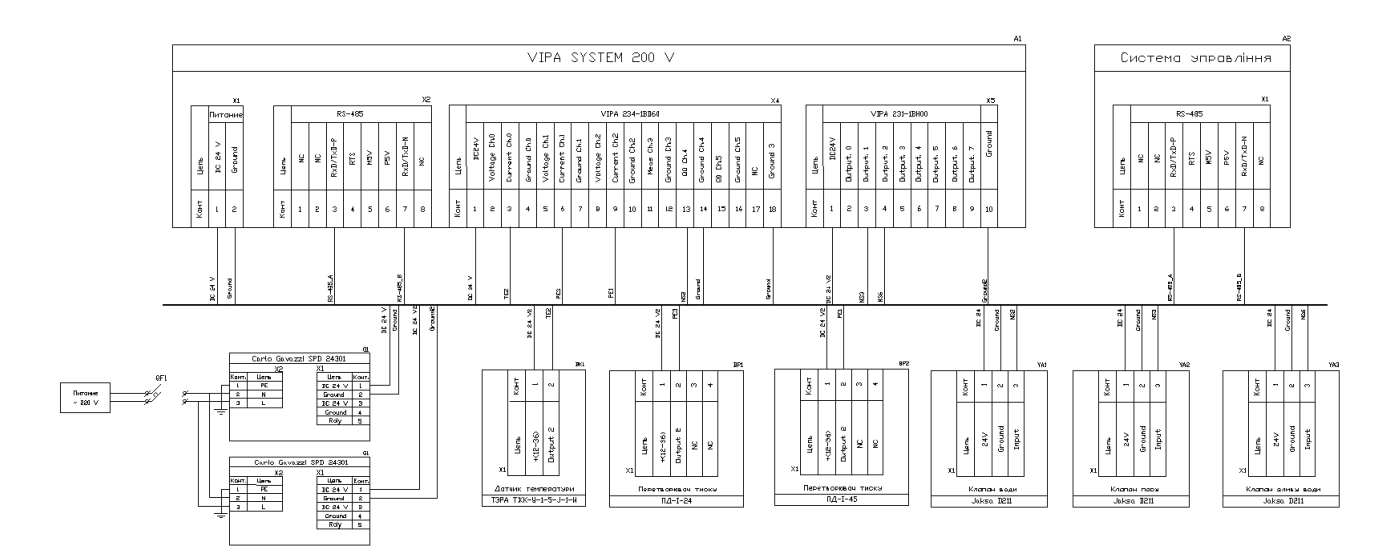

Рисунок 1.14 – Схема електрична принципова підсистеми керування

#### **1.8 Формулювання задачі дослідження**

Виходячи з того, що головною задачею даної кваліфікаційної роботи є створення комп'ютеризованої системи керування, що забезпечить контроль температури в автоклаві та її підтримку на заданому рівні, сформуємо основні задачі дослідження:

Розрахувати параметри для P, PI, PID регуляторів, та порівнявши їх обрати найкращий, що буде задовольняти усім вимогам.

- оцінити реакцію на збурюючий вплив;
- оцінити інтеграл помилки, дослідити систему на робастність.

Створення комп'ютеризованої системи керування, що забезпечить контроль температури в автоклаві, та її підтримку на заданому рівні, треба проводити враховуючи основні вимоги до системи, такі як:

- доведення температури в автоклаві до заданого рівня;
- підтримка температури на заданому рівні;
- забезпечення мінімального часу перехідного процесу;
- забезпечення мінімального часу встановлення, коли дійсне значення потрапило у діапазон ± 5%;
- зменшення енерговитрат.

#### **1.9 Висновки до розділу**

Об'єктом дослідження є комп'ютеризована система керування підтримання температури в автоклаві для приготування готового до споживання продукту.

Метою роботи є створення комп'ютеризованої системи керування підтримання температури в автоклаві для приготування готового до споживання продукту.

Актуальність роботи полягає в тому, що розробка нової комп'ютеризованої системи керування, згідно з висунутими вимогами щодо якості та часу перехідного процесу, зменшить вплив основних недоліків автоклава, забезпечить досконале керування об'єктом.

# **2 ТЕОРЕТИЧНИЙ РОЗДІЛ**

#### **2.1 Модель об'єкта керування**

У промисловості найбільш поширеним способом отримання математичної моделі є ідентифікація об'єкта керування. Ідентифікація - це процес побудови математичної моделі об'єкта керування, заснований на обробці спостережуваних вхідних і вихідних сигналів.

Процес ідентифікації об'єкта керування складається з трьох етапів: структурна ідентифікація, параметрична ідентифікація та оцінка адекватності моделі.

Спочатку, було виконано повне налаштування людино-машинного інтерфейсу SCADA системи zenon, що входить до складу системи дослідження відбивної печі.

А далі, отримано динамічну характеристику (рис. 2.1). Для цього об'єкт було приведено до початкового стану, шляхом подачі в якості амплітуди керуючого впливу 0.

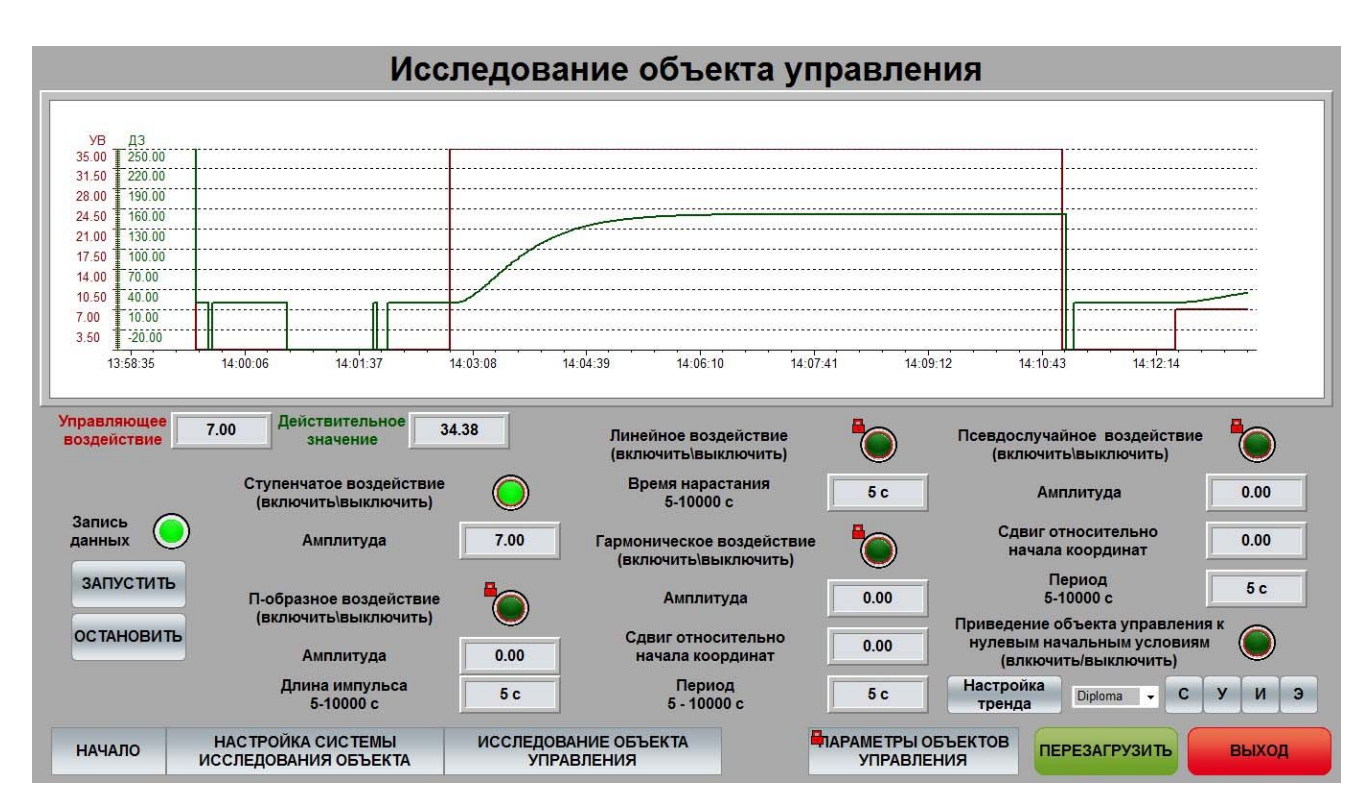

Рисунок. 2.1 – Отримання динамічної характеристики

За динамічною характеристикою було визначено структуру об'єкта керування. Так як були чітко виражені 2 перегини, можна зробити висновок, що об'єкт має два чітко виражених кореня, і модель об'єкта може бути представлена у вигляді аперіодичної ланки другого чи більш високого порядку (2.1).

$$
W(s) = \frac{\text{ke}^{-\tau s}}{(T1s + 1)(T2s + 1)}
$$
 2.1

Далі було отримано дані для побудови статичної характеристики (рис. 2.2). Для цього об'єкт переводиться до початкового стану, шляхом подачі у якості амплітуди керуючого впливу 0.

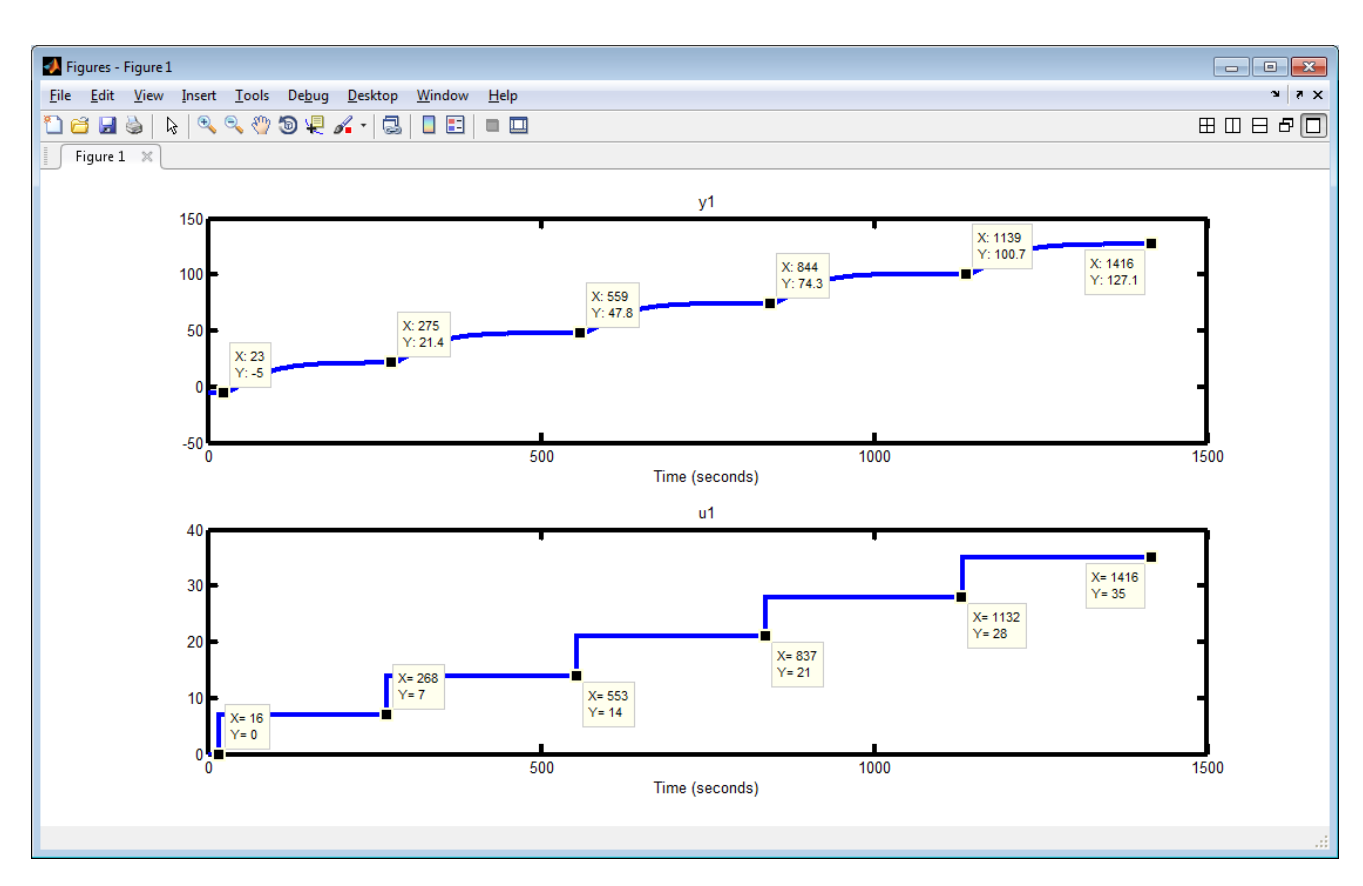

Рисунок 2.2 – Статична характеристика об'єкту керування

І проведено дослідження за допомогою П-образного впливу, що показав симетричність моделі, та відсутність інтегруючої складової (рис. 2.3)

Таким чином у результаті виконання плану експерименту проведено всеосяжне дослідження у результаті якого були отримані динамічна характеристика, дані для побудови статичної характеристики, проведено дослідження за допомогою П - образного керуючого впливу, а також отримані

# перевірочні дані.

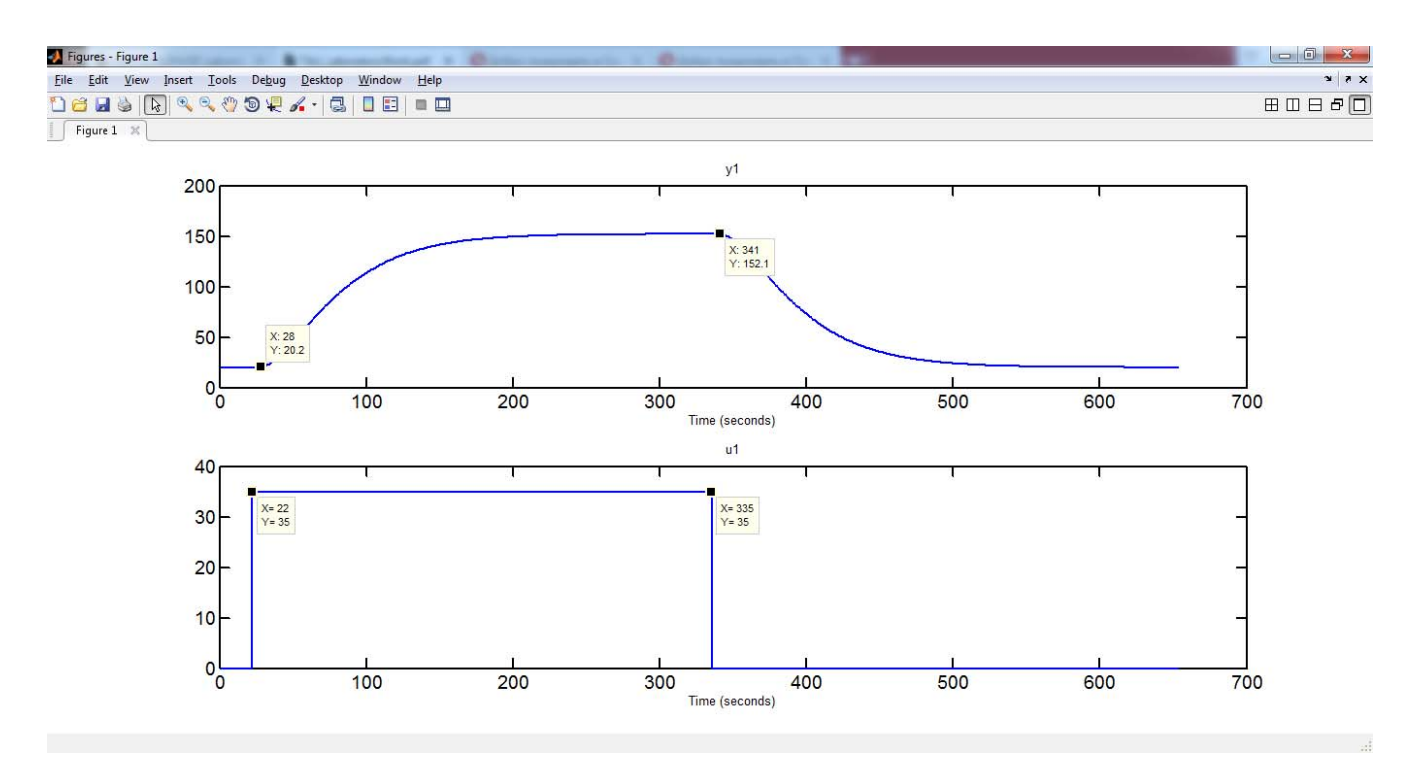

Рисунок. 2.3 – Характеристика при П- подібному впливі

І модель об'єкту керування у математичному пакеті MATLAB має вигляд рис. 2.4.

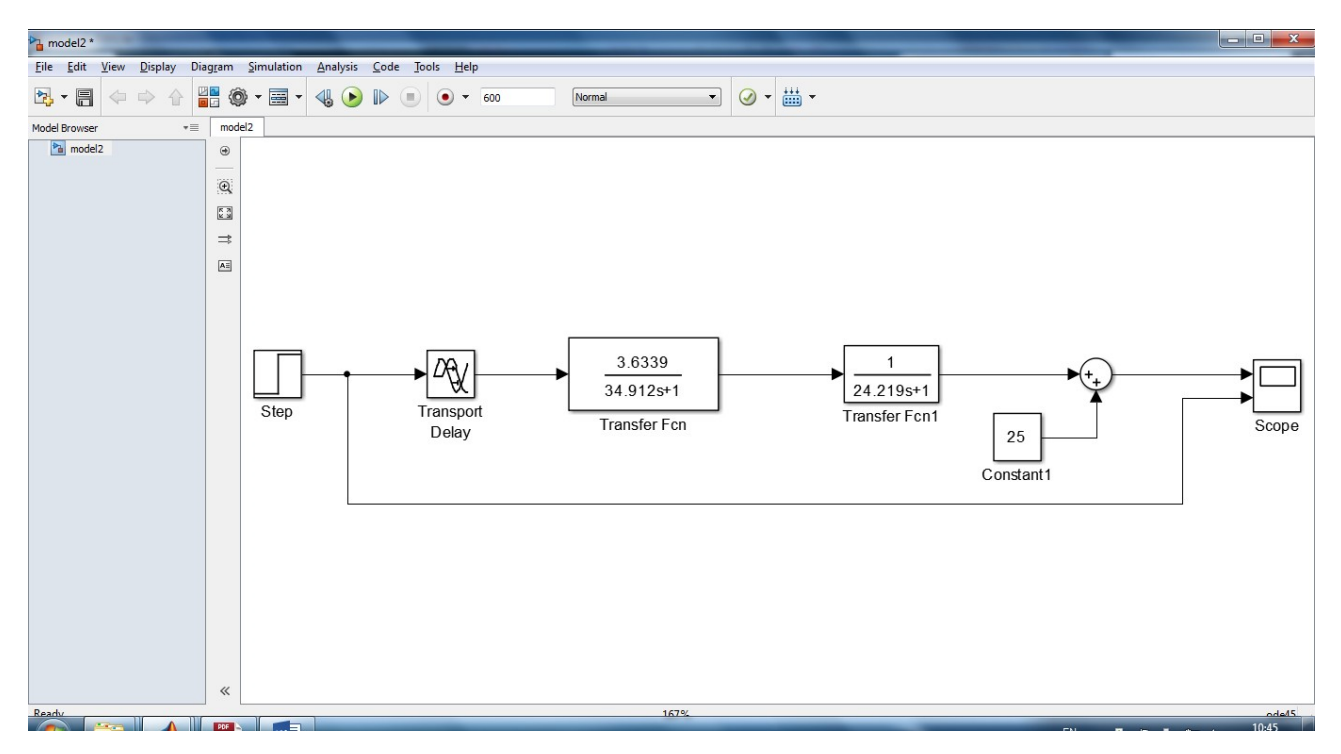

Рисунок 2.4 – Модель об'єкту керування

#### **2.2 Критерії якості функціонування об'єкта керування**

Відповідно до поставлених вимог до роботи системи, і ідентифікованої раніше моделі об'єкта (аперіодичної ланки другого порядку без затримки), необхідно провести дослідження на робастність – за рахунок погіршення футерування, збільшуються тепловтрати, таким чином варто збільшити коефіцієнт посилення на 10%. Та найбільшу з двох постійну часу збільшити на 10% за рахунок змін теплопередачі.

Також необхідно дослідити поведінку системи, з умовою застосування декількох типів регуляторів. Та вивести залежності якості роботи системи відповідно до зміни параметрів системи.

Для цього об'єкту, виходячи з його характеристик, буде проведено дослідження з використанням оптимального регулятора для визначення граничних показників, P, PI, PID регуляторів. PI регулятор є кращим рішенням для об'єктів 1-2 го порядків без затримки, а також має здатність компенсувати статичну помилку за її наявності. Проте PID регулятор може показати кращі результати.

Методи за допомогою яких, буде проведено дослідження, і одержання параметрів для кожного з регуляторів:

- pidtune;
- метод AMIGO.

Алгоритм налаштування регулятора, методом pidtune відповідає основним цілям регулятора. Під час налаштування, К вибирається таким чином, щоб забезпечити хороше співвідношення між продуктивністю і робастністю. За замовчуванням алгоритм вибирає частоту зрізу (ширину смуги пропускання) на підставі динаміки моделі і мінімального запасу по фазі в 60 градусів.

Алгоритм розрахунку проводиться за таким планом:

- 1. Створення моделі ОУ на мові mathlab.
- 2. Створення налаштувань опції pidtune за допомогою функції pidtuneOptions.
- 3. Розрахунок параметрів регулятора.
- 4. Перетворення до стандартної форми за допомогою функції pidstd.

5. Отримання результатів розрахунку за допомогою функції pidtool.

Щоб визначити граничні показники для критеріїв якості, розробимо оптимальний регулятор для даного об'єкту керування [3].

Існує об'єкт керування виражений аперіодичною ланкою другого порядку без затримки з такими параметрами:

Максимальний керуючий вплив: 12 К=35

 $T1=34.972$   $T2=24.219$ 

Виконаємо розрахунок моментів перемикання оптимального регулятора.

$$
\frac{K}{(T1p+1)\cdot(T2p+1)} = \frac{x(t)}{Um}
$$
\n(2.2)

$$
[T1T2p2 + (T1 + T2)p + 1] \cdot x(t) = \pm KUm
$$
 (2.3)

Введемо корені характеристичного рівняння об'єкта керування:

$$
p1 = \frac{-1}{T_1}, p2 = \frac{-1}{T_2} \tag{2.4}
$$

Початкові значення моментів перемикання рівні 0.

Кінцеве значення: 112.

 $Um = \pm 35.$ 

Знайдемо постійні інтегрування на різних інтервалах керування.

$$
A0 \pm KUm = \pm 900 \tag{2.5}
$$

$$
x(t) = A0 + A1e^{p1t} + A2e^{p2t}
$$
 (2.6)

$$
\dot{x}(t) = p1A1e^{p1t} + p2A2e^{p2t} \tag{2.7}
$$

На другому інтервалі:

$$
x(t) = A20 + A21e^{p1t} + A22e^{p2t}
$$
\n<sup>(2.8)</sup>

$$
\dot{x}(t) = p1A21e^{p1t} + p2A22e^{p2t} \tag{2.9}
$$

Запишемо 1 і 2 на момент t2:

$$
x2 = A20 + A21e^{p1t} + A22e^{p2t} = 112
$$
 (2.10)

$$
\dot{x}2 = p1A21e^{p1t} + p2A22e^{p2t} = 0\tag{2.11}
$$

Відносно t1 маємо:

$$
t1 = T1\ln\left[\left(\left[1 + \frac{x^2}{k U m}\right] e^{\frac{t^2}{T_1}} + 1\right)/2\right]
$$
\n(2.12)

$$
t1 = T2\ln\left[\left(\left[1 + \frac{x^2}{kUm}\right]e^{\frac{t^2}{T2}} + 1\right)/2\right]
$$
\n(2.13)

Перевіримо правильність розрахунків за допомогою пакета MATLAB: function PontryaginMaximumPerformanceO2(K, T1, T2, xn, xk, Umin, Umax) fprintf('\nОбъект керування\n'), tf([K],[T1 1]) \* tf([1],[T2 1])

%Діапазон розрахунку відповідає більший постійній часу if  $(T1 > T2)$ 

```
if (T1 > T2)t2=0: T1 / 1000.0 : T1 * 3;
else 
      t2=0: T2 / 1000.0 : T2 * 3;
end 
if (xn \leq xk)U0 = UmaxU1 = Uminfprintf('Виконується збільшення дійсного значення \n\n')
else 
      U0 = Umin:
      U1 = Umax;
      fprintf('Виконується зменшення дійсного значення \n\n')
end 
%Розрахунок двох кривих точка перетину яких дає час комутації 
ft1 = T1 * log(((xk - K * U1) * exp (t2 / T1) - (xn - K * U0))/(K * (U0 - U1)));
ft2 = T2 * log(((xk - K * U1) * exp (t2 / T2) - (xn - K * U0))/(K * (U0 - U1)));
%Розрахунок часу комутації 
TI = 0;TU1 = 0;
TU2 = 0;
for i=2:size(ft1, 2) - 1
if ({\rm ft1}(i) > {\rm ft2}(i - 1) \& \& \, {\rm ft1}(i) < {\rm ft2}(i + 1))TUI = TUI + ft1(i) + ft2(i);TU2 = TU2 + t2(i);TI = TI + 1;end 
end 
TU1 = TU1 / TI / 2;TU2 = TU2 / TI;U2 = xk/K;
fprintf('u0 = %f, u1 = %f, u = %f, t1 = %f, t2 = %f\n\n', U0, U1, U2, TU1, TU2)
%Візуалізація характеристик 
figure handle = findobj('Tag', 'Tag_PontryaginMaximumPerformance_Figure');
if (ishandle(figure_handle)) 
      close(figure_handle); 
end
```
figure('Name', 'Часові характеристики', 'Tag', 'Tag\_PontryaginMaximumPerformance\_Figure'); if  $(xn \leq xk)$ plot(ft1, t2);hold all;plot(ft2, t2);hold off;figure(gcf); else plot(ft2, t2);hold all;plot(ft1, t2);hold off;figure(gcf); end  $xlabel('t2, c');$ ylabel('t1, с'); Maємо:  $u0 = 35.000000$ ,  $u = 29.169763$ ,  $t1 = 93.995940$ ,  $t2 = 97.904114$ 

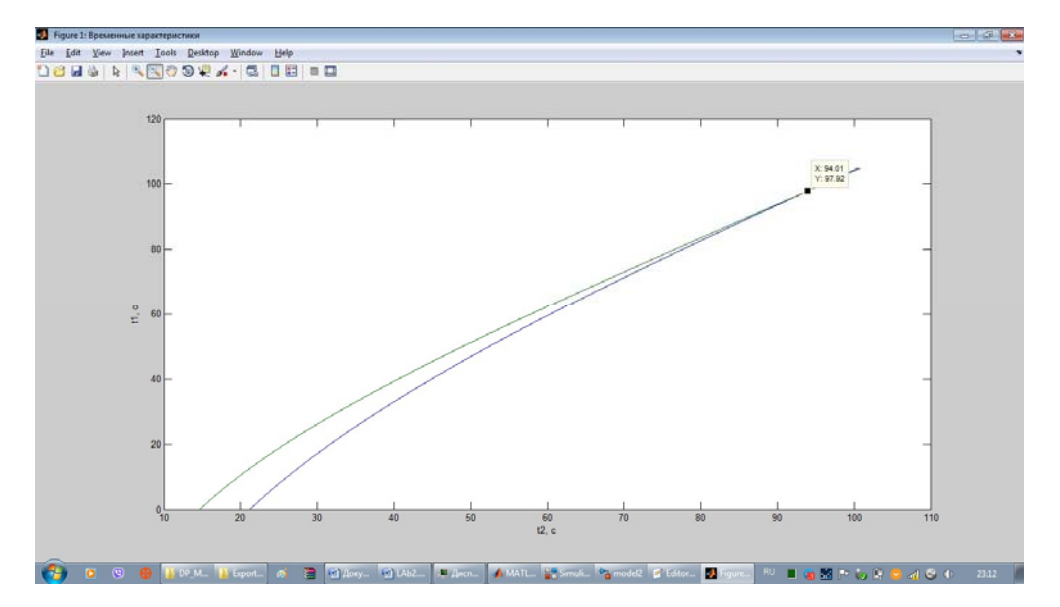

Рисунок 2.5 – Часові характеристики

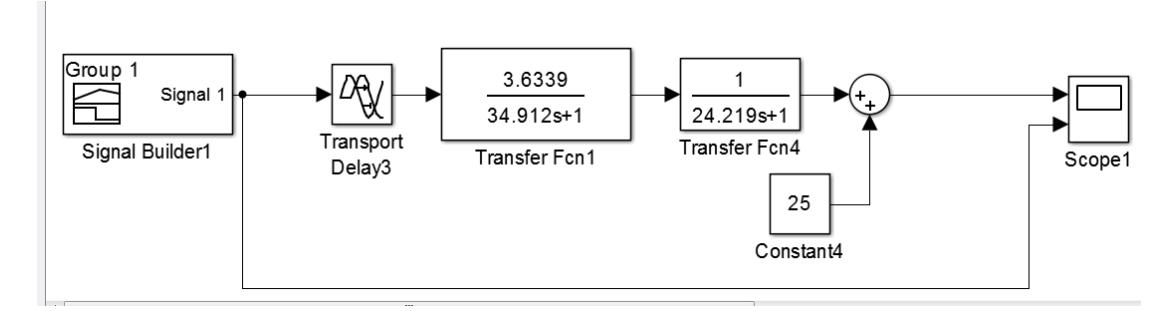

Рисунок 2.6 – Реалізація оптимального регулятора для ОУ

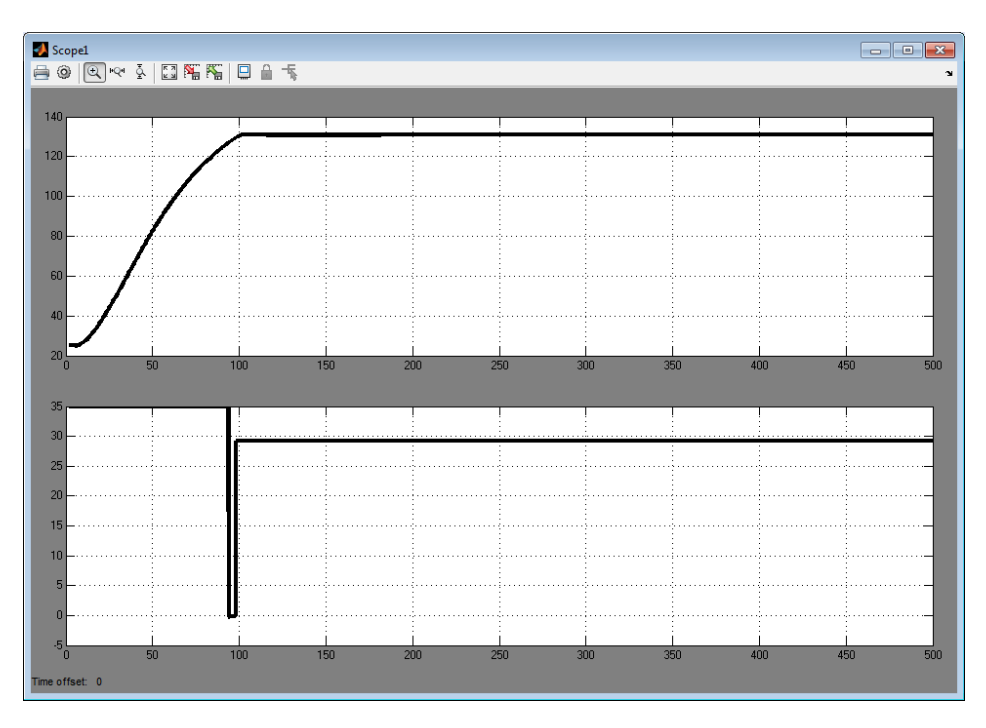

Рисунок 2.7 – Результат моделювання

За результатами моделювання оптимального регулятора можемо сформулювати граничні показники, як вимоги до системи.

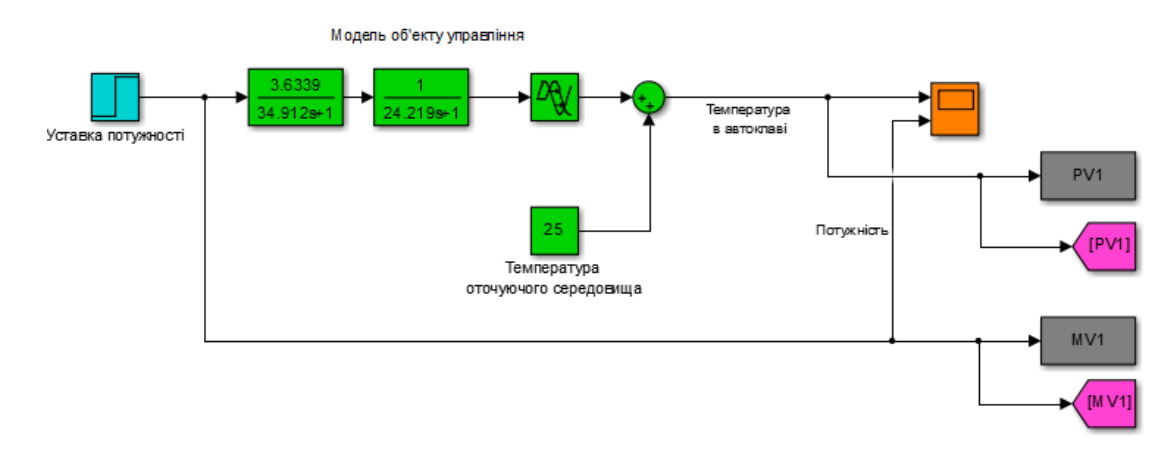

Рисунок 2.8 – Реалізація схеми у пакеті MATLAB для визначення максимального часу наростання та встановлення

Визначимо вимоги, щодо часу наростання – час за який ОУ досягає значення, що дорівнює 90 % від уставки. Для цього порівняємо час за який ОУ досягає 90% уставки при використанні оптимального регулятора та при використанні керуючого впливу. А також визначимо час встановлення – час за який об'єкт досягає 99% від уставки, та порівняємо. Таким чином знайдемо мінімальний та максимальний час.

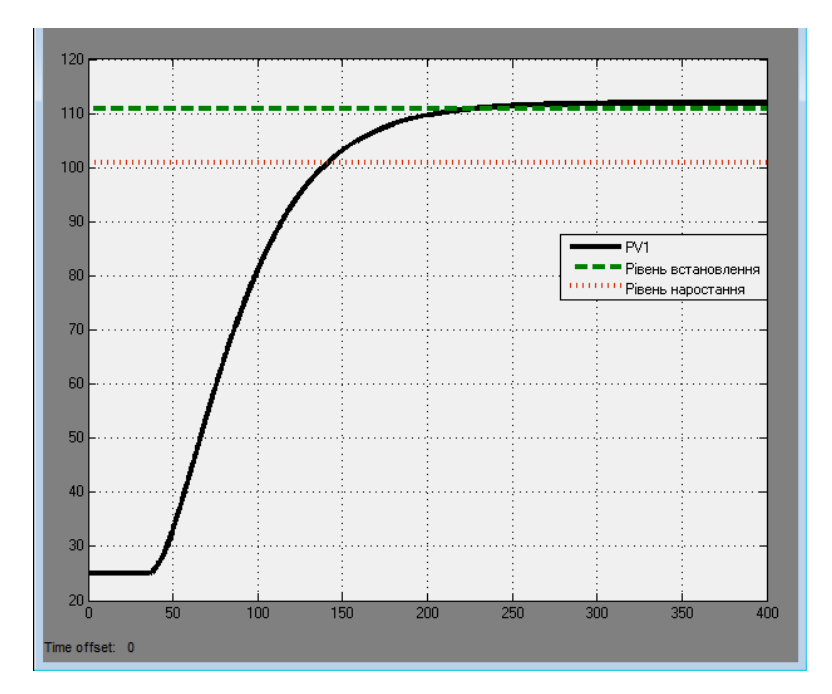

Рисунок 2.9 –Результати моделювання

Виходячи з цього, маємо:

Т max наростання = 105,2 с, Т max встановлення=166,5 с.

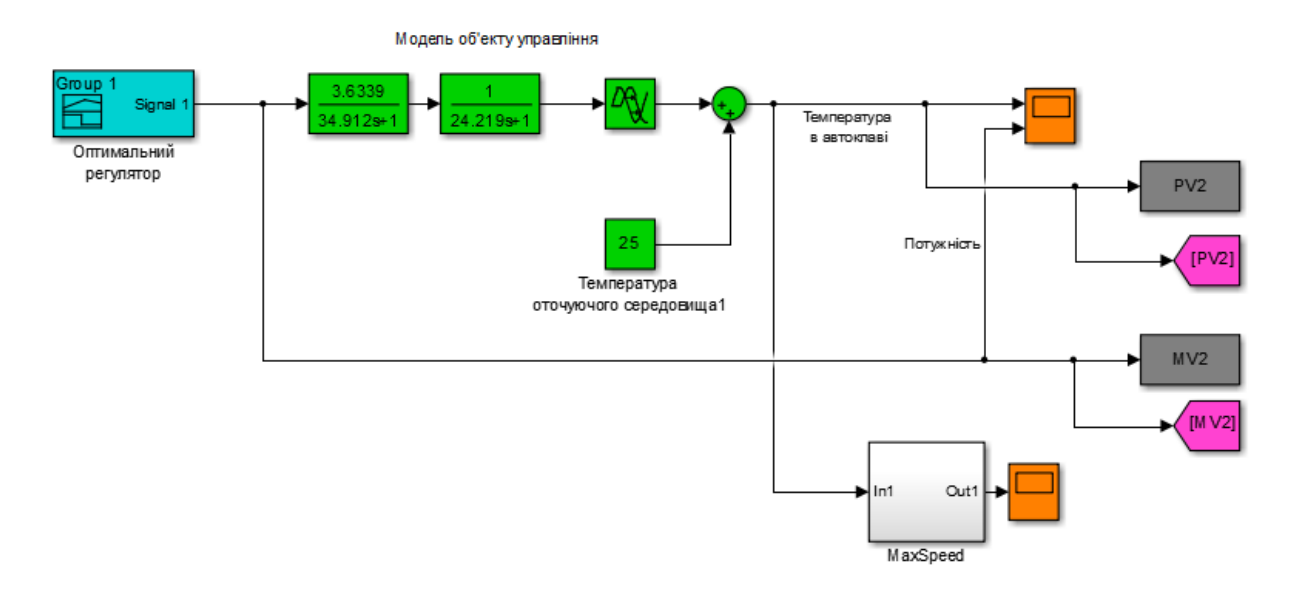

Рисунок 2.10 – Реалізація схеми у пакеті MATLAB для визначення мінімального

часу наростання та встановлення

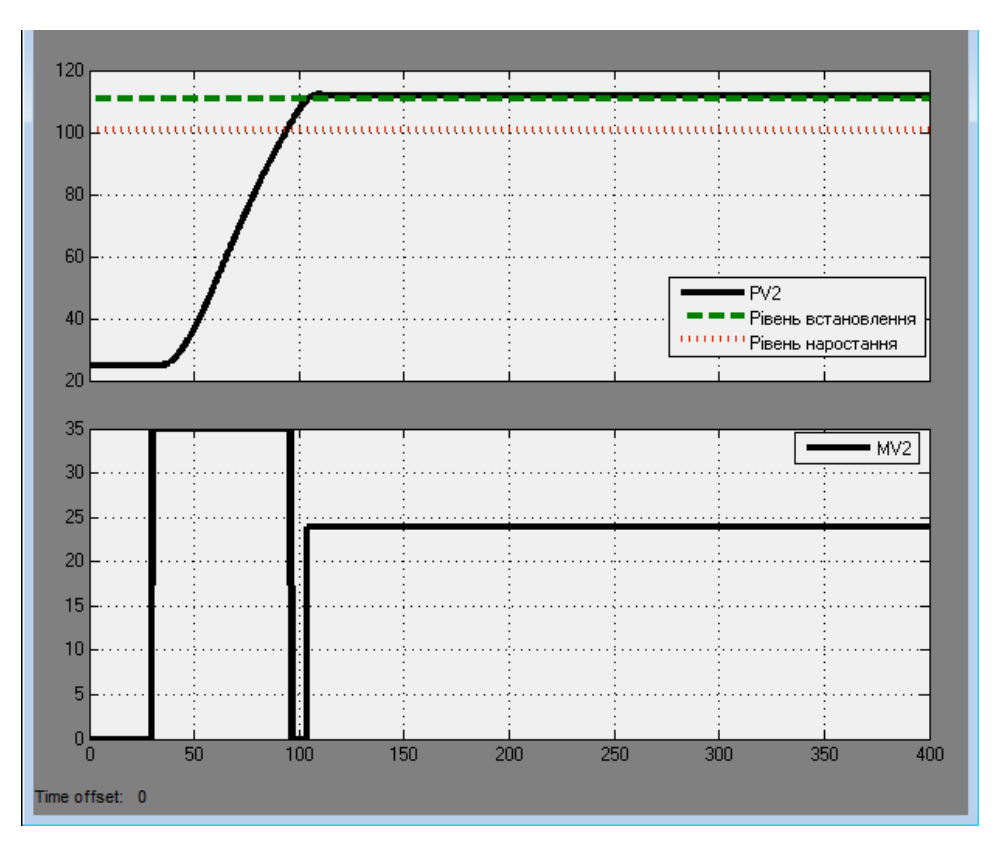

Рисунок 2.11 – Результати моделювання

Виходячи з цього, маємо: T min наростання = 52,8 с,

T min встановлення=67,2 с.

Перерегулювання визначається за абсолютним значенням уставки, та складає 5%. Згідно з цим, максимальне значення уставки дорівнює 117,6.

#### **2.3 Висновки по розділу**

В результаті проведених досліджень будо отримано модель ОУ, розроблено оптимальний регулятор для керування, та визначено граничні показники, межам якої повинна відповідати розроблена система керування.

А саме, T max наростання = 105,2 с, T min наростання = 52,8 с, T max встановлення=166,5 с, T min встановлення=67,2 с.

Перерегулювання максимум 5%, що дорівнює максимальному значенню уставки 117,6.

Отриманих даних про функціонування ОУ, та висунутих критеріїв достатньо для проведення синтезу системи та обрання конкретного типу регулятора, з використанням описаних у цьому розділі методів.

## **3 СИНТЕЗ СИСТЕМИ КЕРУВАННЯ**

#### **3.1 Модель системи керування**

У результаті проведеної ідентифікації моделі, та досліджень згідно з висунутими критеріями якості розглянемо поведінку об'єкту керування з використанням декількох типів регуляторів, та перевіримо на відповідність критеріям якості.

Розрахунок параметрів для П, П І, ПІД регуляторів проведемо методами PIDTUNE, AMIGO які згадувалися вище.

Розрахунок параметрів ПІД регулятора за методом PIDTUNE було виконано за допомогою програмного забезпечення на мові MATLAB:

Object=tf([3.619],[34.912 1])\*tf([1],[24.219 1])

Options=pidtuneOptions('PhaseMargin',60) C=pidtune(Object,'PIDF',Options) pidtool(Object,C

Kp=C.Kp

Ti=C.Kp/C.Ki Td=C.Kd

Td\_N=C.Tf

Результати розрахунків параметрів регуляторів за методом PIDTUNE наведені в табл. 3.1.

Таблиця 3.1 – Параметри регуляторів отримані за методом PIDTUNE

| Параметр/Типрегулятора | <b>TZ</b><br>Kp | $T \times$<br>171 | Td=Kd | $\mathbf{m}$ $\alpha$ |
|------------------------|-----------------|-------------------|-------|-----------------------|
|                        | 0.0542          |                   |       |                       |
|                        | 0.526           | 0.01244           |       |                       |
| Ш                      | 0.485           | 0.0184            | 5.636 | 16.89                 |

Параметри регуляторів за методом AMIGO розраховується на підставі апроксимації моделі об'єкту керування аперіодичною ланкою першого порядку з запізненням. Для отримання параметрів апроксимованої моделі (коефіцієнта підсилення, постійної часу та часу запізнення) розроблено програмне забезпечення на мові MATLAB:

function ObjectParameters(Object)

% Подача ступінчатого впливу на модель % y – дійсне значення

 $\%$  t – час

[y t] = step(Object);

% прибирання статичної складової

% Offset - величина зсуву по осі у Offset = y(1);  $y = y -$ Offset;

fprintf('\nМодель відповідає аперіодичній ланці\n')

% Визначення коефіцієнта підсилення  $K = y/u$ ,  $u = 1$   $K = y$ (end);

% Визначення початку ділянки підйому динамічної характеристики  $\lceil \sim \text{ind} \rceil =$  $max(diff(y));$ 

% Визначення кутового коефіцієнта прямої k, на ділянці підйому

% k =  $(y2 - y1) / (t2 - t1)$ 

 $k = (y(ind+1) - y(ind)) / (t(ind+1) - t(ind));$ 

% Визначення зсуву по осі у % dy = k  $*$  t - y dy = k  $*$  t(ind+1) - y(ind+1);

% Визначення точки перетину прямої осі х, що відповідає

% значенню затримки tau =  $dy / k$ ;

% Визначення часу досягнення дійсним значенням 0.63\*K\* u

% ind2 = find(y>= $0.63*K, 1$ , 'first'); ind1 = ind2 - 1;

% Визначення постійної часу % T = (t1 + t2) / 2 - tau T = (t(ind1) + t(ind2)) / 2

- tau;

fprintf('\nK = \%f T = \%f tau = \%f\n\n', K, T, tau); end

За результатами апроксимації отримані параметри моделі об'єкту керування наведені в табл. 3.2.

Таблиця 3.2 – Параметри апроксимованої моделі об'єкту керування

| $\sim$ $\sim$ $\sim$ $\sim$ $\sim$ $\sim$ $\sim$<br><b>UAMCIL</b><br>riap | --            | $\mathbf{r}$<br>. . | $\sqrt{2}$<br>ີ    |
|---------------------------------------------------------------------------|---------------|---------------------|--------------------|
| ення                                                                      | ⋯<br>$\ldots$ | -<br>10,011         | - O<br>Δ<br>ົ∗ບ∠⊤∙ |

З метою розрахунку параметрів регуляторів за методом AMIGO розроблено програмне забезпечення на мові MATLAB:

function PID\_AMIGO\_O2D(K, T, tau) fprintf('\nПараметри моделі об'єкту керування\n') fprintf('\nK = %f T = %f tau = %f\n\n', K, T, tau);

fprintf('\nПараметри П регулятора \n') Kp =  $(0.3 * T) / (K * \tan)$ ; fprintf('\nKp =

%f\n\n', Kp);

fprintf('\nПараметри  $\Pi$  регулятора\n')

 $Kp = 0.15 / K + (0.35 - (T * tau) / (T + tau)^2) * T / (K * tau);$ 

 $Ti = 0.35 * \text{tau} + (13 * \text{tau} * \text{T}^2) / (\text{T}^2 + 12 * \text{T} * \text{tau} + 7 * \text{tau}^2)$ ; fprintf('\nKp  $=$  %f Ti = %f\n\n', Kp, Ti);

fprintf('\nПараметри ПІД регулятора\n') Kp =  $1/K*(0.2 + (0.45*T)/tau)$ ;

 $Ti = (0.8 * T + 0.4 * \tan) * \tan / (0.1 * T + \tan); Td = (0.5 * T * \tan) / (T + 0.3 *$ 

tau);

 $N = 100$ ; fprintf('\nKp = %f Ti = %f Td = %f N = %f Tf = %f\n\n', Kp, Ti, Td,... N, Td / N);

Параметри регуляторів отримані за методом AMIGO наведені в табл. 3.3.

| Параметр/Тип регулятора | $\mathbf{r}$<br>$\overline{\phantom{a}}$<br>$\overline{12}$ | -- -                    | ᠇᠇<br>u |  |
|-------------------------|-------------------------------------------------------------|-------------------------|---------|--|
| .                       | ر. .                                                        | $F_{\Omega}$<br>1 J V . |         |  |
| ┸┸┸┷                    | $\sim$<br>∠v.                                               | 94.1                    | ر . ب   |  |

Таблиця 3.3 – Параметри регуляторів отримані за методом AMIGO

На підставі обраної структури системи керування, типів регуляторів та їх структур і розрахованих параметрів розроблено імітаційні моделі систем керування в графічному середовищі імітаційного моделювання Simulink математичного пакету MATLAB наведені на рис. 3.1…рис. 3.4.

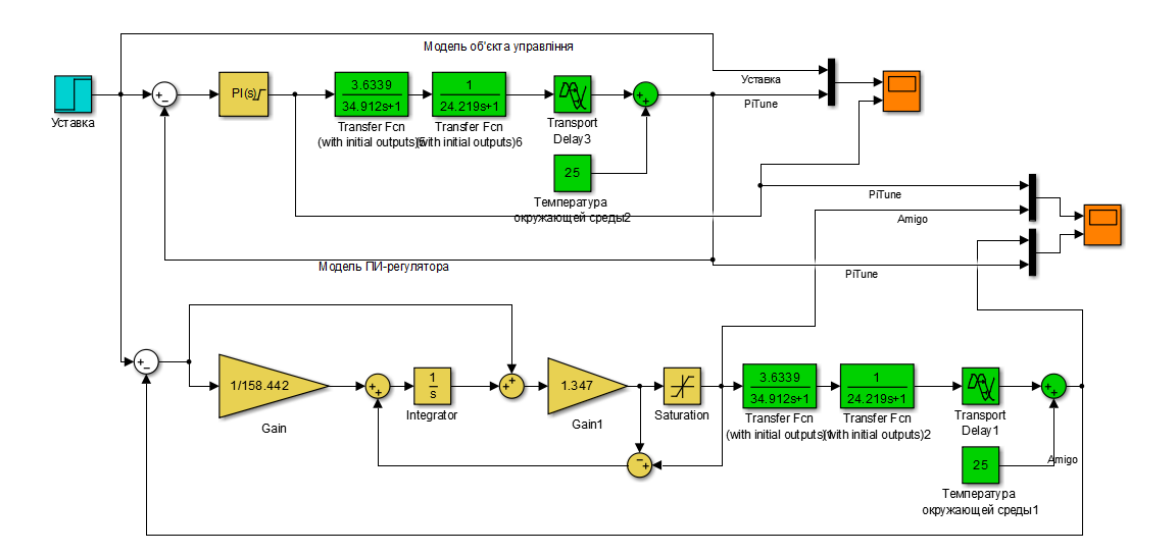

Рисунок 3.1 – Імітаційна модель системи керування на базі ПІ регулятора

Результати моделювання системи керування з ПІ регулятором параметри якого розраховані за методами PIDTUNE та AMIGO наведені на рис. 3.2.

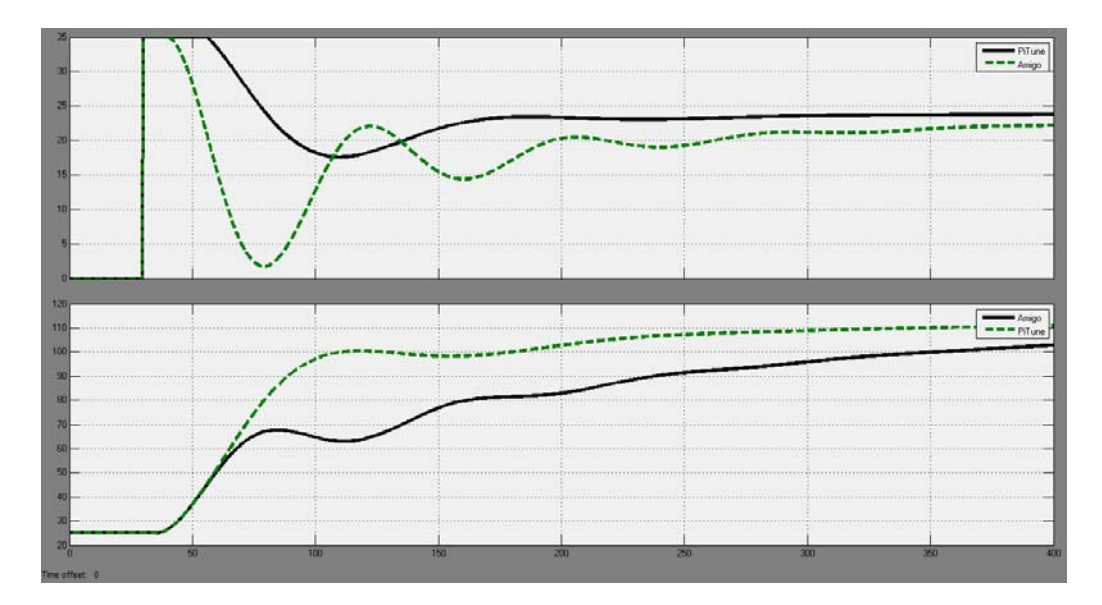

Рисунок 3.2 – Результати моделювання системи керування з ПІ регулятором

Як бачимо з результатів моделювання ПІ регулятор з обмеженням інтегральної складової за методом зворотного розрахунку в обох випадках дає завищений час інтегрування, однак за методом PIDTUNE він ближчий до максимальної швидкодії.

Результати моделювання системи керування з ПІД регулятором параметри якого розраховані за методами PIDTUNE та AMIGO наведені на рис. 3.4.

Як бачимо з результатів моделювання ПІД регулятор з обмеженням

інтегральної складової за методом защіпки параметри отримані за методом PIDTUNE дають затягнутий перехідний процес, а за методом AMIGO коливальний, але вищу швидкодію ніж ПІ регулятор.

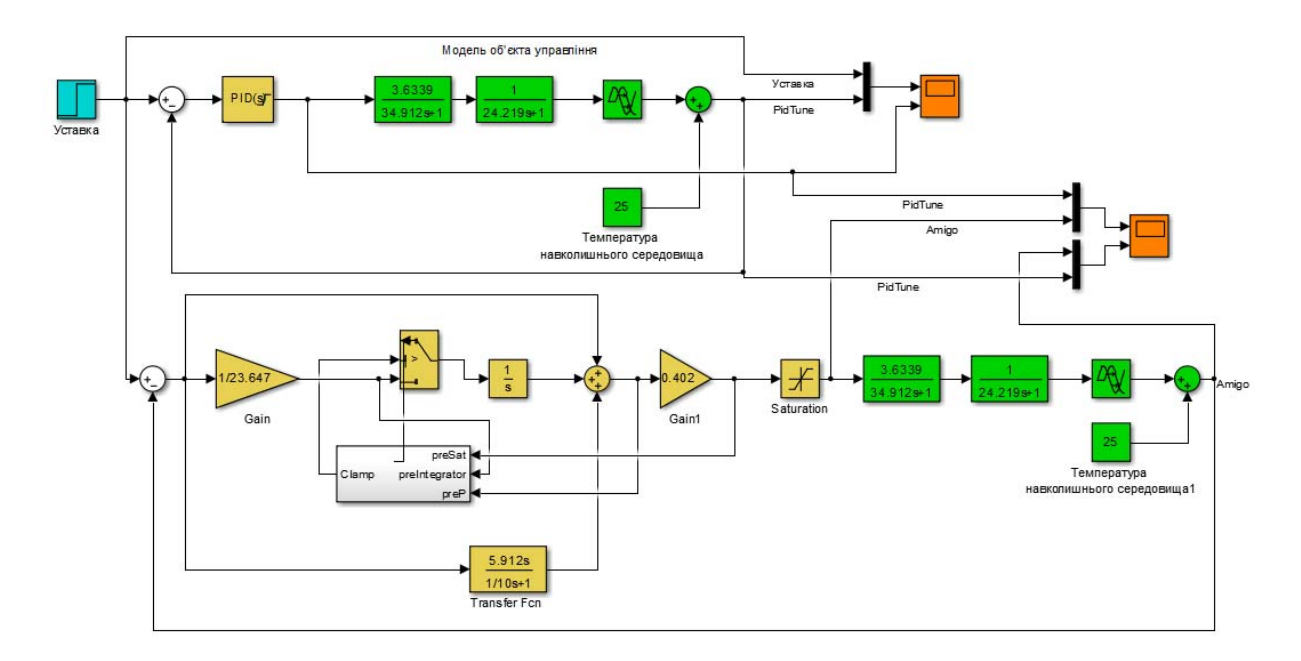

Рисунок 3.3 – Імітаційна модель системи керування на базі ПІД регулятора

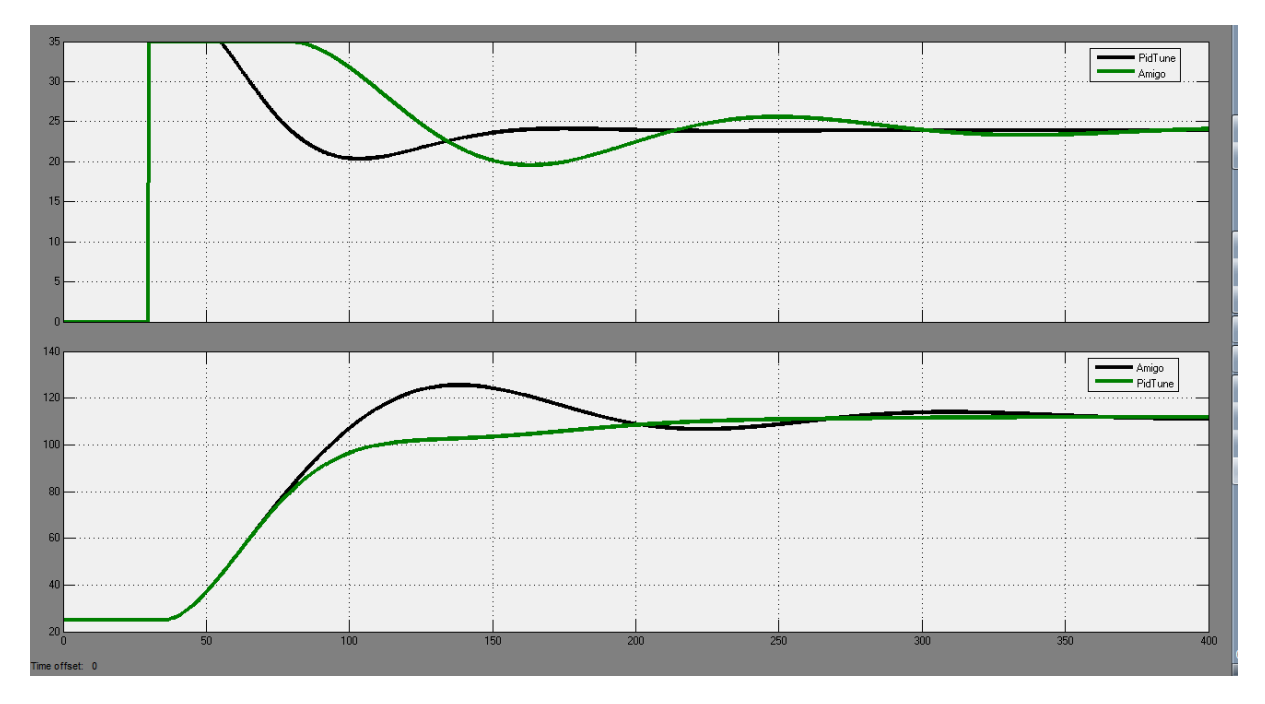

Рисунок 3.4 – Результати моделювання системи керування з ПІД регулятором

За результатами аналізу функціонування моделей для подальших досліджень обрана імітаційна модель системи керування на базі ПІД регулятора з обмеженням інтегральної складової за методом защіпки. Враховуючи більшу стійкість системи керування при параметрах розрахованих за методом PIDTUNE в подальших дослідження використовують їх.

Подальші дослідження системи керування направленні на отримання параметрів регулятора які забезпечують швидкодію системи керування наближену до оптимальної.

Варіюючи коефіцієнт пропорційності та проаналізувавши результати дослідження обрано найкращий показник K=0,5 при якому майже відсутнє перерегулювання та забезпечується запас за часом встановлення (рис. 3.5).

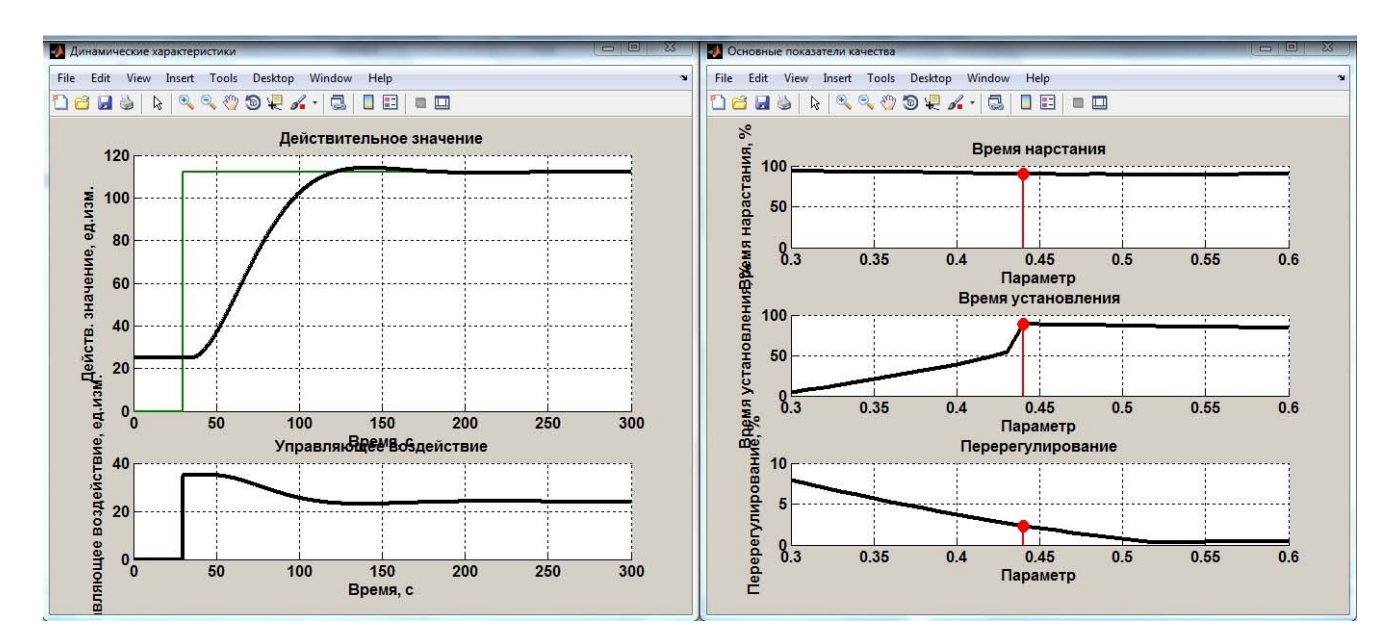

Рисунок 3.5 – Результат дослідження впливу коефіцієнту пропорційності

Варіюючи час інтегрування та проаналізувавши результати дослідження обрано найкращий показник Ti=34 с, при якому майже відсутнє перерегулювання та забезпечується запас за часом встановлення (рис. 3.6).
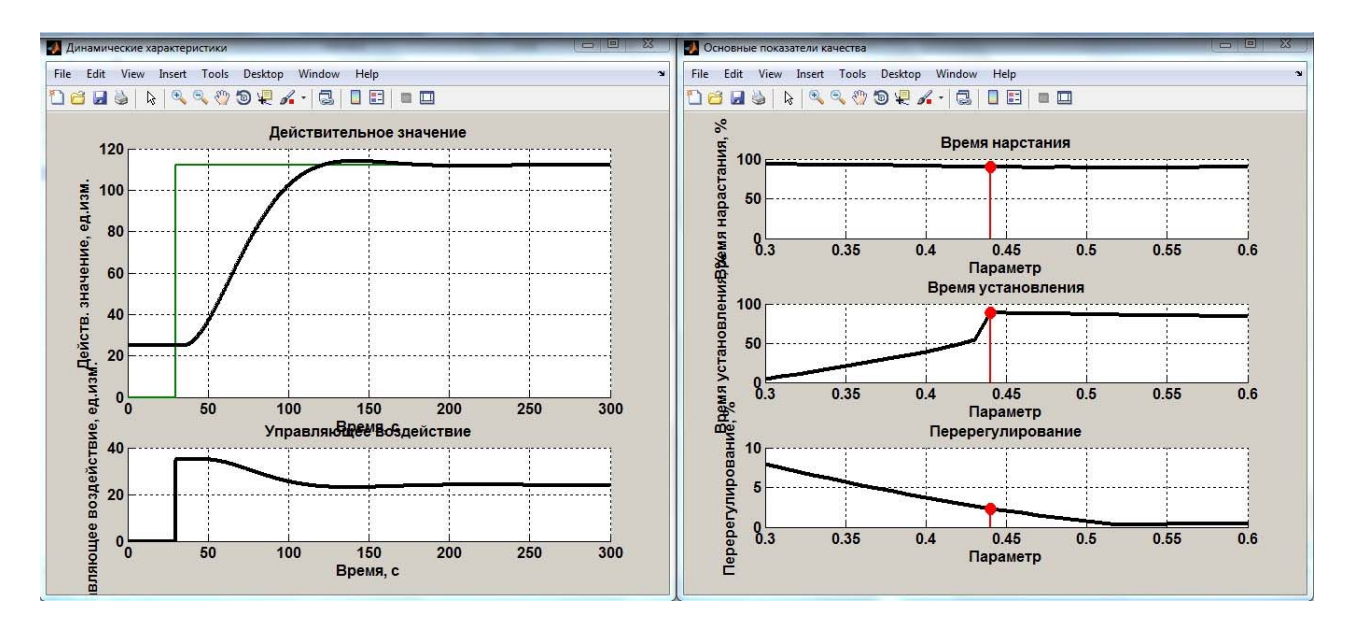

Рисунок 3.6 – Результат дослідження впливу часу інтегрування

Варіюючи час диференціювання та проаналізувавши результати дослідження обрано найкращий показник Td=5,5 с. при якому майже відсутнє перерегулювання та забезпечується запас за часом встановлення (рис. 3.7).

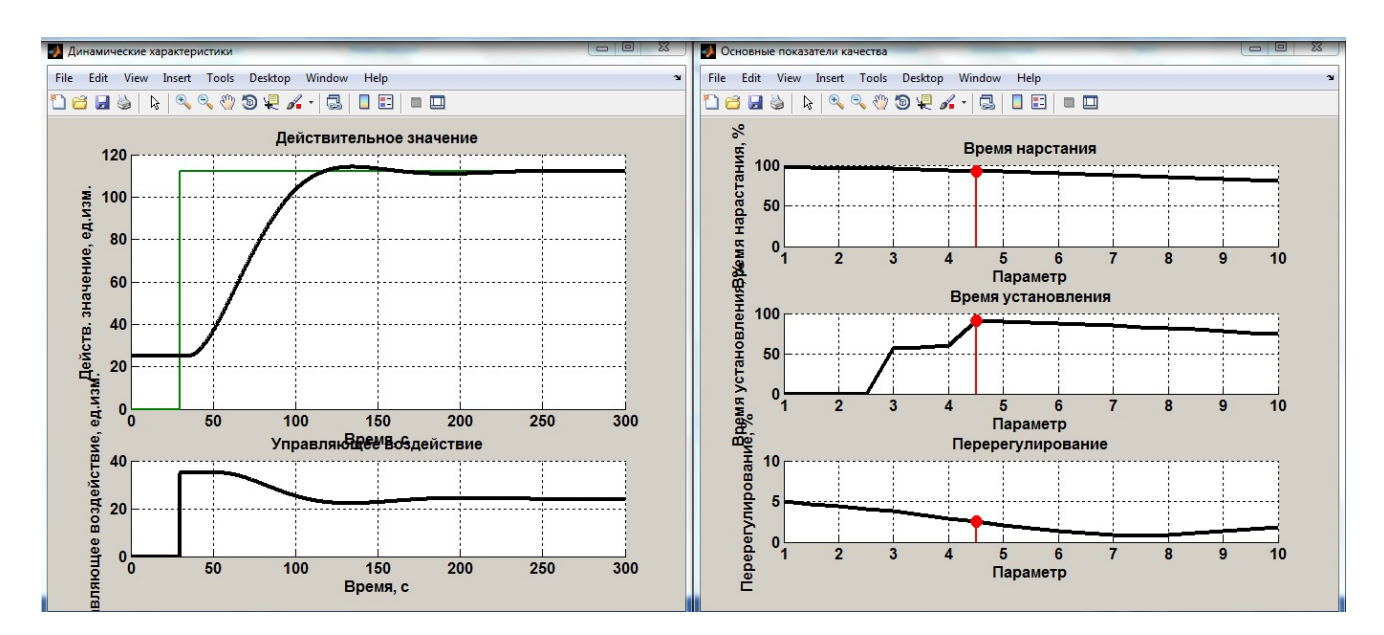

Рисунок 3.7 – Результат дослідження впливу часу диференціювання

Варіюючи коефіцієнт фільтра та проаналізувавши результати дослідження обрано найкращий показник N=0,05 при якому майже відсутнє перерегулювання та забезпечується запас за часом встановлення (рис. 3.8).

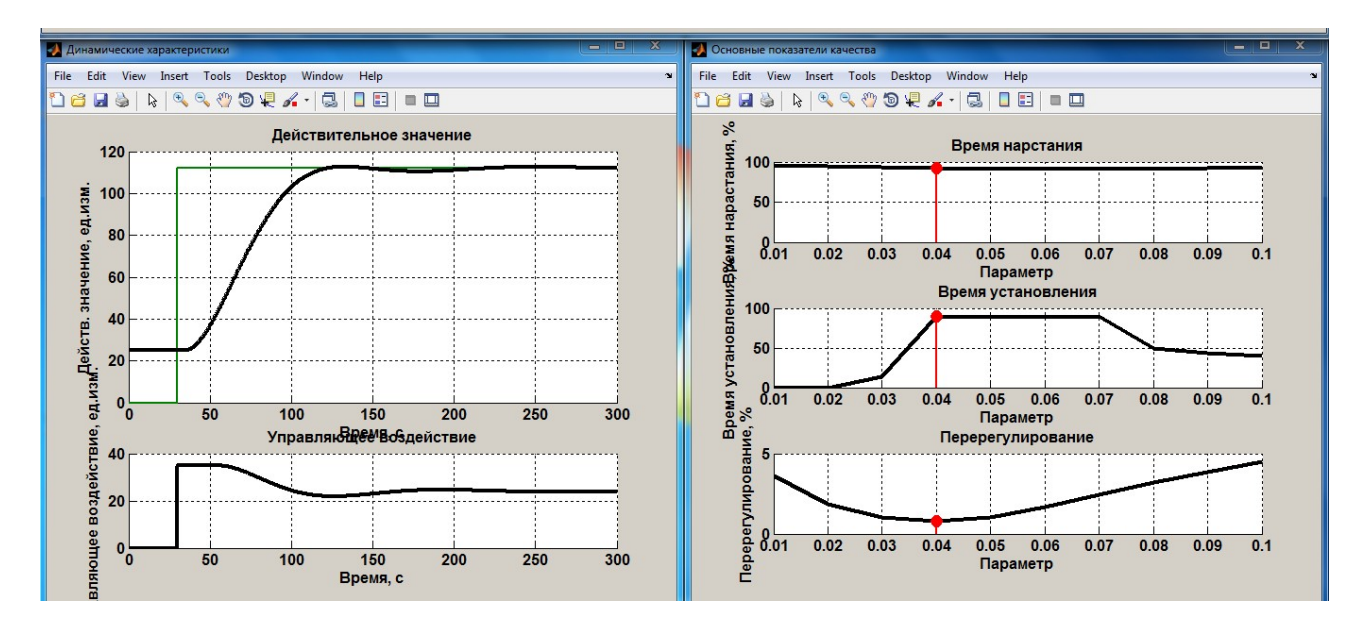

Рисунок 3.8 – Результат дослідження впливу коефіцієнта фільтра

За результатами дослідження послідовно були визначення параметри регулятора наближені до оптимальних: коефіцієнту підсилення (K=0,5), часу інтегрування (Ti=34 с), часу диференціювання (Ti=5,5 с) та коефіцієнту фільтра  $(N=0.05 \text{ c}).$ 

Дослідимо роботу системи керування в умовах технологічного процесу, а саме, перевіримо систему на робастність шляхом зміни постійної часу об'єкту керування, яка пов'язана з втратою під час функціонування об'єкту його ізоляцією термічного опору.

Знайдемо залежності між значеннями параметрів регулятора, та якістю роботи системи за критеріями. Для цього, змінимо значення Ti та Kobj для кожного параметра, та визначимо діапазон на якому побудуємо залежності (табл. 3.4, рис. 3.9).

Таблиця 3.4 – Дані для побудови залежності критеріїв від зміни Ті відносно Kobj та Kobj відносно Tі

|                         | Критерії якості |             | Час наростання |                     | Час встановлення | Перерегулювання        |               |
|-------------------------|-----------------|-------------|----------------|---------------------|------------------|------------------------|---------------|
| Kobj                    | T <sub>i</sub>  | $\mathbf C$ | $\frac{0}{0}$  | $\mathbf c$         | $\frac{0}{0}$    | $\rm ^{\circ}C$        | $\frac{0}{0}$ |
| 3                       | 30              | 70,3        | 66,60305       | 147,1               | 19,53676         | 2,951918               | 3,39301       |
| 3                       | 30,5            | 70,6        | 66,03053       | $\overline{1}$ 44,1 | 22,55791         | 2,672425               | 3,071753      |
| 3                       | 31              | 70,6        | 66,03053       | $\overline{1}41,1$  | 25,57905         | 2,494362               | 2,867082      |
| 3                       | 31,5            | 70,9        | 65,45802       | 134,3               | 32,42699         | 2,230177               | 2,563422      |
| 3                       | 32              | 71,1        | 65,07634       | 95,7                | 71,29909         | 1,974122               | 2,269105      |
| $\overline{\mathbf{3}}$ | 32,5            | 71,4        | 64,50382       | 96,5                | 70,49345         | 1,726203               | 1,984142      |
| 3                       | 33              | 71,6        | 64,12214       | 97,4                | 69,58711         | 1,485344               | 1,707292      |
| 3                       | 33,5            | 72,2        | 62,9771        | 98,9                | 68,07654         | 1,187568               | 1,365021      |
| 3                       | 34              | 72,5        | 62,40458       | 99,9                | 67,06949         | 0,968486               | 1,113202      |
| 3                       | 34,5            | 73,1        | 61,25954       | 101,7               | 65,2568          | 0,707465               | 0,813178      |
| $\overline{\mathbf{3}}$ | 35              | 73,3        | 60,87786       | 102,8               | 64,14904         | 0,511561               | 0,588001      |
| 3                       | 35,5            | 74          | 59,54198       | 104,9               | 62,03424         | 0,302916               | 0,34818       |
| 3                       | 36              | 74,7        | 58,20611       | 107,2               | 59,71803         | 0,14625                | 0,168104      |
| 3                       | 36,5            | 75,4        | 56,87023       | 109,7               | 57,2004          | 0,1557                 | 0,178966      |
| 3                       | 37              | 76,1        | 55,53435       | 112,5               | 54,38066         | 0,165761               | 0,19053       |
| 3                       | 37,5            | 76,8        | 54,19847       | 115,6               | 51,25881         | 0,171714               | 0,197373      |
| $\overline{\mathbf{3}}$ | 38              | 77,6        | 52,67176       | 119                 | 47,83484         | 0,173877               | 0,199858      |
| 3                       | 38,5            | 78,4        | 51,14504       | $\overline{1}22,7$  | 44,10876         | 0,172578               | 0,198366      |
| 3                       | 39              | 79,2        | 49,61832       | 126,6               | 40,18127         | 0,168148               | 0,193273      |
| 3                       | 39,5            | 80,1        | 47,90076       | 130,7               | 36,05237         | 0,160908               | 0,184952      |
| $\overline{3}$          | 40              | 80,9        | 46,37405       | 134,8               | 31,92346         | $\overline{0,}$ 151178 | 0,173768      |
| 3,5                     | 30              | 57,8        | 90,45802       | 120,9               | 45,92145         | 3,391571               | 3,898357      |
| 3,5                     | 30,5            | 58,1        | 89,8855        | 117,8               | 49,0433          | 2,958326               | 3,400375      |
| 3,5                     | 31              | 58,5        | 89,12214       | 113,5               | 53,37362         | 2,537189               | 2,916309      |
| 3,5                     | 31,5            | 58,8        | 88,54962       | 78,7                | 88,41893         | 2,127784               | 2,445729      |
| 3,5                     | 32              | 59,2        | 87,78626       | 79,7                | 87,41188         | 1,729741               | 1,988208      |
| 3,5                     | 32,5            | 59,6        | 87,0229        | 80,7                | 86,40483         | 1,342781               | 1,543426      |
| 3,5                     | 33              | 59,9        | 86,45038       | 81,8                | 85,29708         | 0,966636               | 1,111076      |
| 3,5                     | 33,5            | 60,3        | 85,68702       | $\overline{82,9}$   | 84,18933         | 0,601129               | 0,690953      |
| 3,5                     | 34              | 60,7        | 84,92366       | 84,2                | 82,88016         | 0,284002               | 0,326439      |
| 3,5                     | 34,5            | 61,1        | 84,16031       | 85,6                | 81,47029         | 0,289215               | 0,332431      |
| 3,5                     | 35              | 61,5        | 83,39695       | 87,2                | 79,85901         | 0,293763               | 0,337658      |
| 3,5                     | 35,5            | 61,9        | 82,63359       | 89,1                | 77,94562         | 0,296973               | 0,341348      |
| 3,5                     | 36              | 62,4        | 81,67939       | 91,3                | 75,73011         | 0,298333               | 0,342912      |
| 3,5                     | 36,5            | 62,8        | 80,91603       | 94                  | 73,01108         | 0,297478               | 0,341929      |
| 3,5                     | 37              | 63,2        | 80,15267       | 97,7                | 69,28499         | 0,29417                | 0,338127      |
| 3,5                     | 37,5            | 63,7        | 79,19847       | 103,4               | 63,54481         | 0,28828                | 0,331357      |
| 3,5                     | 38              | 64,1        | 78,43511       | 117,2               | 49,64753         | 0,279761               | 0,321564      |
| 3,5                     | 38,5            | 64,6        | 77,48092       | 130,4               | 36,35448         | 0,268632               | 0,308773      |
| 3,5                     | 39              | 65,1        | 76,52672       | 136,4               | 30,31219         | 0,254964               | 0,293062      |
| 3,5                     | 39,5            | 65,6        | 75,57252       | 140,3               | 26,38469         | 0,238862               | 0,274554      |
| 3,5                     | 40              | 66,2        | 74,42748       | 143,4               | 23,26284         | 0,220462               | 0,253404      |

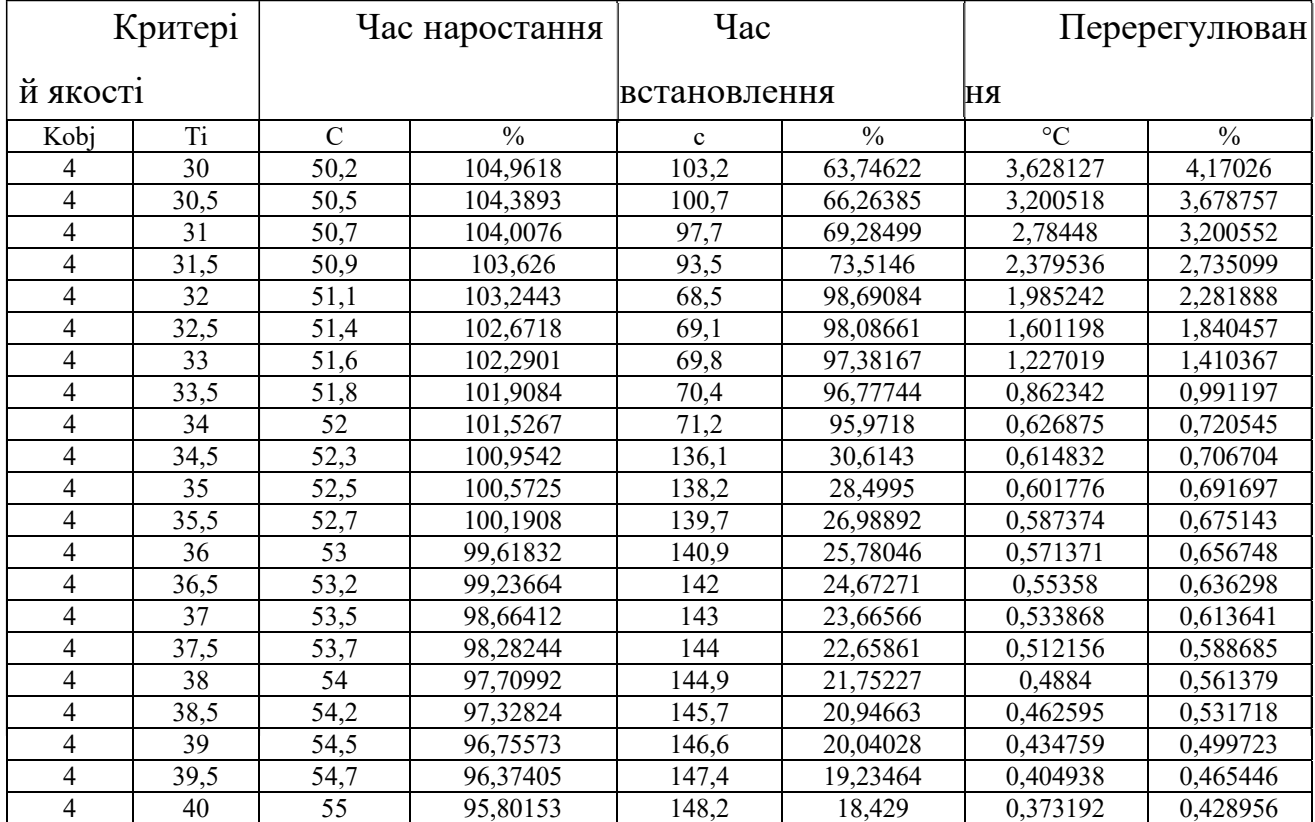

# Продовження таблиці 3.4

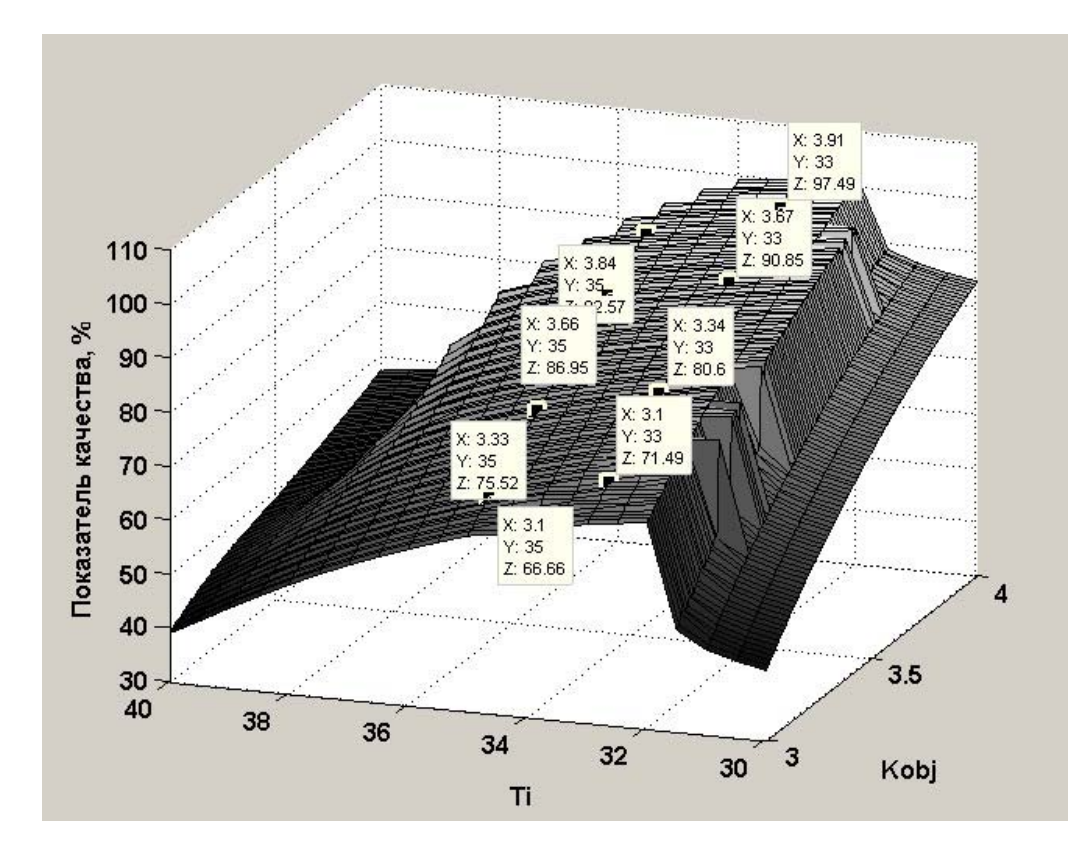

Рисунок 3.9 – Результати дослідження залежного впливу часу інтегрування та коефіцієнту підсилення об'єкта керування

За результатами дослідження можна помітити, що збільшення часу інтегрування показники якості знижуються . Отже можна зробити висновок, що змінення коефіцієнту підсилення об'єкту керування за допомогою часу інтегрування не дає необхідних результатів.

Знайдемо залежності між значеннями параметрів регулятора, та якістю роботи системи за критеріями. Для цього, змінимо значення Kobj та Td на +20% і -20% для кожного параметра, та визначимо діапазон на якому побудуємо залежності (табл. 3.5, рис. 3.9).

Таблиця 3.5 – Дані для побудови залежності критеріїв від зміни Тd відносно Kobj та Kobj відносно Td

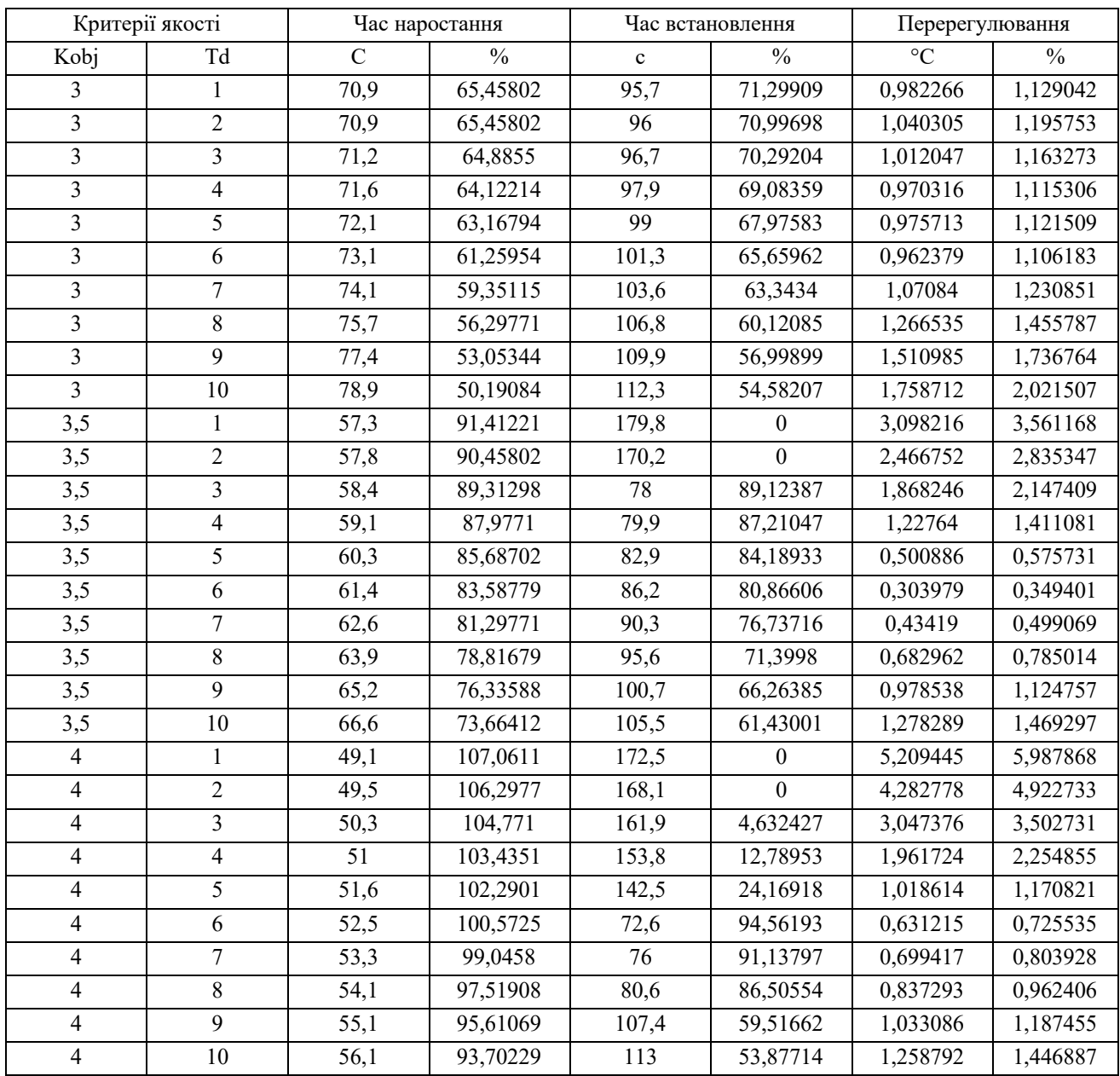

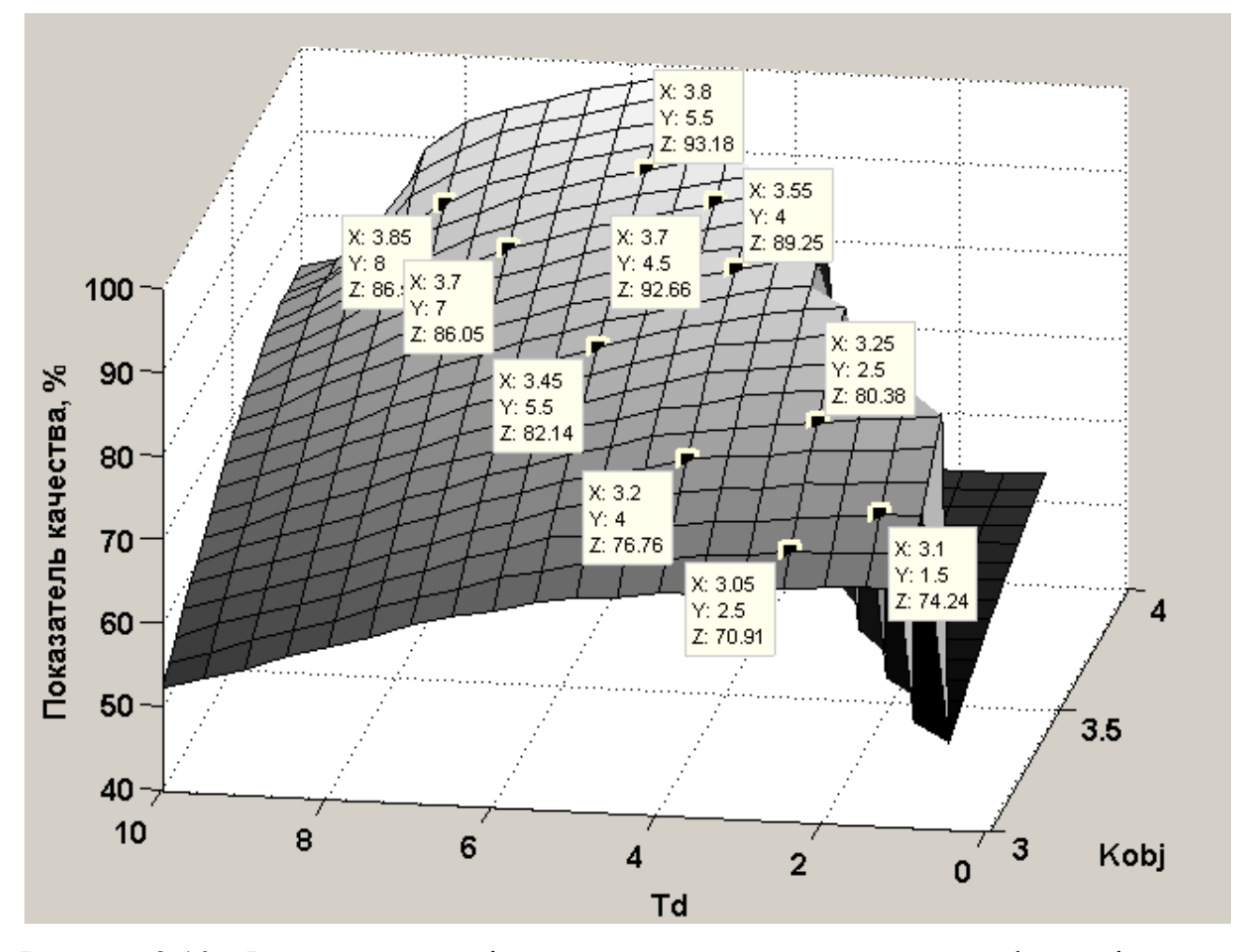

Рисунок 3.10 – Результати дослідження залежного впливу часу диференціювання та коефіцієнту підсилення об'єкту керування

Показник якості є комплексним та відповідає часу наростання та часу встановлення, один до одного.

За результатами дослідження можна помітити, що при збільшенні коефіцієнту підсилення об'єкту керування зменшення часу диференціювання буде підтримувати систему в межах необхідних показників якості..

Знайдемо залежності між значеннями параметрів регулятора, та якістю роботи системи за критеріями. Для цього, змінимо значення Ti та Tobj для кожного параметра, та визначимо діапазон на якому побудуємо залежності (табл. 3.5, рис. 3.11).

Таблиця 3.6 – Дані для побудови залежності критеріїв від зміни Тi відносно Tobj та Tobj відносно Ti

|                 | Критерії якості |                   | Час наростання           |                   | Час встановлення         | Перерегулювання |                          |  |  |
|-----------------|-----------------|-------------------|--------------------------|-------------------|--------------------------|-----------------|--------------------------|--|--|
| Tobj            | T <sub>i</sub>  | $\mathcal{C}$     | $\overline{\frac{0}{0}}$ | $\mathbf{c}$      | $\overline{\frac{0}{0}}$ | $\overline{C}$  | $\overline{\frac{0}{0}}$ |  |  |
| 35              | 30              | 55,6              | 94,65649                 | 115,4             | 51,46022                 | 3,36027         | 3,862379                 |  |  |
| 35              | 31              | 56,2              | 93,51145                 | 107,9             | 59,01309                 | 2,501891        | 2,875736                 |  |  |
| 35              | 32              | $\overline{56,9}$ | 92,17557                 | 76,6              | 90,53374                 | 1,688557        | 1,94087                  |  |  |
| 35              | 33              | 57,5              | 91,03053                 | 78,5              | 88,62034                 | 0,917058        | 1,054089                 |  |  |
| $\overline{35}$ | 34              | 58,2              | 89,69466                 | 80,7              | 86,40483                 | 0,363147        | 0,417411                 |  |  |
| 35              | 35              | 58,9              | 88,35878                 | 83,4              | 83,6858                  | 0,366793        | 0,421601                 |  |  |
| 35              | 36              | 59,6              | 87,0229                  | 87,1              | 79,95972                 | 0,36435         | 0,418793                 |  |  |
| 35              | 37              | 60,4              | 85,49618                 | 93,1              | 73,91742                 | 0,353079        | 0,405838                 |  |  |
| 35              | 38              | 61,2              | 83,96947                 | 132,8             | 33,93756                 | 0,331831        | 0,381415                 |  |  |
| 35              | 39              | 62                | 82,44275                 | $\frac{1}{140,7}$ | 25,98187                 | 0,300533        | 0,34544                  |  |  |
| 35              | 40              | 62,9              | 80,72519                 | 145,3             | 21,34945                 | 0,259785        | 0,298604                 |  |  |
| 36              | 30              | 56,3              | 93,32061                 | 120,3             | 46,52568                 | 3,803996        | 4,37241                  |  |  |
| 36              | 31              | 56,9              | 92,17557                 | 114,7             | 52,16516                 | 2,940946        | 3,380398                 |  |  |
| 36              | 32              | 57,5              | 91,03053                 | 77,1              | 90,03021                 | 2,123195        | 2,440454                 |  |  |
| 36              | 33              | 58,2              | 89,69466                 | 78,8              | 88,31823                 | 1,347564        | 1,548924                 |  |  |
| 36              | 34              | 58,9              | 88,35878                 | 80,9              | 86,20342                 | 0,611274        | 0,702614                 |  |  |
| 36              | 35              | 59,6              | 87,0229                  | 83,3              | 83,78651                 | 0,336377        | 0,38664                  |  |  |
| 36              | 36              | 60,3              | 85,68702                 | 86,3              | 80,76536                 | 0,338922        | $\overline{0,}389565$    |  |  |
| 36              | 37              | 61                | 84,35115                 | 90,6              | 76,43505                 | 0,334426        | 0,384398                 |  |  |
| 36              | 38              | 61,8              | 82,82443                 | 98,7              | 68,27795                 | 0,320892        | 0,368842                 |  |  |
| 36              | 39              | 62,6              | 81,29771                 | 136,1             | 30,6143                  | 0,297658        | 0,342136                 |  |  |
| 36              | 40              | 63,5              | 79,58015                 | 143,3             | 23,36354                 | 0,264946        | 0,304536                 |  |  |
| 37              | 30              | 56,9              | $\overline{92,}17557$    | 124,6             | 42,19537                 | 4,23668         | 4,869747                 |  |  |
| 37              | 31              | $\overline{57,6}$ | 90,83969                 | 120,2             | 46,62638                 | 3,369229        | 3,872677                 |  |  |
| 37              | 32              | 58,2              | 89,69466                 | 113               | 53,87714                 | 2,547331        | 2,927967                 |  |  |
| 37              | 33              | 58,9              | 88,35878                 | 79,3              | 87,8147                  | 1,767775        | 2,031925                 |  |  |
| 37              | 34              | 59,6              | 87,0229                  | 81,1              | 86,00201                 | 1,027812        | 1,181393                 |  |  |
| 37              | 35              | 60,2              | 85,87786                 | 83,3              | 83,78651                 | 0,325179        | 0,373769                 |  |  |
| 37              | 36              | 61                | 84,35115                 | 86                | 81,06747                 | 0,311411        | 0,357943                 |  |  |
| 37              | 37              | 61,7              | 83,01527                 | 89,4              | 77,6435                  | 0,312427        | 0,359111                 |  |  |
| 37              | 38              | 62,5              | 81,48855                 | 94,5              | 72,50755                 | 0,305773        | 0,351463                 |  |  |
| 37              | 39              | 63,3              | 79,96183                 | 107,8             | 59,1138                  | 0,290069        | 0,333413                 |  |  |
| 37              | 40              | 64,1              | 78,43511                 | 139,3             | 27,39174                 | 0,265055        | 0,304661                 |  |  |
| 38              | 30              | 57,7              | 90,64885                 | 128,5             | 38,26788                 | 4,570406        | 5,25334                  |  |  |
| 38              | 31              | 58,1              | 89,8855                  | 125,2             | 41,59114                 | 3,868786        | 4,446881                 |  |  |
| 38              | 32              | $\overline{58,7}$ | 88,74046                 | 120               | 46,82779                 | 3,040099        | 3,494366                 |  |  |
| 38              | 33              | 59,4              | 87,40458                 | 109,7             | 57,2004                  | 2,253972        | 2,590772                 |  |  |
| 38              | 34              | 60,1              | 86,0687                  | 81,2              | 85,90131                 | 1,507571        | 1,732841                 |  |  |
| 38              | 35              | 60,7              | 84,92366                 | 83,2              | 83,88721                 | 0,79857         | 0,917897                 |  |  |
| 38              | 36              | 61,4              | 83,58779                 | 85,5              | 81,571                   | 0,28393         | 0,326357                 |  |  |
| 38              | 37              | 62,2              | 82,06107                 | 88,4              | 78,65055                 | 0,288524        | 0,331637                 |  |  |

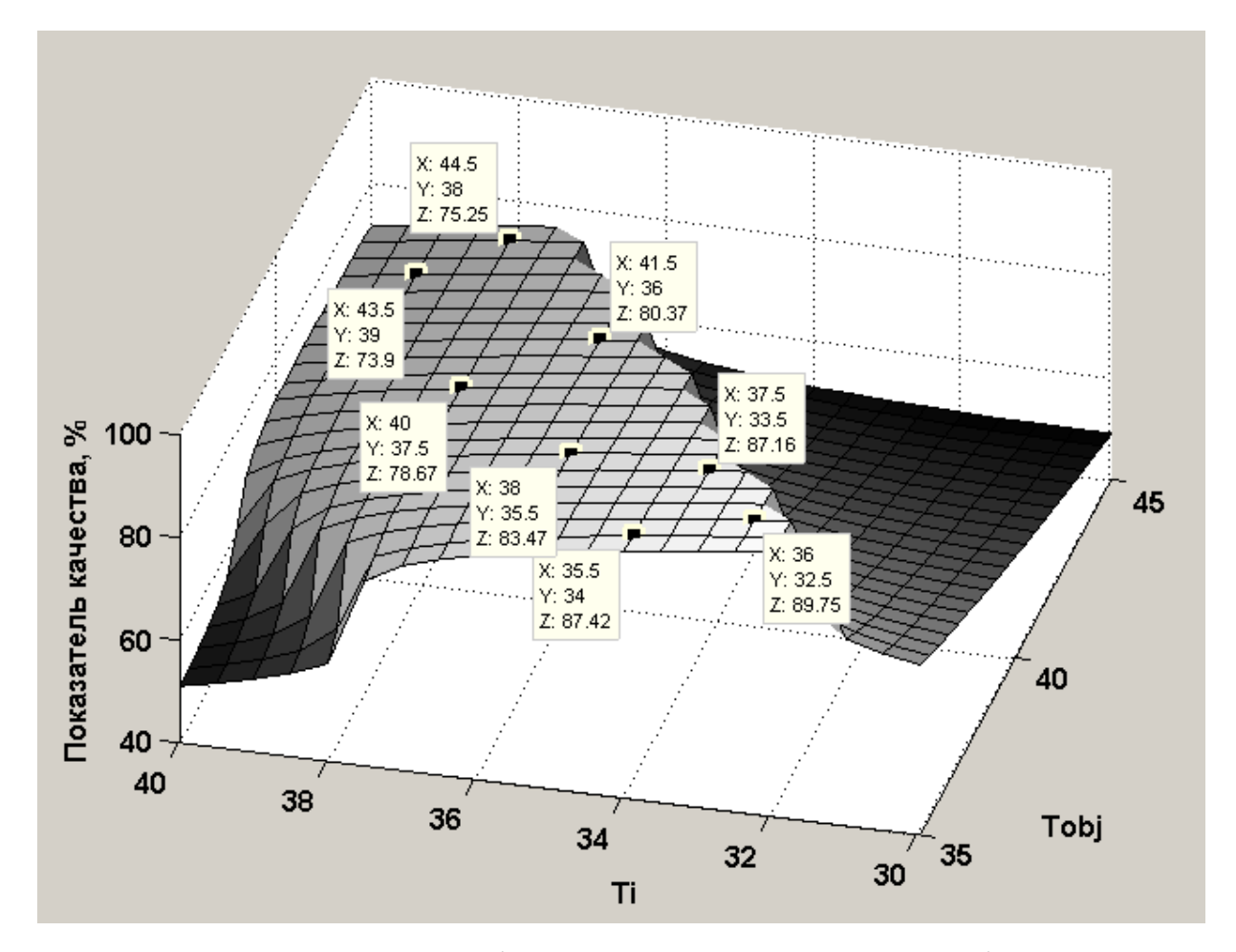

Рисунок 3.11 – Результати дослідження залежного впливу часу інтегрування та постійної часу об'єкта керування

Показник якості є комплексним та відповідає часу наростання та часу встановлення, один до одного.

За результатами дослідження можна помітити, що при збільшенні постійної часу об'єкту керування збільшення часу інтегрування буде підтримувати систему в межах необхідних показників якості..

Знайдемо залежності між значеннями параметрів регулятора, та якістю роботи системи за критеріями. Для цього, змінимо значення Td та Tobj для кожного параметра, та визначимо діапазон на якому побудуємо залежності (табл. 3.7, рис. 3.12).

Таблиця 3.7 – Дані для побудови залежності критеріїв від зміни Тd відносно Tobj та Tobj відносно Td

|                 | Критерії якості         |                   | Час наростання |                    | Час встановлення | Перерегулювання       |                       |  |  |
|-----------------|-------------------------|-------------------|----------------|--------------------|------------------|-----------------------|-----------------------|--|--|
| Tobj            | Td                      | $\mathcal{C}$     | $\frac{0}{0}$  | $\mathbf c$        | $\frac{0}{0}$    | $\overline{C}$        | $\frac{0}{0}$         |  |  |
| 35              | $\mathbf{1}$            | 54,7              | 96,37405       | 178,8              | $\boldsymbol{0}$ | 3,715293              | 4,270452              |  |  |
| $\overline{35}$ | $\overline{2}$          | 55,3              | 95,22901       | 171,8              | $\boldsymbol{0}$ | 2,927757              | 3,365238              |  |  |
| 35              | $\overline{\mathbf{3}}$ | 55,8              | 94,27481       | 159,3              | 7,250755         | 2,265864              | 2,604442              |  |  |
| 35              | $\overline{4}$          | 56,7              | 92,55725       | 76,5               | 90,63444         | 1,366863              | 1,571107              |  |  |
| 35              | 5                       | $\overline{57,6}$ | 90,83969       | 78,9               | 88,21752         | 0,615942              | 0,707979              |  |  |
| 35              | $\sqrt{6}$              | 58,8              | 88,54962       | 82,4               | 84,69285         | 0,377134              | 0,433487              |  |  |
| 35              | $\tau$                  | 59,9              | 86,45038       | 86,5               | 80,56395         | 0,48433               | 0,556701              |  |  |
| 35              | $\,8\,$                 | 60,9              | 84,54198       | 91,5               | 75,5287          | 0,686397              | 0,788962              |  |  |
| 35              | 9                       | 62,3              | 81,87023       | 98,8               | 68,17724         | 0,955294              | 1,098039              |  |  |
| 35              | $10\,$                  | 63,6              | 79,38931       | 104,9              | 62,03424         | 1,2384                | 1,423449              |  |  |
| 36              | $\mathbf{1}$            | 55,6              | 94,65649       | 181,7              | $\mathbf{0}$     | 3,887762              | 4,468692              |  |  |
| 36              | $\sqrt{2}$              | 55,9              | 94,08397       | 175,2              | $\mathbf{0}$     | 3,398317              | 3,906111              |  |  |
| 36              | $\overline{\mathbf{3}}$ | 56,6              | 92,74809       | 159,4              | 7,15005          | 2,5608                | 2,943448              |  |  |
| 36              | $\overline{4}$          | 57,3              | 91,41221       | 76,7               | 90,43303         | 1,856608              | 2,134033              |  |  |
| 36              | $\overline{5}$          | 58,3              | 89,50382       | 79,2               | 87,91541         | 1,033757              | 1,188226              |  |  |
| 36              | $\sqrt{6}$              | 59,2              | 87,78626       | 82                 | 85,09567         | 0,373281              | 0,429059              |  |  |
| 36              | $7\phantom{.}$          | 60,3              | 85,68702       | 85,4               | 81,6717          | 0,427481              | 0,491358              |  |  |
| 36              | $\,8\,$                 | 61,5              | 83,39695       | 89,9               | 77,13998         | 0,639416              | $\overline{0,}734961$ |  |  |
| 36              | 9                       | 62,8              | 80,91603       | 95,7               | 71,29909         | 0,931527              | 1,070721              |  |  |
| 36              | $10\,$                  | 64,1              | 78,43511       | 101,3              | 65,65962         | 1,237428              | 1,422332              |  |  |
| $\overline{37}$ | $\mathbf{1}$            | $\overline{56,3}$ | 93,32061       | 185                | $\boldsymbol{0}$ | $\overline{4,}243929$ | 4,87808               |  |  |
| 37              | $\sqrt{2}$              | 56,8              | 92,36641       | 177,9              | $\boldsymbol{0}$ | 3,57773               | 4,112334              |  |  |
| 37              | 3                       | 57,3              | 91,41221       | $\overline{1}11,7$ | 55,1863          | 2,940549              | 3,379941              |  |  |
| 37              | $\overline{4}$          | 58                | 90,07634       | 104,6              | 62,33635         | 2,24897               | 2,585023              |  |  |
| 37              | 5                       | 59                | 88,16794       | 79,6               | 87,51259         | 1,44186               | 1,657311              |  |  |
| 37              | $\sqrt{6}$              | 59,9              | 86,45038       | 82,1               | 84,99496         | 0,794397              | 0,9131                |  |  |
| 37              | $\tau$                  | 61                | 84,35115       | 85,2               | 81,87311         | 0,369437              | $\overline{0,}424641$ |  |  |
| 37              | 8                       | 62,1              | 82,25191       | 89,1               | 77,94562         | 0,589007              | 0,677019              |  |  |
| 37              | $\overline{9}$          | 63,2              | 80,15267       | 93,2               | 73,81672         | 0,902518              | 1,037377              |  |  |
| 37              | $10\,$                  | 64,4              | 77,8626        | 98                 | 68,98288         | 1,234621              | 1,419104              |  |  |
| 38              | $\mathbf{1}$            | 57,1              | 91,79389       | 188,1              | $\theta$         | 4,498861              | 5,171105              |  |  |
| 38              | $\sqrt{2}$              | 57,5              | 91,03053       | 181,3              | $\boldsymbol{0}$ | 3,937324              | 4,52566               |  |  |
| 38              | $\overline{\mathbf{3}}$ | 57,8              | 90,45802       | 116,8              | 50,05035         | 3,400494              | 3,908614              |  |  |
| 38              | $\overline{4}$          | 58,6              | 88,9313        | 112,5              | 54,38066         | 2,632427              | 3,025778              |  |  |
| 38              | 5                       | 59,5              | 87,21374       | 79,8               | 87,31118         | 1,918178              | 2,204802              |  |  |
| 38              | $\sqrt{6}$              | 60,6              | 85,1145        | 82,4               | 84,69285         | 1,205557              | 1,385697              |  |  |
| 38              | $\tau$                  | 61,6              | 83,20611       | 85,2               | 81,87311         | 0,67957               | 0,781115              |  |  |
| 38              | $\,8\,$                 | 62,5              | 81,48855       | 88,1               | 78,95267         | 0,529489              | 0,608608              |  |  |
| 38              | $\overline{9}$          | 63,8              | 79,00763       | 92,2               | 74,82377         | 0,891262              | 1,024439              |  |  |
| 38              | $10\,$                  | 65                | 76,71756       | 96,3               | 70,69486         | 1,249992              | 1,436772              |  |  |
| 39              | $\mathbf{1}$            | 57,9              | 90,26718       | 191,1              | $\boldsymbol{0}$ | 4,657386              | 5,353317              |  |  |

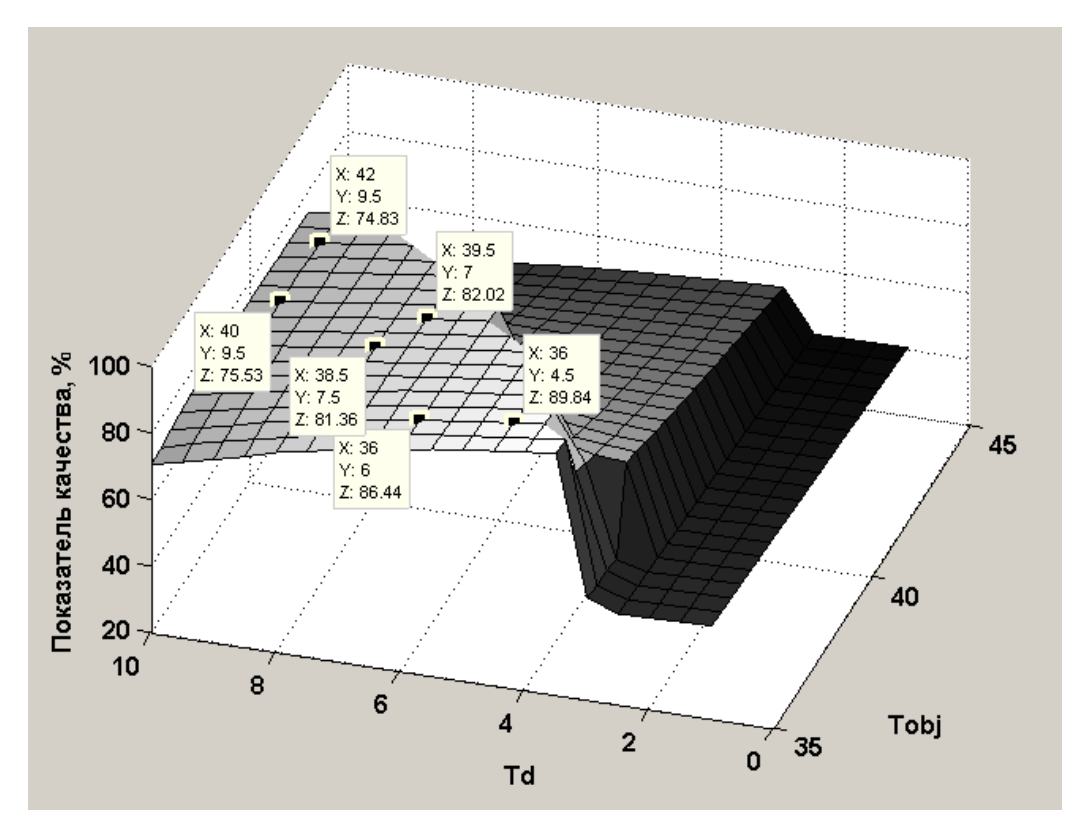

Рисунок 3.12 – Результати дослідження залежного впливу часу диференціювання та постійної часу об'єкту керування

Показник якості є комплексним та відповідає часу наростання та часу встановлення, один до одного.

За результатами дослідження можна помітити, що при збільшенні постійної часу об'єкту керування збільшення часу інтегрування не буде підтримувати систему в межах необхідних показників якості.

На підставі отриманих даних було встановлено, що для підтримки якості функціонування системи керування на допустимому рівні необхідно при зміні постійної часу об'єкту змінювати час інтегрування відповідно до лінійного закону наведеного на рис. 3.13.

Дослідження на робастність шляхом зміни коефіцієнту підсилення об'єкту керування, яка також пов'язана з втратою під час функціонування об'єкту його ізоляцією термічного опору показало, що для підтримки якості функціонування системи керування на допустимому рівні необхідно при його зміні змінювати час диференціювання відповідно до лінійного закону наведеного на рис. 3.14.

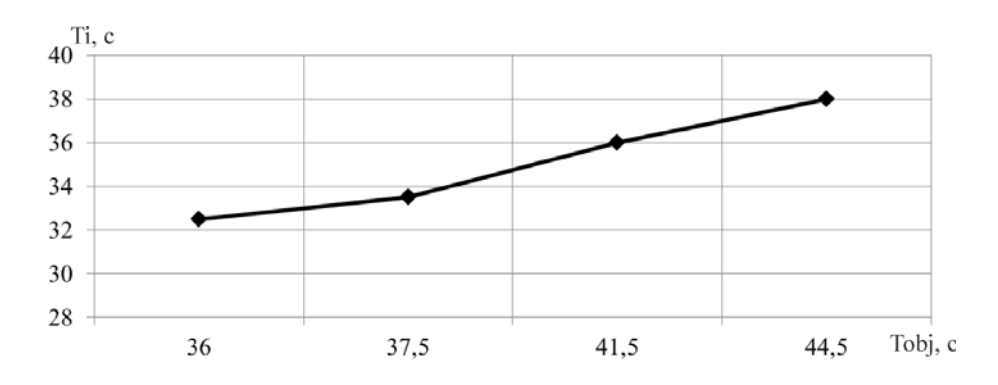

Рисунок 3.13 – Залежність часу інтегрування від зміни постійної часу об'єкта керування

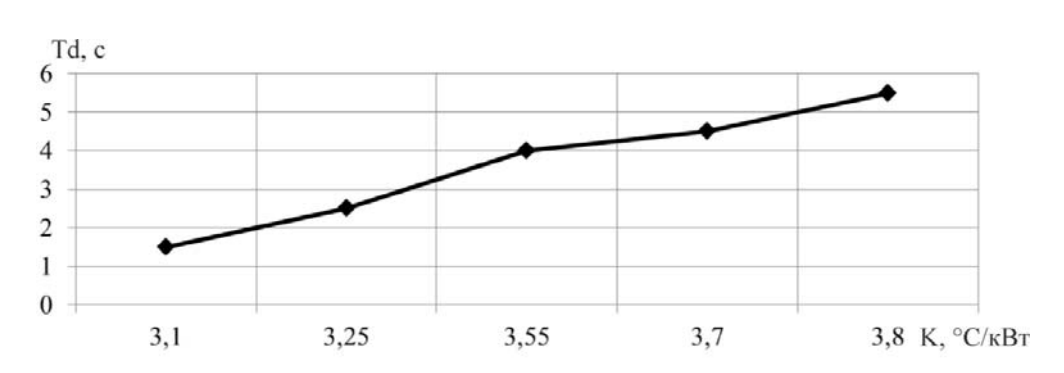

Рисунок 3.14 – Залежність часу диференціювання від зміни коефіцієнта підсилення об'єкта керування

#### **3.2 Висновки по розділу**

Таким чином в розділі синтезовано системи керування на базі ПІД регулятора ідеальної форми, з реальною диференційною ланкою та обмеженням перенасичення інтегральної складової за методом защіпки. Виконано налаштування регулятора, та дослідження впливу його параметрів на показники якості функціонування системи керування.

За результатами дослідження встановлено, що підвищення часу інтегрування пропорційно збільшенню постійної часу об'єкту керування та зменшення часу диференціювання пропорційно до зменшення коефіцієнта підсилення об'єкта керування забезпечує підвищення швидкодії системи керування на етапі функціонування об'єкта між капітальними ремонтами, що призводить до збільшення виходу готової продукції.

# **4 ЕКСПЕРИМЕНТАЛЬНИЙ РОЗДІЛ**

# **4.1 Цифрова модель об'єкта керування**

В результаті синтезу системи керування було отримано безперервну модель системи керування, що відповідає сформульованим критеріям якості.

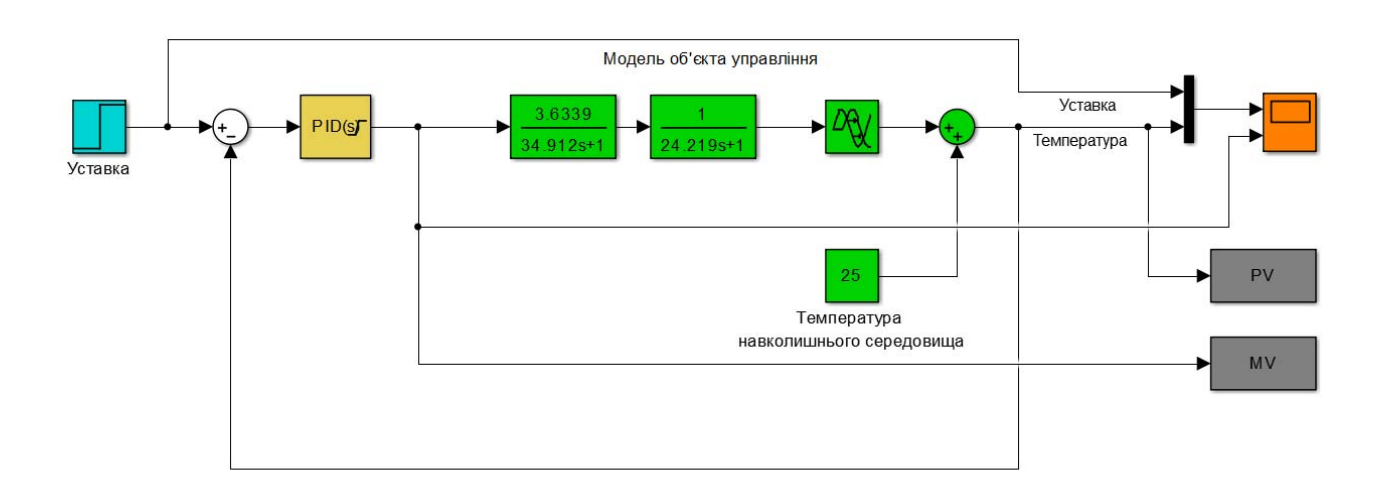

Рисунок 4.1– Безперервна модель системи керування

Проведемо заміну безперервних елементів модулі системи керування цифровими:

Для об'єкта: >> tfzFOTF(3.6339, 34.912, 0.1);  $b0 = 0.01039384909055$ ,  $a0 = -0.99713975368322$  $\gg$  tfzFOTF(1, 24.219, 0.1);  $b0 = 0.00412047707865$ , a $0 = -0.99587952292135$ 

Для регулятора:

Виконаємо заміну необхідних блоків, з безперервних на цифрові, та розрахуємо параметри для диференційної ланки регулятора.

 $>> b,a$ ] = tfzRD(5.6, 1/0.06, 0.1);

 $b1 = 0.33600000000000$ ,  $b0 = -0.33600000000000$ ,  $a0 = -0.99401796405394$ 

В результаті заміни безперервних елементів моделі на цифрові, було

## отримано:

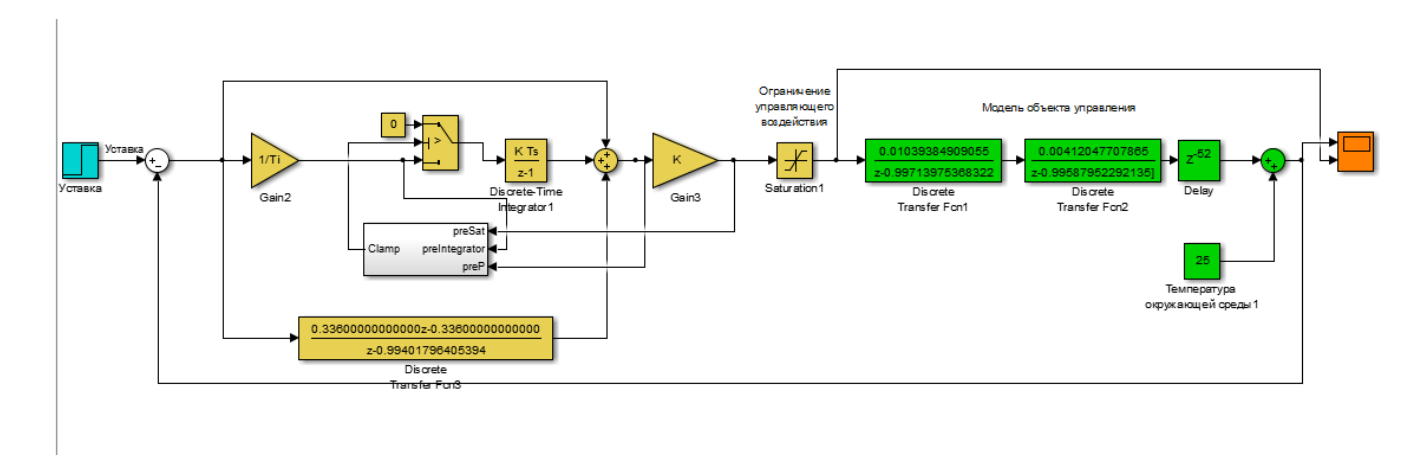

Рисунок 4.3– Цифрова модель системи керування

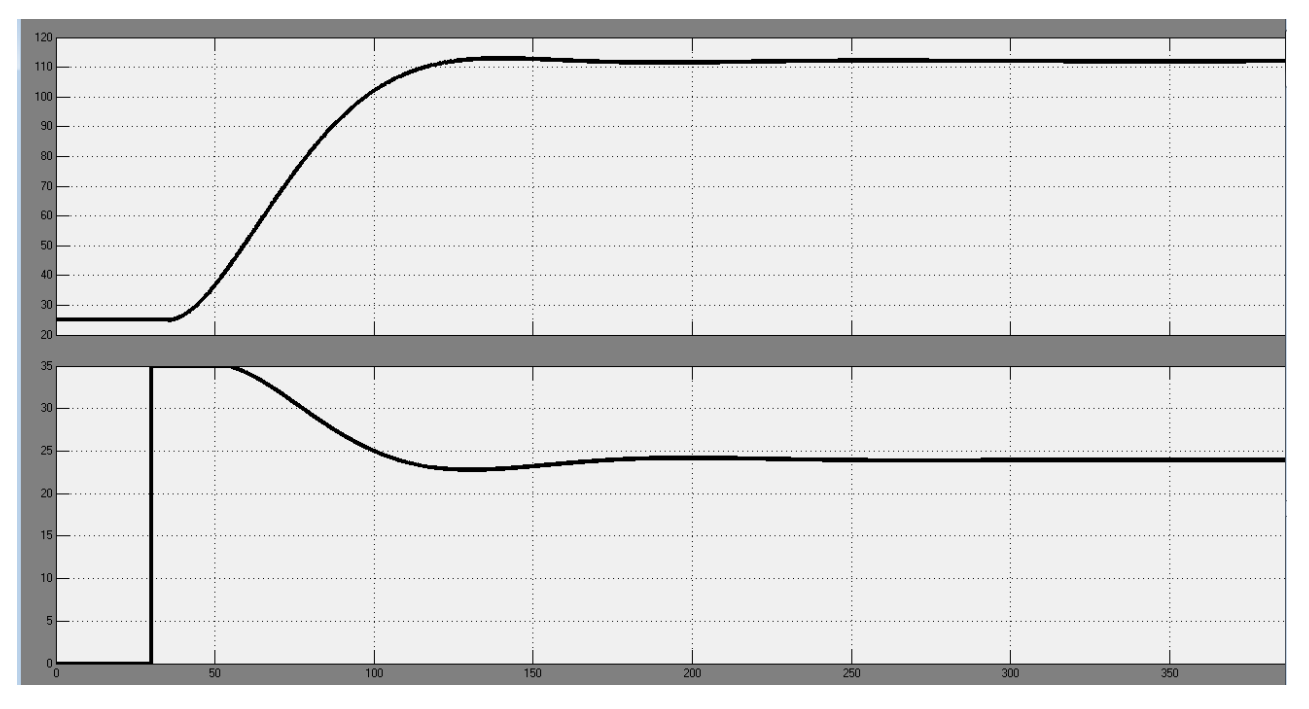

Рисунок 4.4– Результати моделювання

За нормованим середньо-квадратичним відхиленням оцінимо відповідність цифрової моделі системи керування безперервній моделі.

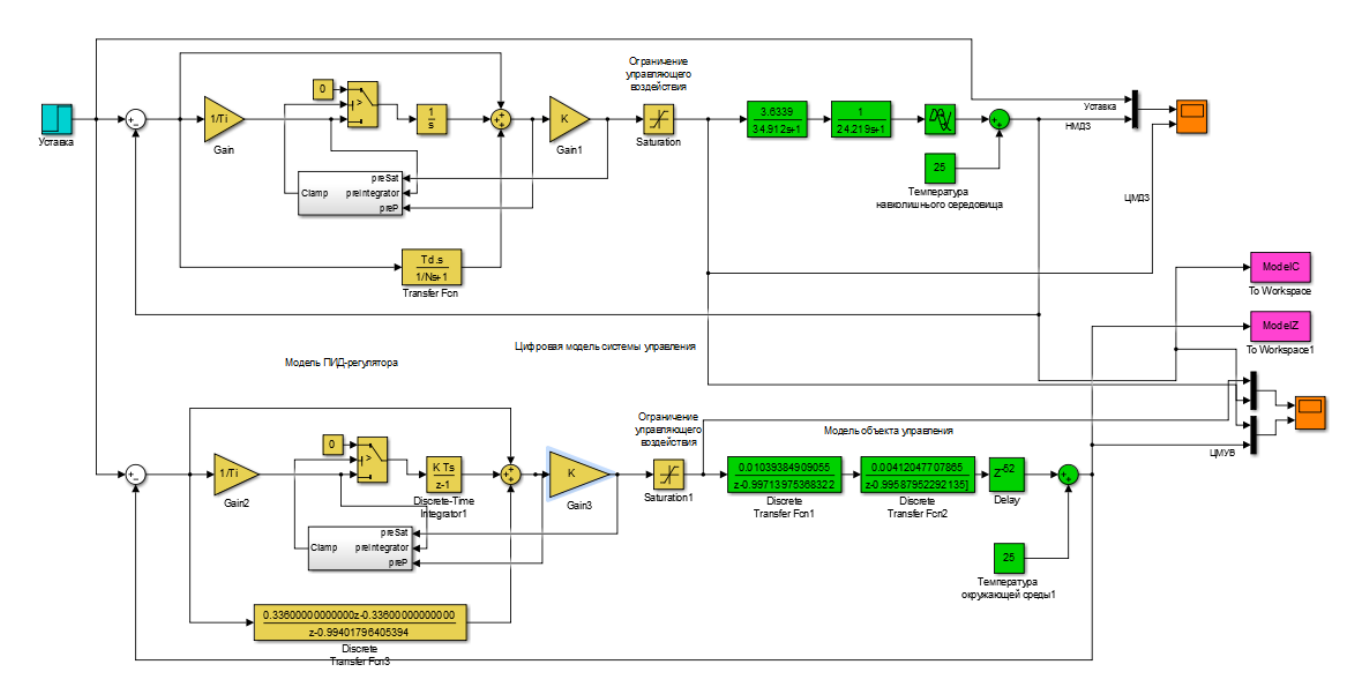

Рисунок 4.5– Перевірка відповідності

>> goodnessOfFit(Model\_Z, Model\_C, 'NRMSE')\*100 ans = 99.740352

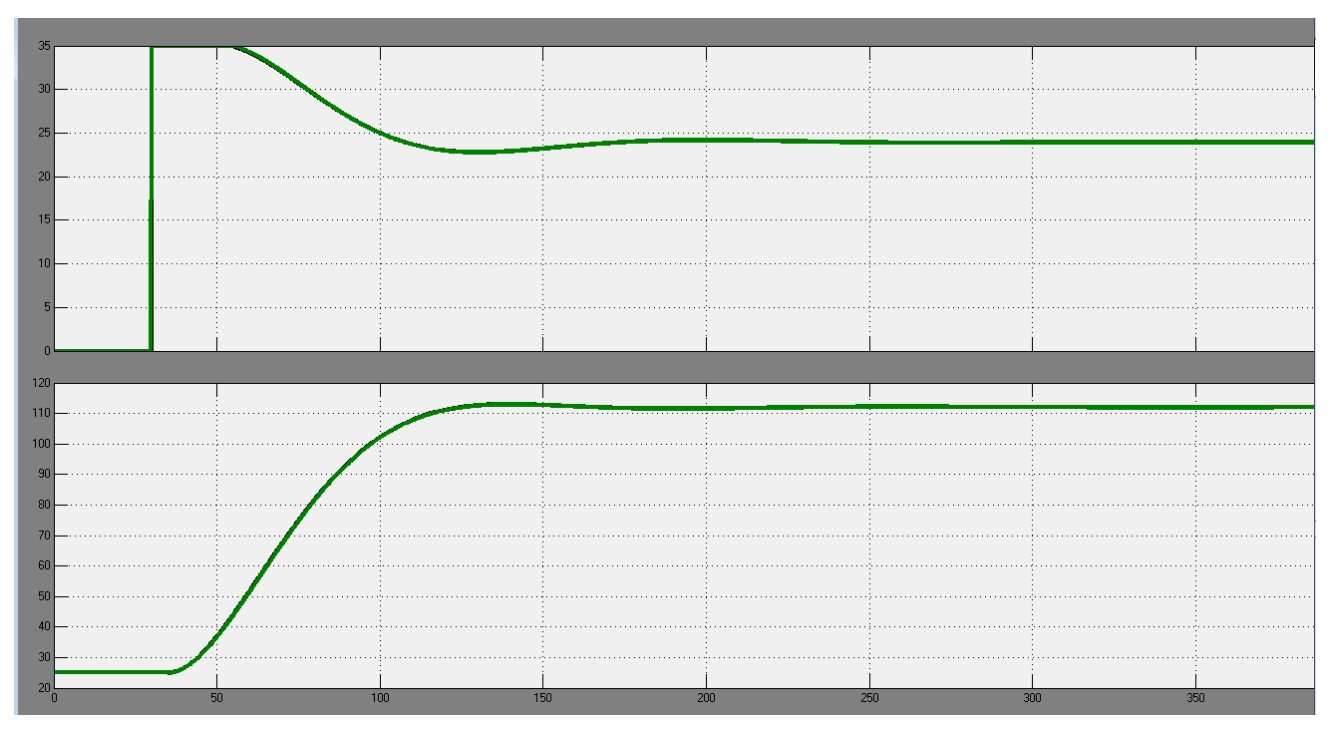

Рисунок 4.6– Результати моделювання

Як видно за результатами перевірки, цифрова система майже відповідає моделі безперервній.

Далі, виконаємо поділ системи керування шляхом створення блоків підсистем. Для полегшення експорту моделей з математичного пакету MATLAB

до середи розробки zenon Logic перейменуємо вхідні\вихідні порти підсистем, згідно з правил.

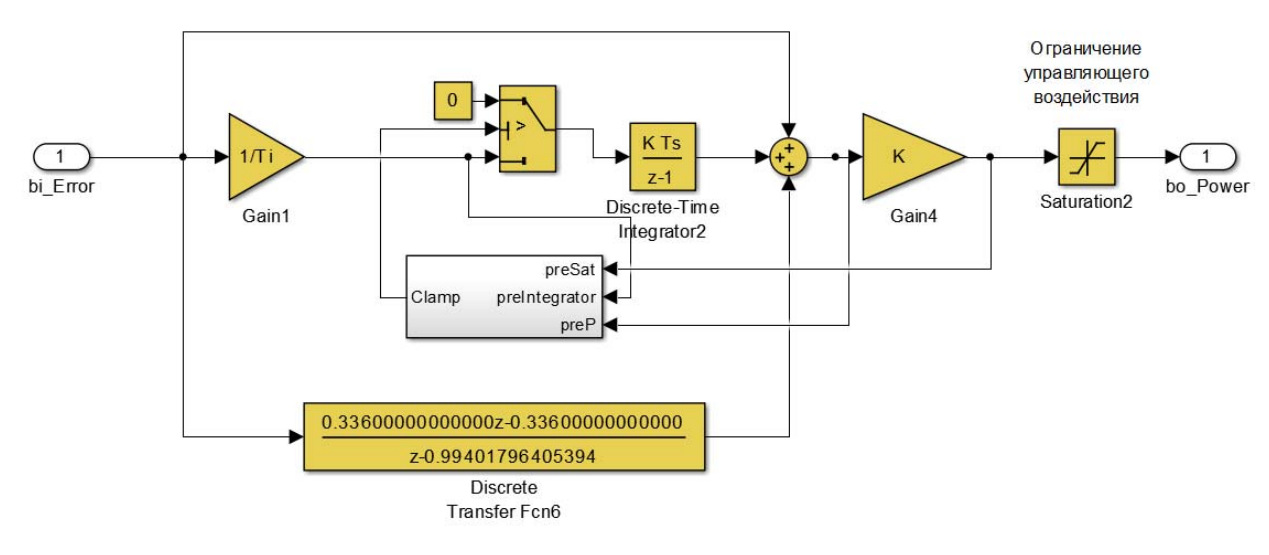

Рисунок 4.7– Підсистема регулятора

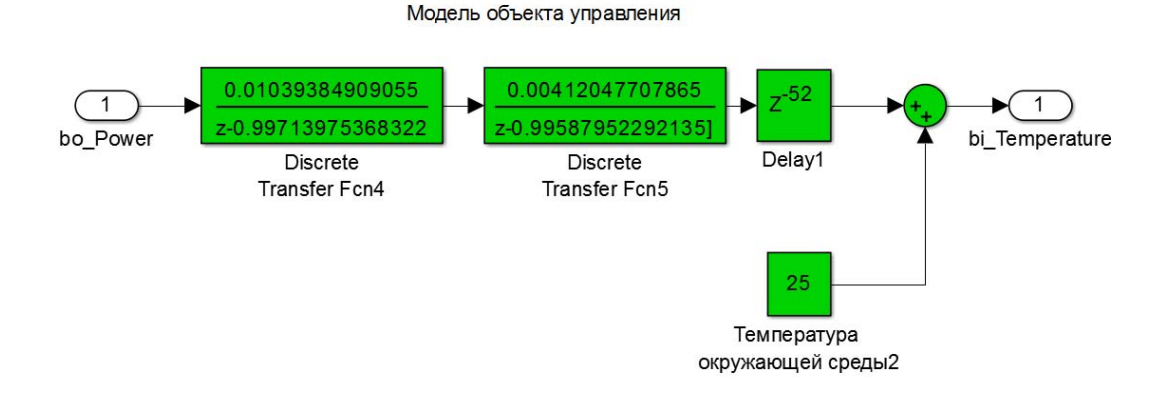

Рисунок 4.8– Підсистема об'єкта

Далі було згенеровано програмні модулі, що наведені у додатку А.

## **4.2 Розробка програмного забезпечення системи керування**

Програмне забезпечення системи керування поділено на два окремих програмних блоки: регулятор та об'єкт керування.

Програмне забезпечення регулятора розроблено під програмований логічний контролер zenon Logic, який входить до складу SCADA системи zenon. Програмне забезпечення об'єкту керування розроблено як ПЗ перевірки функціонування системи керування для драйверу пристрою керування.

Для розробки ПЗ об'єкта керування було створено драйвер пристрою керування з налаштуванням, що показано на рис. 4.9.

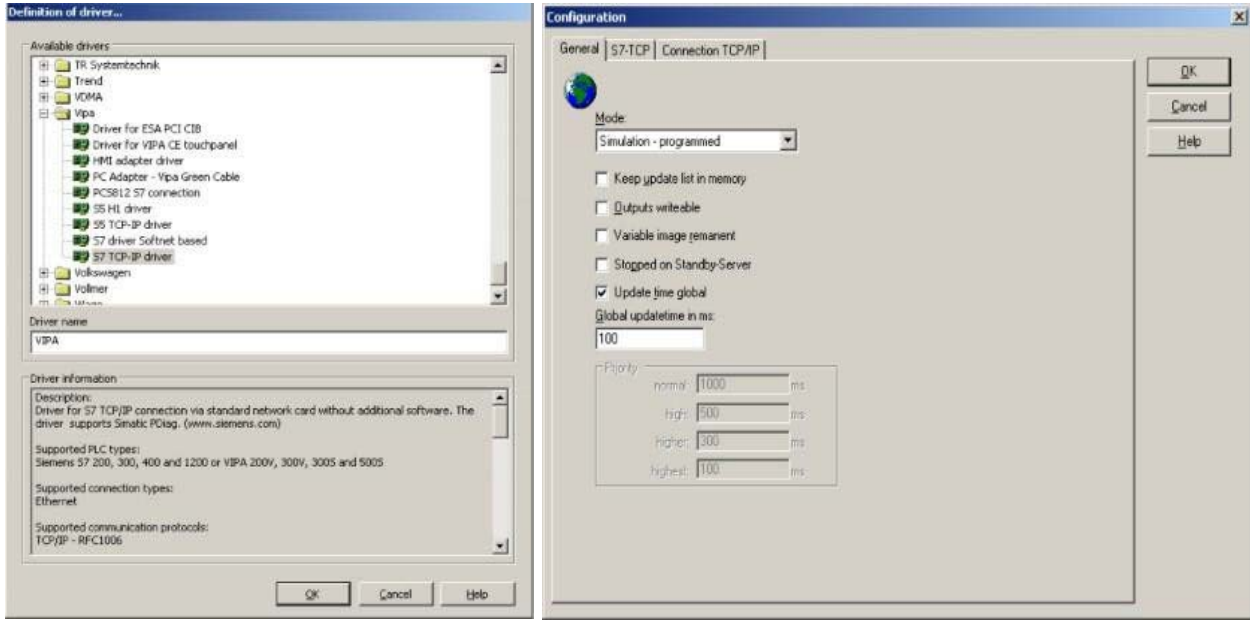

Рисунок 4.9– Вибір драйверу пристрою керування та його налаштування

Для драйвера пристрою керування було створено наступні змінні, що забезпечують доступ до входів та виходів об'єкта керування (рис. 4.10).

| Name           | n id Measurin | Net address Data  Offset Bt rum Alignm. Symbol. |           |                |  | Driver              | Data type Decimals | Start offset |
|----------------|---------------|-------------------------------------------------|-----------|----------------|--|---------------------|--------------------|--------------|
| <b>TIMETAL</b> |               |                                                 | a Wikitas | <b>William</b> |  | Third head          |                    |              |
| Power          | <b>KBT</b>    |                                                 |           |                |  | S7TCP32 - S7 TCP-JP | UINT               |              |
| Temperature    |               |                                                 |           |                |  | S7TCP32 - S7 TCP-IP | <b>UIN1</b>        |              |

Рисунок 4.10– Змінні драйверу пристрою керування

У середі розробки zenon Logic Workbench для драйверу пристрою керування на базі раніше отриманого програмного модуля було реалізовано модель об'єкту керування. На основі отриманого користувацького функціонального блоку і було розроблено програмне забезпечення об'єкту керування.

Для реалізації програмного забезпечення регулятора спочатку було створено проект регулятора (рис. 4.11).

|              | AX A               | $\ \mathcal{R}\ $ or $\ \mathbf{0}\ $ |         |                          |  |                           |  |                      |  |  |
|--------------|--------------------|---------------------------------------|---------|--------------------------|--|---------------------------|--|----------------------|--|--|
|              | State Project name | Target host                           | Tarq    | Start type               |  | Start place Host          |  | Startup              |  |  |
| $F_{\cdots}$ | Filter text        | Filter text                           | YFit. Y | Filter text              |  | Filter text \ Filter text |  | Filter text $\nabla$ |  |  |
|              | Controller         | localhost                             | 1200    | start/stop automatically |  | all computers localhost   |  | Cold start           |  |  |

Рисунок 4.11– Проект регулятора

Також були створені змінні регулятора, що відповідають значенню уставки, дійсному значенню та керуючому впливу (додаток Б2).

В процесі розробки програмного забезпечення регулятора також було виконано нормалізацію значень уставки, температури та потужності і розрахунок значення помилки керування.

Зв'язок між програмним забезпеченням регулятора та об'єкта керування було реалізовано через механізм розподілу «Allocations» (рис. 4.12).

| Name         | Source variable                 | Target variable                       | Trigger variable       | <b>Ingger type</b> |
|--------------|---------------------------------|---------------------------------------|------------------------|--------------------|
| Fitter boot  | Filtur tax                      | Fiber text                            | <b>Filler text</b>     |                    |
| Allocation I | lemperature                     | Controller/Global/Control_Temperature | < no variable linked > | Edge               |
| Allocation 0 | Controller/Global/Control Power | Power                                 | < no vanable linked >  | Edge               |

Рисунок 4.11– Механізм розподілу «Allocations»

Таким чином було створено два розподілу. Перше, копіює значення температури з об'єкту керування до регулятору, друге – значення потужності з регулятора до об'єкту керування. Більш докладно список програм, змінних, драйверів для програмного забезпечення регулятора наведено у додатку Б2.

## **4.3 Розробка програмного забезпечення людино-машинного інтерфейсу**

Створення програмного забезпечення людино-машинного інтерфейсу є невід'ємною частиною розробки системи керування.

Для забезпечення повної функціональності комп'ютеризованої системи керування, необхідно розробити людино-машинний інтерфейс (HMI), що буде забезпечувати:

- можливість спостерігати за протіканням перехідного процесу;
- можливість спостерігати за зміною параметрів об'єкта;
- можливість слідкувати за станом протікання технологічного процесу

та в разі виникнення непередбачуваних подій вчасно вирішити проблему. Таким чином, можна сформувати основні вимоги до HMI:

- мінімальне розширення екрану 1 024 х 920 рх;
- кількість зображень: 5 зображення з кнопками, що дозволять без проблем переходити між іншими зображеннями, технологічна схема, графік перехідного процесу, список подій, список тривоги.

На рис. 4.12 показано зображення кнопок що було реалізовано для HMI. Кожна з них має свою функцію.

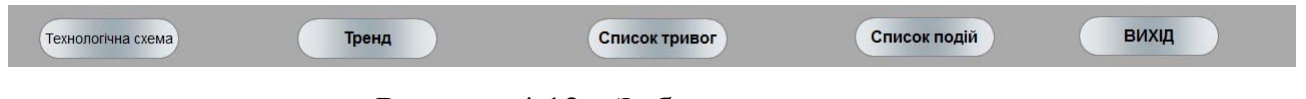

Рисунок 4.12 – Зображення кнопок

«Технологічна схема»: при натискання цієї кнопки відбувається перехід на наступне зображення (рис. 4.13), де можна спостерігати технологічну схему системи, розташування датчиків, та основну інформацію про об'єкт.

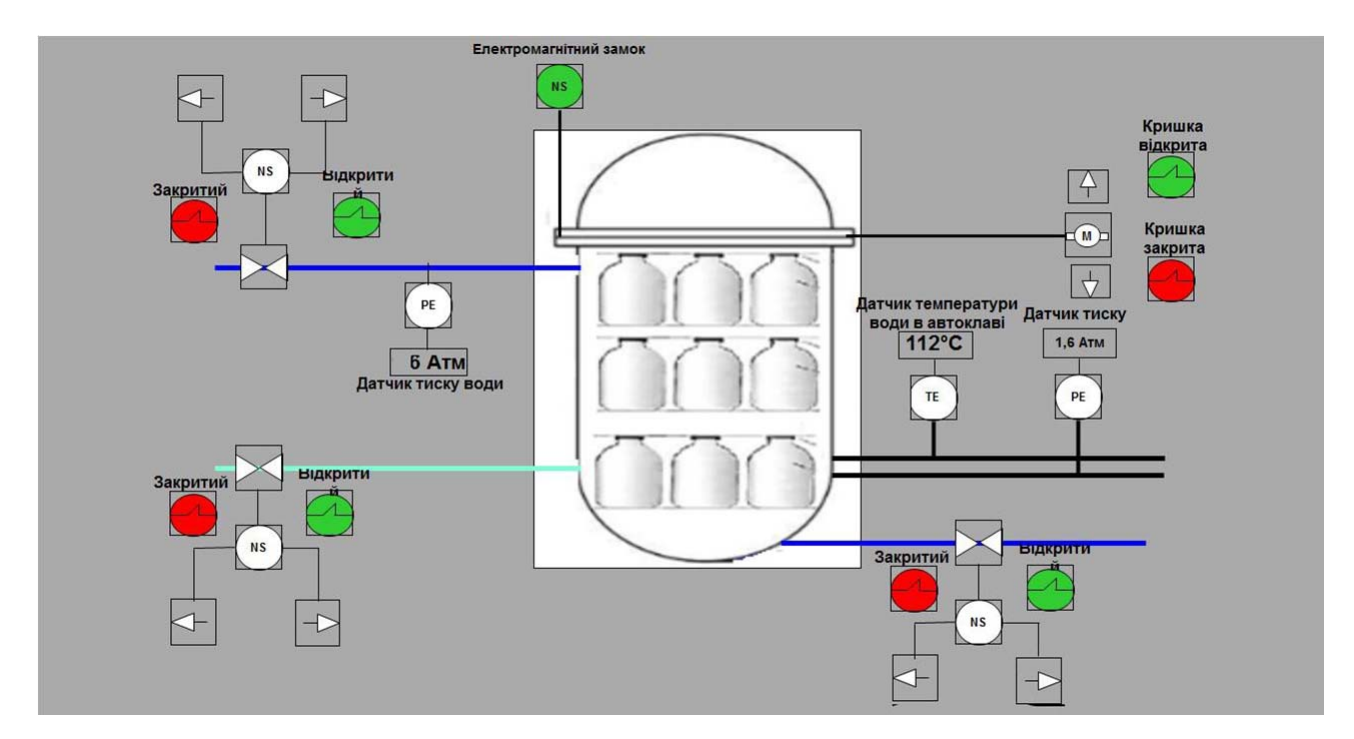

Рисунок 4.13 – Зображення технологічної схеми

Реалізація роботи цієї кнопки була виконана за допомогою функції switch screen, що дозволяє перейти на наступне зображення. Наступні кнопки: «Тренд»,

«Список тривог», «Список подій», було реалізовано аналогічно та дозволяють перейти на зображення – рис. 4.14, рис. 4.15, рис. 4.16 відповідно. Кнопка «Вихід», реалізовано за допомогою функцій «exit runtime».

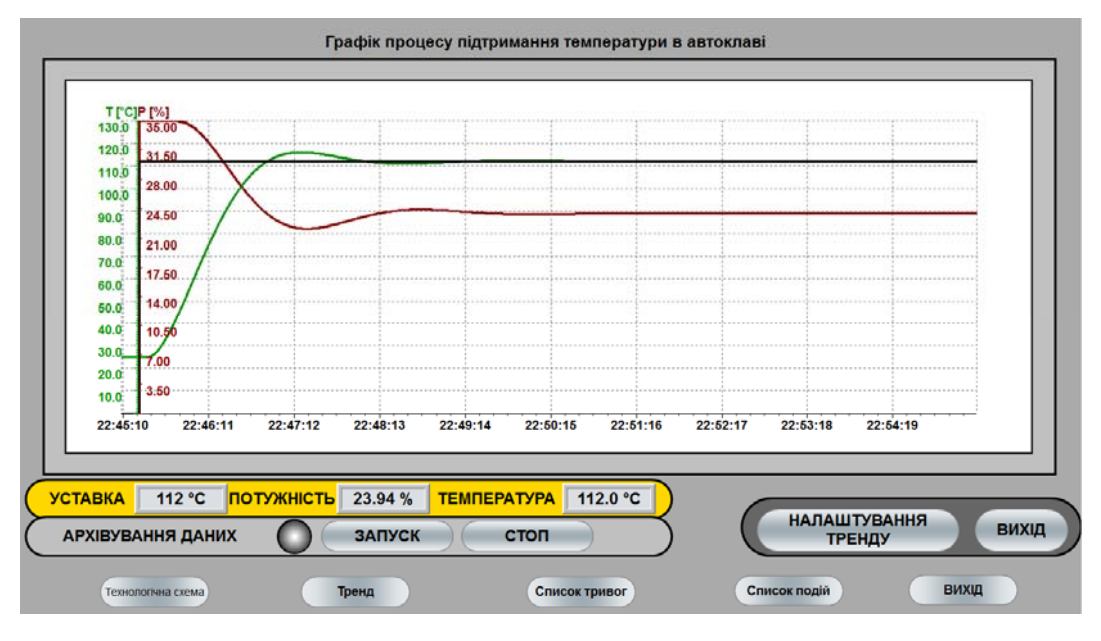

Рисунок 4.14 – Зображення графіку перехідного процесу

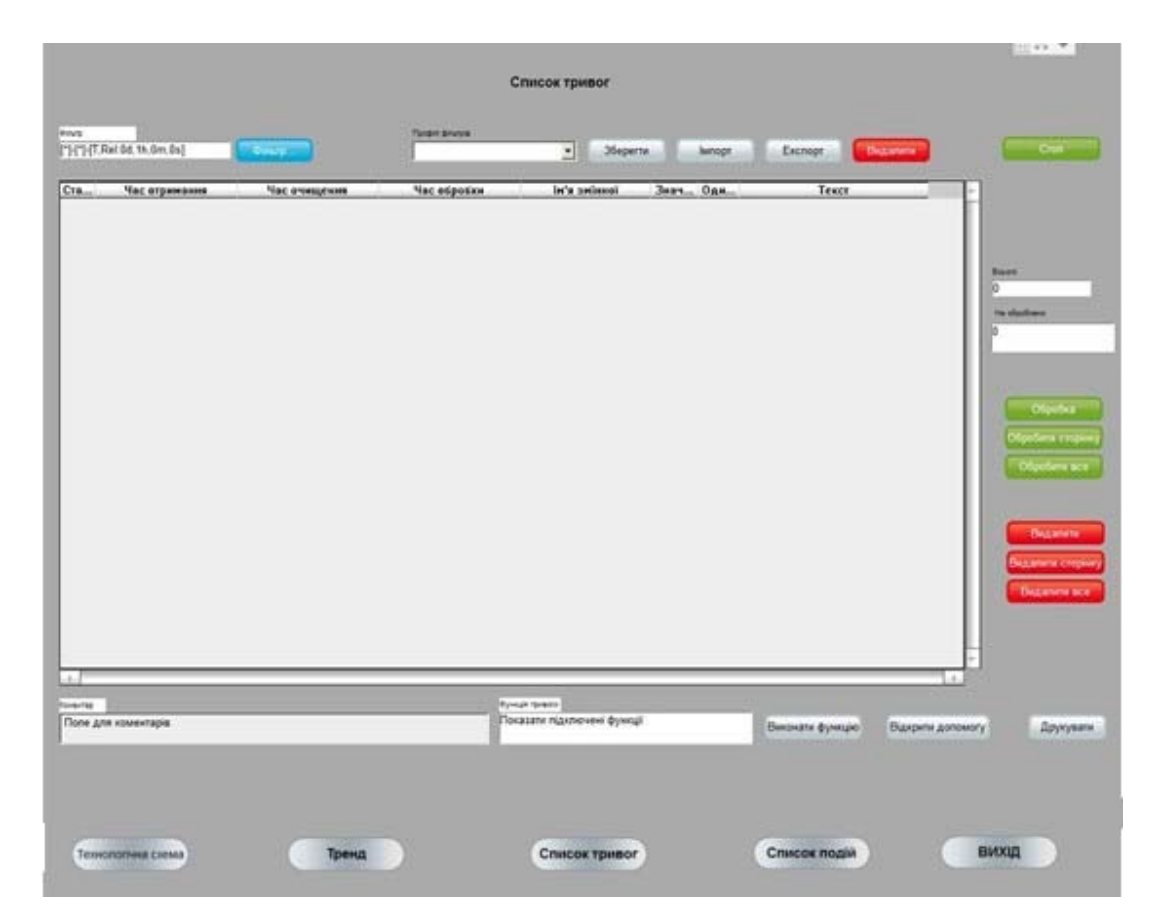

Рисунок 4.15 – Зображення списку тривоги

|                                      |                                    |              |                                       |                                          |                | Kinstich  |
|--------------------------------------|------------------------------------|--------------|---------------------------------------|------------------------------------------|----------------|-----------|
|                                      | Ξ                                  | Зберести:    | <b>Junept</b>                         | Exchoon                                  | <b>Bearing</b> | Ε         |
| Час отринании<br>03.01.2018.15.05.02 | Texct<br>Bystem was stated.        | Бе'в знікной |                                       | Знач Одн Кормстукач - п<br><b>SYSTEM</b> |                |           |
| 03.01.2018 15:06:28                  | Modify spontaneous value: (600 °C) |              | Controller/Global/Control 1600<br>hc. | <b>SYSTEM</b>                            |                |           |
|                                      |                                    |              |                                       |                                          |                |           |
|                                      |                                    |              |                                       |                                          |                |           |
|                                      |                                    |              |                                       |                                          |                |           |
|                                      |                                    |              |                                       |                                          |                |           |
|                                      |                                    |              |                                       |                                          |                |           |
|                                      |                                    |              |                                       |                                          |                |           |
|                                      |                                    |              |                                       |                                          |                |           |
|                                      |                                    |              |                                       |                                          |                |           |
|                                      |                                    |              |                                       |                                          |                |           |
|                                      |                                    |              |                                       |                                          |                |           |
|                                      |                                    |              |                                       |                                          |                |           |
|                                      |                                    |              |                                       |                                          |                |           |
|                                      |                                    |              |                                       |                                          |                |           |
|                                      |                                    |              |                                       |                                          |                |           |
|                                      |                                    |              |                                       |                                          |                |           |
|                                      |                                    |              |                                       |                                          |                |           |
|                                      |                                    |              |                                       |                                          | $\overline{1}$ |           |
| Œ                                    |                                    |              |                                       |                                          |                |           |
| Комментар                            |                                    |              |                                       |                                          |                | Другувати |
|                                      |                                    |              |                                       |                                          |                |           |
|                                      |                                    |              |                                       |                                          |                |           |
|                                      |                                    |              |                                       |                                          |                |           |
|                                      |                                    |              |                                       |                                          |                |           |
|                                      |                                    |              |                                       |                                          |                |           |

Рисунок 4.16 – Зображення списку подій

Усі зображення розташовано згідно шаблону, рис. 4.17.

|                                                             | <b><i><u><b>BARTHORNE</b></u></i></b> |  |  |  |  |  |  |  |  |  |  |  |  |  |  |  |
|-------------------------------------------------------------|---------------------------------------|--|--|--|--|--|--|--|--|--|--|--|--|--|--|--|
| MainScreen<br>Left: 0 - Top: 0<br>Width: 1280 - Height: 920 |                                       |  |  |  |  |  |  |  |  |  |  |  |  |  |  |  |
|                                                             |                                       |  |  |  |  |  |  |  |  |  |  |  |  |  |  |  |
|                                                             |                                       |  |  |  |  |  |  |  |  |  |  |  |  |  |  |  |
|                                                             |                                       |  |  |  |  |  |  |  |  |  |  |  |  |  |  |  |
|                                                             |                                       |  |  |  |  |  |  |  |  |  |  |  |  |  |  |  |
|                                                             |                                       |  |  |  |  |  |  |  |  |  |  |  |  |  |  |  |
|                                                             |                                       |  |  |  |  |  |  |  |  |  |  |  |  |  |  |  |
|                                                             |                                       |  |  |  |  |  |  |  |  |  |  |  |  |  |  |  |
|                                                             |                                       |  |  |  |  |  |  |  |  |  |  |  |  |  |  |  |
|                                                             |                                       |  |  |  |  |  |  |  |  |  |  |  |  |  |  |  |
|                                                             |                                       |  |  |  |  |  |  |  |  |  |  |  |  |  |  |  |
|                                                             |                                       |  |  |  |  |  |  |  |  |  |  |  |  |  |  |  |
|                                                             |                                       |  |  |  |  |  |  |  |  |  |  |  |  |  |  |  |
|                                                             |                                       |  |  |  |  |  |  |  |  |  |  |  |  |  |  |  |
|                                                             |                                       |  |  |  |  |  |  |  |  |  |  |  |  |  |  |  |
|                                                             |                                       |  |  |  |  |  |  |  |  |  |  |  |  |  |  |  |
|                                                             |                                       |  |  |  |  |  |  |  |  |  |  |  |  |  |  |  |
|                                                             |                                       |  |  |  |  |  |  |  |  |  |  |  |  |  |  |  |
|                                                             |                                       |  |  |  |  |  |  |  |  |  |  |  |  |  |  |  |
|                                                             |                                       |  |  |  |  |  |  |  |  |  |  |  |  |  |  |  |
|                                                             |                                       |  |  |  |  |  |  |  |  |  |  |  |  |  |  |  |
|                                                             |                                       |  |  |  |  |  |  |  |  |  |  |  |  |  |  |  |
|                                                             |                                       |  |  |  |  |  |  |  |  |  |  |  |  |  |  |  |
|                                                             |                                       |  |  |  |  |  |  |  |  |  |  |  |  |  |  |  |
|                                                             |                                       |  |  |  |  |  |  |  |  |  |  |  |  |  |  |  |
|                                                             |                                       |  |  |  |  |  |  |  |  |  |  |  |  |  |  |  |
|                                                             |                                       |  |  |  |  |  |  |  |  |  |  |  |  |  |  |  |
|                                                             |                                       |  |  |  |  |  |  |  |  |  |  |  |  |  |  |  |
|                                                             |                                       |  |  |  |  |  |  |  |  |  |  |  |  |  |  |  |
|                                                             |                                       |  |  |  |  |  |  |  |  |  |  |  |  |  |  |  |
|                                                             |                                       |  |  |  |  |  |  |  |  |  |  |  |  |  |  |  |
|                                                             |                                       |  |  |  |  |  |  |  |  |  |  |  |  |  |  |  |
|                                                             |                                       |  |  |  |  |  |  |  |  |  |  |  |  |  |  |  |
|                                                             |                                       |  |  |  |  |  |  |  |  |  |  |  |  |  |  |  |
|                                                             |                                       |  |  |  |  |  |  |  |  |  |  |  |  |  |  |  |
|                                                             |                                       |  |  |  |  |  |  |  |  |  |  |  |  |  |  |  |
|                                                             |                                       |  |  |  |  |  |  |  |  |  |  |  |  |  |  |  |
|                                                             |                                       |  |  |  |  |  |  |  |  |  |  |  |  |  |  |  |
|                                                             |                                       |  |  |  |  |  |  |  |  |  |  |  |  |  |  |  |
|                                                             |                                       |  |  |  |  |  |  |  |  |  |  |  |  |  |  |  |
|                                                             |                                       |  |  |  |  |  |  |  |  |  |  |  |  |  |  |  |
|                                                             |                                       |  |  |  |  |  |  |  |  |  |  |  |  |  |  |  |
|                                                             |                                       |  |  |  |  |  |  |  |  |  |  |  |  |  |  |  |
|                                                             |                                       |  |  |  |  |  |  |  |  |  |  |  |  |  |  |  |
|                                                             |                                       |  |  |  |  |  |  |  |  |  |  |  |  |  |  |  |
|                                                             |                                       |  |  |  |  |  |  |  |  |  |  |  |  |  |  |  |
| Buttons<br>Left: 0 - Top: 920<br>Width: 1280 - Height: 104  |                                       |  |  |  |  |  |  |  |  |  |  |  |  |  |  |  |
|                                                             |                                       |  |  |  |  |  |  |  |  |  |  |  |  |  |  |  |
|                                                             |                                       |  |  |  |  |  |  |  |  |  |  |  |  |  |  |  |

Рисунок 4.17 – Шаблон

Основні зображення розташовано в основному фреймі, зображення з кнопками окремим фреймом, проте є статичним та відображається постійно. Для розробки таких зображень, як «Список подій» та «Список тривоги» були використані шаблони SCADA системи zenon.

Розроблене програмне забезпечення наводиться в додатку В.

#### **4.4 Перевірка функціонування програмного забезпечення**

Перевірка функціонування програмного забезпечення відбувалася шляхом подачі уставки температури 112◦ С на вхід об'єкта, з рис. 4.18 видно, що об'єкт та регулятор адекватно працюють, перерегулювання практично відсутнє.

Усі кнопки виконують свої функції, на технологічній схемі коректна відображаються усі необхідні дані про стан та роботу системи керування. До списку подій вносяться дані про зміну уставки. Так як система працює згідно з вимог, список тривоги порожній.

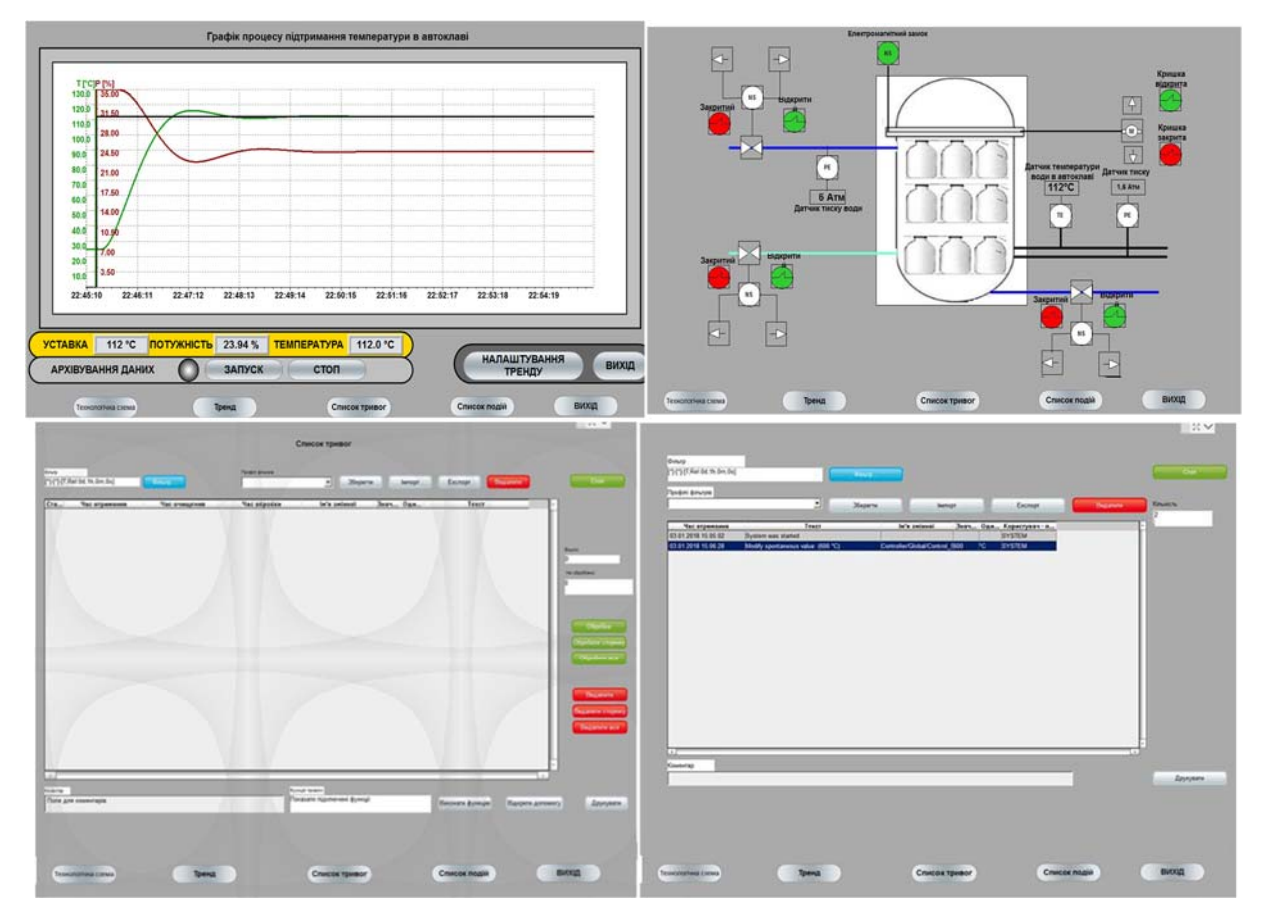

Рисунок 4.17 – Перевірка функціонування

В результаті проведеної перевірки, можна зробити висновок, що програмне забезпечення HMI функціонує згідно з вимог, та може бути використане на виробництві.

# **4.5 Висновки до розділу**

У результаті проведеної роботи було розроблено програмне забезпечення об'єкта керування, регулятора, та програмне забезпечення людино-машинного інтерфейсу. Проведено перевірку функціональності роботи системи керування та HMI.

#### **5 ЕКОНОМІКА**

# **5.1 Техніко-економічне обґрунтування впровадження автоматизації процесу підтримання температури в автоклаві**

Розвиток технічних, апаратних і програмних засобів, дає можливість підприємствам зменшувати витрати, підвищувати якість продукції, збільшувати швидкість виробництва, автоматизувати процеси і безліч інших рішень.

У цьому розділі кваліфікаційної роботи приведено економічне обґрунтування доцільності використання автоматизованої системи керування

Автоматизована система забезпечує:

- спостереження за процесом від самого початку і до кінця за допомогою зручного HMI;
- постійний контроль за протіканням технологічного процесу;
- енерго- та ресурсозбереження;
- –збільшує продуктивність виробництва, та скорочує час підготовки обладнання до процесу виробництва (а саме налаштування датчиків для прийому даних про температуру та тиск).

Для того, щоб визначити економічну ефективність впровадження даної системи замість застарілої базової, проведемо розрахунки річних витрат та прибутків.

# **5.2 Розрахунок капітальних витрат пов'язаних з впровадженням системи керування**

Розрахуємо капітальні витрати, що пов'язані з виготовленням та впровадженням комп'ютеризованої системи керування підтримання температури в головній колоні при видобутку бензолу з вугілля. Визначення проектних капітальних витрат проводиться за такою формулою:

$$
K\pi p = Co6 + \text{K}\pi p + \text{M}\pi m \tag{5.1}
$$

де  $C_{06}$  – витрати на комплектуючі вироби;

Дтр – витрати на транспортно-заготівельні витрати;

Ммн – витрати на монтаж і налагодження системи.

#### Вартість комплектуючих деталей наведена в табл. 5.1.

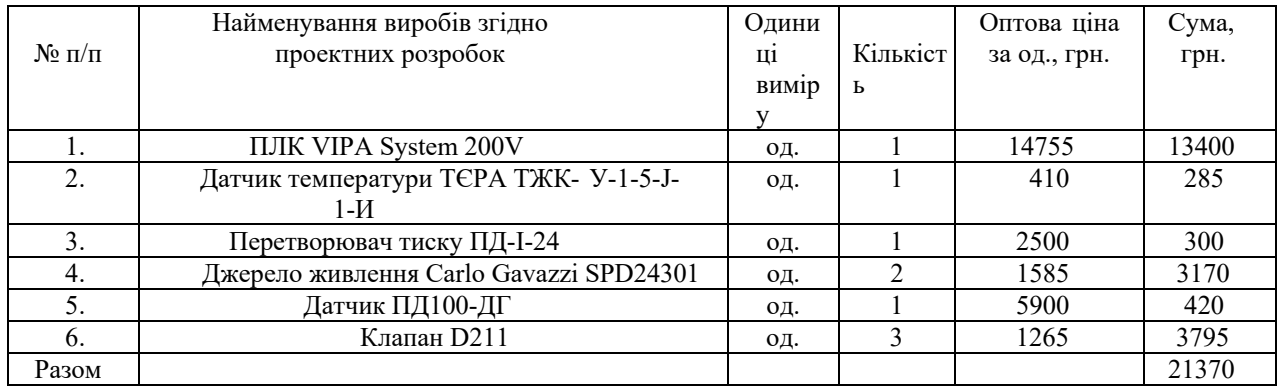

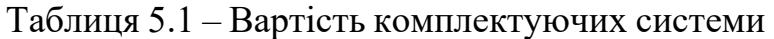

Витрати на транспортно-заготівельні і складські витрати визначаються по всіх розділах в залежності від вартості обладнання матеріалів, виробів, конструкцій, беруться 8 % від загальної вартості.

$$
\Pi_{\text{TP}} = C_{\text{o6}} \times 0.08 \tag{5.2}
$$

де  $C_{06}$  – вартість комплектуючих, грн.

Таким чином витрати на транспортно-заготівельні і складські роботи складають

 $\mu_{\text{TD}} = 21370 \times 0.08 = 1709.6 \text{ rph.}$ 

Вартість монтажна-налагоджувальних робіт приймаємо на рівні 7% від вартості обладнання.

$$
M_{MH} = C_{o6} \times 0.07 \tag{5.3}
$$

Витрати на монтажна-налагоджувальні роботи складуть

 $M_{MH} = 21370 \times 0.07 = 1495.9$  грн.

# **5.3 Розрахунок капітальних витрат на програмне забезпечення**

## **5.3.1 Розрахунок часу на розробку програмного забезпечення**

Трудомісткість розробки програмного забезпечення розраховується за формулою:

$$
t = t_o + t_u + t_a + t_n + t_{or} + t_g
$$
\n(5.4)

*tu* - витрати праці на дослідження алгоритму рішення завдання;

*ta* - витрати праці на обробку блок-схеми алгоритму;

*tn* - витрати праці на програмування по готовій блок-схемі;

*tо*т - витрати праці на налаштування програм на ЕОМ;

*tg* - витрати праці на підготовку документації по завданню.

Складові витрат праці визначаються на підставі умовної кількості оброблюваних операторів у програмному забезпеченні.

Умовне кількість операторів у програмі:

$$
Q = q \times c(1+p),\tag{5.5}
$$

- де q кількість операторів, які у програмі, приймаємо q = 42 (виходячи з ПЗ на мові Matlab);
	- с коефіцієнт складності програми;
	- p коефіцієнт корекції програми в процесі її обробки.

Коефіцієнт складності «c» програми визначає відносну складність програми по відношенню до типового завданням, складність якого відповідає. Приймаємо  $c=1.35$ .

Коефіцієнт корегування програми «р» визначає збільшення обсягу робіт за рахунок внесення змін в алгоритм або програму в результаті уточнення постановки завдання. Величина p приймемо рівною 0,1.

Таким чином, для програми, описаної в кваліфікаційній роботі:

 $Q = 42*1.35(1+0.1) = 62.37.$ 

Оцінка витрат праці на підготовку і опис завдання в даній кваліфікаційній роботі складають 35 люд.-годин.

Витрати праці на вивчення опису завдання визначаються з урахуванням уточнення опису та кваліфікації програміста за формулою:

$$
t_u = \frac{Q \cdot B}{(75...85) \cdot k}, \text{ mod.-годum}
$$
 (5.6)

де В - коефіцієнт збільшення витрат праці приймаємо  $B = 1, 5$ ;

k - коефіцієнт кваліфікації програміста, які визначається залежно від стажу

роботи за спеціальністю.

У нашому випадку коефіцієнт кваліфікації програміста становить k=1,2.

Для розроблювального програмного забезпечення:

$$
t_u = \frac{62.37 * 1.5}{80 * 1.2} = 1
$$
люд. –годин.

Витрати на розробку алгоритму рішення завдання визначаються за формулою:

$$
t_a = \frac{Q}{(20...25) \cdot k}, \quad \text{mod. -roquh}
$$
 (5.7)

Для розроблювального програмного забезпечення:

$$
t_a = \frac{62,37}{20 * 1.2} = 3 \text{ mod.} -\text{годum.}
$$

Витрати праці на складання програми по готовій блок-схемі алгоритму визначаються за формулою:

$$
t_n = \frac{Q}{(20...25) \cdot k} \Big|_{x, \text{IIHOL} - \text{TOAH}} \tag{5.8}
$$

Для розроблювального програмного продукту:

$$
t_n = \frac{62,37}{20 * 1.2} = 3 \text{ mod.} -\text{годин.}
$$

Витрати праці на налагодження програми на ЕОМ розраховуються за формулою:

$$
t_{\text{Hall}} = \frac{Q}{(4...5)^k}, \text{ JHOJ.-TOJUH} \tag{5.9}
$$

Для конкретного програмного продукту:

Витрати праці на підготовку документації по завданню визначаються за формулою:

$$
t_{\overline{A}} = t_{\overline{A}P} + t_{\overline{A}O}, \text{ mod.}-\text{rod}, \qquad (5.10)
$$

де *tДР* – трудомісткість підготовки матеріалів до написання;

*tДО* – трудомісткість редагування, друку та оформлення документації.

$$
t_{\rm IP} = Q/(15...20) \cdot k, \tag{5.11}
$$

$$
t_{\text{AO}} = 0.75 t_{\text{AP}}
$$
 (5.12)

 $t_{\text{IO}} = 0.75 * 2.88 = 2 \text{ mod.}$ -год.

Для програмного забезпечення, що розроблено в кваліфікаційної роботі:  $t_{\pi}$  = 3 + 2 = 5 люд.-год.

Трудомісткість розробки програмного забезпечення становитиме:  $t = 30 + 1 + 3 + 3 + 10 + 5 = 57$  людино-годин.

#### **5.3.2 Розрахунок витрат на розробку програмного продукту**

Витрати на розробку програмного продукту включають витрати на заробітну плату розробника програми  $3_{31}$  і вартість машинного часу, необхідного для налаштування програми на ЕОМ  $3_{\text{mi}}$ 

$$
K\pi_3 = 33\pi + 3mi, rph. \tag{5.13}
$$

Заробітна плата розробника програмного забезпечення:

$$
33\pi = t \text{ Cnp, rph.}
$$
\n
$$
(5.14)
$$

де t – загальна трудомісткість обробки програмного забезпечення;

 $C_{\text{no}}$  – середня годинна тарифна ставка програміста становить:

 $C_{\text{m}} = 85$  грн./час.

Заробітна плата за розробку програмного забезпечення дорівнює:

 $3_{3\pi}$  = 57 \* 85 = 4845 грн.

Вартість машинного часу, необхідного для налаштування програми на ЕОМ:

$$
3MB = \text{than CMY, TPH.} \tag{5.15}
$$

де  $t_{\text{Hau}}$  – трудомісткість налагодження програми на ЕОМ, людино-годин;

С<sub>МЧ</sub> - вартість машино-години ЕОМ, грн. / год. С<sub>МЧ</sub> = 9 грн. / год.

 $3_{MB} = 10 * 9 = 90$  грн.

Витрати на розробку програмного забезпечення системи керування становитимуть:

 $K_{\text{H}3}$  = 4845 + 90= 4935 грн.

Очікувана тривалість розробки програмного забезпечення:

$$
T = \frac{t}{B_k \cdot F_p}, \text{mic.} \tag{5.16}
$$

де  $B_{k}$  – кількість розробників, так як програма в кваліфікаційні роботі

розроблялася однією людиною, то Вк = 1;

 $F_p$  – місячний фонд робочого часу (Fp = 176 годин).

Визначимо тривалість розробки ПЗ:

$$
t_{\text{HaJ}} = \frac{57}{1*176} = 0.32 \text{ mic.}
$$

Розрахувавши всі показники, використовуємо формулу 5.1 і розраховуємо капітальні витрати:

 $K_{\text{m}}$  = 21370 + 1709, 6 + 1495, 9 + 4935 = 29510, 5 грн.

Вартість системи керування що знаходиться в експлуатації становить 23005,5 грн.

Використовувана система в розрахунках прийнята за базовий варіант.

 $\Delta K = K_{\text{run}} - K_{\text{gas}} = 29510, 5 - 23005, 5 = 6505$  грн.

## **5.4 Розрахунок експлуатаційних витрат**

Річні експлуатаційні витрати розраховуються за формулою:

$$
C_e = C_a + C_3 + C_{BK\Pi} + C_{p.o.} + C_{ee} + C_{iH\Pi} ,
$$
  
(5.17)

де *C<sup>е</sup>* - річні поточні витрати, пов'язані із застосуванням системи керування;

*C<sup>а</sup>* – амортизація основних фондів;

*C<sup>з</sup>* – заробітна плата обслуговуючого персоналу;

*Сінша* – відрахування на соціальні заходи;

*Cр.<sup>о</sup>* – витрати на технічне обслуговування та поточний ремонт обладнання;

*Cее* – вартість електроенергії;

*Сінш* – інші витрати.

Визначимо експлуатаційні витрати при впровадженні системи керування.

#### **5.4.1 Амортизація основних фондів**

Залежно від групи, до якої віднесено той, чи інший об'єкт основних засобів, встановлено мінімально-допустимі строки їх амортизації.

Обладнання, розробленої в кваліфікаційній роботі системи керування, належить до 4 групи (машини та обладнання). Передбачуваний термін експлуатації системи становить 3 років.

При використанні методу прискореного зменшення залишкової вартості норма амортизації визначається за формулою:

$$
H_a = (2 / T)^* 100\% \tag{5.18}
$$

де *Т* – термін корисного використання об'єкта;

*На* – норма амортизації.

$$
C_a = (\Pi B * H_a) / 100\%,\tag{5.19}
$$

де *Са* – амортизація основних фондів (річна);

*ПВ* – первинна вартість, дорівнює капітальним витратам *ПВ = К*. Отже, норма амортизації для проектованої системи керування складе:  $H_a = (2/3)^* 100\% = 66\%$ 

Сума амортизації для проектованої і базової системи становитиме:

 $C_{a, np} = (24575.5*66\%)/100\% = 16219.83$  грн.

 $C_{a\bar{b}q3}$  = (23005,5\* 66%)/100% = 15 183,63 грн.

## **5.4.2 Розрахунок фонду заробітної плати**

Номінальний річний фонд робочого часу одного працівника:

$$
T_{\text{HOM.pik}} = (T_{\text{K}} - T_{\text{BHX},\text{CB}} - T_{\text{Biqth}})^* T_{\text{3M}}, \text{roquth}
$$
(5.20)

де *Тк* – календарний фонд робочого часу, 365 днів;

*Твих.св* – вихідні дні та свята, 114 дні;

*Твідп* – відпустка, 21 день;

*Тзм* – тривалість зміни, 8 год.

Таким чином, річний фонд робочого часу працівника складе:

 $T_{\mu\alpha\mu\,\text{pix}} = (365 - 114 - 21)^*8 = 1840 \text{ годин.}$ 

Для керування процесом задіяні 1 оператор HMI, 2 технологи і 1 спеціаліст з електроустаткування.

Після впровадження проектованої системи керування штат персоналу не зміниться, отже заробітна плата і відрахування на соціальні заходи будуть однакові.

Розрахунок річного фонду заробітної плати виробничих робітників здійснюється у відповідності з формою, наведеною в табл. 5.2.

Таблиця 5.2 - Розрахунок заробітної плати персоналу

| $\Pi/\Pi$ | Найменування<br>професії<br>робітників | В. | п. | тарифна<br>÷<br>Б.<br>одинна<br>тавка<br>⊣ | Номінальни<br>робочого<br>річний<br>фонд<br>Σc | грн<br>заробітна<br>Пряма<br>плата | плата<br>Додаткова<br>заробітна | $7\%$<br>Доплати<br>грн | плата<br>заробітна<br>Всього<br>грн. |
|-----------|----------------------------------------|----|----|--------------------------------------------|------------------------------------------------|------------------------------------|---------------------------------|-------------------------|--------------------------------------|
|           | Оператор HMI                           |    |    | 30                                         | 1840                                           | 66500                              | 5520                            | 4655                    | 76675                                |
|           | Технолог                               |    | ◠  | 28                                         | 1840                                           | 105100                             | 10310                           | 7357                    | 122767                               |
|           | Наладчик                               |    |    | 32                                         | 1840                                           | 74880                              | 7488                            | 5241,6                  | 87610                                |
|           | електроустаткування                    |    |    |                                            |                                                |                                    |                                 |                         |                                      |
|           |                                        |    |    | Разом                                      |                                                |                                    |                                 |                         | 287051,6                             |

 $C_3$ .пр =  $C_3$ .баз = 287051,6 грн.

#### **5.4.3 Відрахування на соціальні заходи**

Відрахування на соціальні заходи визначаються за формулою:

$$
C_c = 0.22 \cdot C_3 \tag{5.21}
$$

 $C_{c,np} = C_{c,6a3} = 0,22 * 287051,6 = 63151,35$  грн.

#### **5.4.4 Розрахунок витрат на технічне обслуговування та ремонт**

Витрати на технічне обслуговування та поточний ремонт обладнання та мережі приймаємо на рівні 5% від величини капітальних витрат:

$$
C_{\text{ro.rp}} = 0.05 \cdot K \tag{5.22}
$$

 $C_{p.o. np} = 0.05 * 36212.25 = 1228.78$  грн.

 $C_{p.o.6a} = 0.05 * 35000 = 115028$  грн.

#### **5.4.5 Витрати на електроенергію**

Розрахуємо вартість електроенергії, споживаної системою керування, розробленої у проекті:

$$
C_{ee} = K_e * K_{ap} * ds * T \tag{5.23}
$$

де Kе – кількість електроенергії, спожите проектованої системою керування за годину, 0,4 кВт \* год;

 $K_{\text{np}}$  – кількість робочих днів у році ( $K_{\text{np}}$  = 365 –114 = 251 день);

ds – тривалість зміни, 8 годин;

T – тариф на електроенергію для підприємств (для користувачів електроенергії 2 класу тариф складає 2,26 грн. за кВт без ПДВ. З урахуванням ПДВ тариф Т = 2,26  $*$  1,2 = 2,712грн).

 $C_{ee, np} = 0,4*251*8*2,712=2178,278$  грн.

Кількість електроенергії, спожите системою керування, що знаходиться в експлуатації – 0,5 кВт \* год

 $C_{ee,6a} = 0.5 \times 251 \times 8 \times 1,96 = 1967,84$  грн.

#### **5.4.6 Інші витрати**

Інші витрати з експлуатації об'єкта проектування включають витрати з охорони праці, на спецодяг та інше згідно практиці, ці витрати визначаються в розмірі 4% від річного фонду заробітної плати обслуговуючого персоналу:

 $C_{\text{HIII}} = C_3 \cdot 0.04 \text{ TPH}.$  (5.24)  $C_{\text{inIII,ID}} = C_{\text{inIII,Ga3}} = 287051,6*0,04 = 11482,06 \text{ rph.}$ 

За формулою 5.17 розраховуємо річні експлуатаційні витрати для проектного та базового варіантів:

 $C_{\text{HD}}$  = 16 219,83 +254030,6+63151,35 +1228,78 + 2178,278 +11482,06 = 348290,898 грн.  $C_{\text{6a3}}$ = 15 183,63 +254030,6+63151,35 +1150,28 +1967,84+11482,06 = 346965,76 грн.

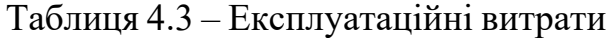

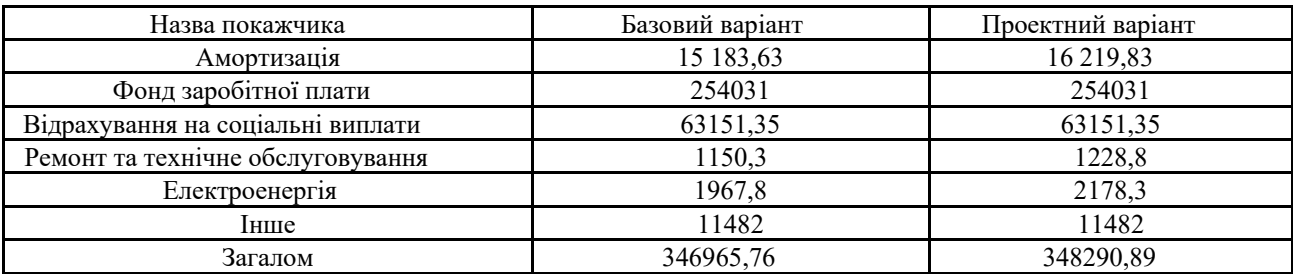

Таким чином, економія експлуатаційних витрат становитиме:

 $\Delta C = C_{\text{TD}} - C_{\text{6a}} = 348290,89 - 346965,76 = 1324,24$  грн.

Середньодобове збільшення виходу готової продукції при впровадженні розробленої системи керування складе 7%, за рахунок зниження простоїв обладнання.

Визначимо додатковий прибуток від впровадження проектованої системи керування:

$$
\Delta \Pi = (L_{\text{Iup.}} - S_{\text{np.}}) \times Q_{\text{np}} - (L_{\text{faa}} - S_{\text{faa.}}) \times Q_{\text{faa.}}, \tag{5.25}
$$

де  $S_{\text{m}}$ ,  $S_{\text{6a}}$  – Собівартість обробки 1 т. продукції за проектним і базовим варіантами, грн. / од.  $(5000 \text{ rph.})$ ;

Цпр. , Цбаз. – Ціна за 1 т. продукції, грн. (з урахуванням торгової надбавки 20% складе 6000 грн.);

 $Q_{\text{m}}$ ,  $Q_{\text{6a3}}$  – обсяг виробництва продукції, кг (на даний момент продуктивність обробки становить 1т. на добу).

При 251 робочому дні обсяг виробленої продукції складе:

 $Q_{6a} = 1 * 251 = 251$  т./рік.

При впровадженні системи керування:

 $Q_{\text{np}} = 1.07 * 1 * 251 = 268.57$  т./ рік.

Додатковий прибуток від впровадження системи керування

 $\Delta \Pi$  = (6000 – 5000) \* 268,57 – (6000 – 5000) \* 251 = 17570 грн.

## **5.6 Оцінка економічної ефективності проекту**

Визначимо показники економічної ефективності проектованої системи керування:

– річний економічний ефект:

$$
E = \Delta \Pi - \Delta C - \Delta K^* E_n > 0 \tag{5.26}
$$

– економічна ефективність:

$$
E_r = \Delta \Pi - \Delta C \tag{5.27}
$$

і термін окупності розробки:

$$
T_{\text{ok}} = \Delta K / E_{\text{r}} \tag{5.28}
$$

$$
E_{\rm \pi} = (N_{\rm kp} - N_{\rm in\phi}) / 100 \tag{5.29}
$$

де  $N_{\text{KD}} - \text{pi}$ чна процентна ставка, %;

Nінф – річний рівень інфляції, %.

В якості нормативного значення приймемо величину банківської кредитної ставки  $N_{\text{Kp}}$  (18%) з урахуванням інфляції  $N_{\text{ind}}$  (1,2%), тобто:

 $E_{\text{t}} = (18 - 1.2) / 100 = 0.168.$ 

 $E = 17570 - 132424 - 0.168*6505 = 16152292$  грн.

 $E_r = 17570 - 1324,24 = 16245,76$  грн.

 $T_{\text{ok}}$  = 6505/16 245,76= 0,402 року.

Коефіцієнт ефективності капітальних витрат Є показує, скільки гривень додаткового прибутку (економії) приносить одна гривня капітальних витрат:

$$
E = E_r / \Delta K \tag{5.30}
$$

Коефіцієнт ефективності становить:

 $\mathcal{C} = 16\,245,76/6505 = 2.5$ 

Отже, при впровадженні системи керування 1 грн. капітальних витрат приносить 2,5 грн. прибутку.

Економічні показники, що характеризують ефективність створення і використання розробленого проекту системи керування відображені в табл. 5.3.

| Найменування показників                  | Οд.<br>вимірювання | Показники базового<br>варіанту системи | Показники проектного<br>варіанту системи |
|------------------------------------------|--------------------|----------------------------------------|------------------------------------------|
| Капітальні витрати                       | грн.               | 23005,5                                | 24575,5                                  |
| Експлуатаційні витрати, всього           | грн.               | 346965,76                              | 348290,898                               |
| В тому числі: -<br>амортизація           | грн.               | 15 183,63                              | 16 219,83                                |
| - заробітна плата                        |                    |                                        |                                          |
| обслуговуючого персоналу                 | грн.               | 254030,6                               | 254030,6                                 |
| - відрахування на соціальні              | грн.               | 63151,35                               | 63151,35                                 |
| заходи                                   |                    |                                        |                                          |
| - технічне обслуговування та             |                    |                                        |                                          |
| поточний ремонт системи керування        | грн.               | 1150,28                                | 1228,78                                  |
| - вартість споживаної<br>електроенергії  | грн.               | 1967,84                                | 1580,69                                  |
| - інші витрати                           | грн.               | 11482,06                               | 11482,06                                 |
| Додатковий прибуток                      | грн.               |                                        | 16 279,535                               |
| Річний економічний ефект                 | грн.               |                                        | 17274,8                                  |
| Коефіцієнт ефективності                  |                    |                                        | 2,5                                      |
| Термін окупності капітальних<br>вкладень | p                  |                                        | 0,402                                    |

Таблиця 5.3 - Економічні показники

## **5.7 Висновки**

При впровадженні проектованої системи капітальні витрати складають 24,6 тис. грн. Річні експлуатаційні витрати, пов'язані з впровадженням системи 34,8 тис. грн. Проте, очікується додатковий прибуток у розмірі 16,3 тис. грн та дуже швидкий термін окупності 0,4 року.

Виходячи з отриманих результатів, та звертаючи увагу на досить великий коефіцієнт ефективності, що дорівнює 2,5.

Можна зробити висновок, що впровадження проектованої комп'ютеризованої системи економічно вигідно.

# **6 ОХОРОНА ПРАЦІ ТА БЕЗПЕКА З НАДЗВИЧАЙНИХ СИТУАЦІЙ**

# **6.1 Аналіз небезпечних та шкідливих виробничих чинників проектованого технологічного автоклава**

Об'єктом дослідження є система керування автоклавом, що здійснює дистанційний контроль на різних етапах його роботи.

Автоклави встановлюють та використовують в спеціальному приміщенні автоклавній, де має висіти на видному місці інструкції з безпечного обслуговування обладнання, встановленого в автоклавній. Апарати, де розвиваються процеси й виробництво з виділенням шкідливих речовин, мають мати кришки, які щільно закриваються, і місцевими відсмоктувачами для видалення водяної пари та газів. Гази з апаратів необхідно виносити в абсорбційну установку для очищення від загрозливих домішок. Будова автоклавів і умови їх експлуатації повинні визначатися характером процесів, що відбуваються в автоклавах. Автоклави об'ємом не більше 0,2 л при робочому тиску не більше 1х10- 7 Па (100 кгс/см<sup>2</sup>) без застосування шкідливих речовин і автоклави об'ємом не більше 0,25 л при робочому тиску не більше 3х10-7 Па (300 кгс/см<sup>2</sup>) дозволяється встановлювати в лабораторних приміщеннях (поза автоклавною) при неодмінному виконанні таких вимог: автоклав повинен бути поміщений у сталевий сейф об'ємом не менше 0,4 м<sup>3</sup> при висоті 0,8-0,9 м з товщиною стінок не менше 6 мм і обладнаний лабіринтовою пасткою; сейф повинен бути встановлений на міцну основу, щоб верх сейфа знаходився на висоті 2 м від рівня підлоги; конструкція сейфа має мати пристрій для вільного обміну в ньому повітря; пильнування за протіканням досліду і керування автоклавом проводяться поза сейфом.

Відповідно дослідного об'єкту потрібно здійснювати аналіз небезпечних шкідливих чинників для користувача автоклава. Тому що його роботі, зокрема під час завантаження і вивантаження(піднімається електротельфером), спонукають наступні чинники такі як механічні удари та ривки можуть перемістити пересувну конструкцію, а недотримання правил техніки безпеки оператором може бути отримані опіки(торкатися незахищеними руками гарячих поверхонь обладнання і кошиків при їх вивантаженні).А також при торканні оголених або пошкоджених проводів.

При користуванні автоклавів значна небезпека полягає в операціях з кришками, що можуть закріплюватися різними методами: байонетним, напівкілъцевим затвором, клиновим або бугельним захватом. У конструкціях з швидкознімними кришками не передбачені необхідні засоби для забезпечення безпеки обслуговування. Із-за цього виникають ситуації відкривання кришки при наявності тиску в автоклаві, впуск пари в автоклав при незакритій або не повністю закритій кришці. Це може спричинити відрив кришки, аварії, травми обслуговуючого персоналу. Фактори, що сприяють виникненню аварійних ситуацій при роботі з автоклавами. У більшості випадків привід аварійних ситуацій полягає в наступних технологічних і конструктивних помилках: • впуск пари в автоклав при неповному закладанні зубів кришки у відповідні пази; • несправність пристроїв блокування початку чи протікання технологічного процесу; • несправність контрольних приладів.

Види шкідливих і небезпечних чинників під час роботи приведені в табл. 6.1.

| $N_2$         |                                           | Види шкідливих і небезпечних Нормативні документи, які визначають шкідливість роботи              |
|---------------|-------------------------------------------|---------------------------------------------------------------------------------------------------|
|               | чинників                                  |                                                                                                   |
| $\mathbf{1}$  | або<br>Підвищена<br>знижена               | Наказ Міністерства палива та енергетики України від 14.02.2007 N 71.                              |
|               | поверхонь<br>температура                  | «Ергономічні дані для встановлення граничних значень температури                                  |
|               | устаткування і матеріалів.                | гарячих поверхонь та Правил технічної експлуатації теплових установок                             |
|               |                                           | $i$ мереж»                                                                                        |
|               |                                           | ДСТУ EN 563-2001 Безпечність машин. температури поверхонь,                                        |
|               |                                           | доступних для дотику.                                                                             |
| 2             |                                           | Підвищена напруга струму в НАКАЗ 04.08.2014 № 543 «Про затвердження Норм технологічного           |
|               |                                           | електричній мережі, замикання проектування енергетичних систем і електричних мереж 35 кВ і вище». |
|               |                                           | якої може відбутися через тіло НАКАЗ 21.07.2017 № 476 «Про затвердження правил улаштування        |
|               | людини;                                   | електроустановок»                                                                                 |
| $\mathcal{E}$ | Конструкції, що руйнуються                | Наказ від 05.03.2018 N 333 Про затвердження Правил охорони праці під                              |
|               | автоклави, стерилізатори, що <sub>е</sub> | час е ксплуатації обладнання, що працює під тиском                                                |
|               | працюють під тиском.                      |                                                                                                   |
| 4             | Підвищена вологість повітря               | ДСН 3.3.6.042-99. Санітарні норми мікроклімату виробничих приміщень                               |
|               | робочої зони.                             |                                                                                                   |
| 5             | Підвищений рівень шуму,                   | Державні санітарні норми виробничої загальної та локальної вібрації,                              |
|               | вібрацій                                  | що затверджені постановою Головного державного санітарного лікаря                                 |
|               |                                           | України від 01.12.1999 р. № 39.                                                                   |
|               |                                           | Наказ від 08.04.2014 N 248 Про затвердження Державних санітарних                                  |
|               |                                           | норм та правил «Гігієнічна класифікація праці за показниками                                      |
|               |                                           | шкідливості та небезпечності факторів виробничого середовища,                                     |
|               |                                           | важкості та напруженості трудового процесу»                                                       |

Таблиця 6.1 - Шкідливі і небезпечні чинники під час роботи на автоклаві
### **6.2 Інженерно-технічні заходи з норм умов праці**

Нормалізація несприятливих мікрокліматичних умов здійснюється на основі комплексу заходів та способів, які включають: будівельно-планувальні, організаційно-технологічні, санітарно-технічні заходи колективного захисту. Для профілактики перегрівань та переохолоджень робітників використовуються засоби індивідуального захисту (ЗІЗ).

В залежності від призначення застосовуються наступні ЗІЗ:

- для захисту голови від теплових опромінень, іскор та бризок металу повстяний капелюх;
- для захисту рук від опіків рукавиці комбіновані з надолонниками з шкіри;
- для захисту ніг від теплового випромінювання, контакту з нагрітими поверхнями – взуття шкіряне спеціальне для працюючих в гарячих цехах;
- для захисту очей та обличчя маски захисні з прозорим екраном або окуляри захисні.
- для постійної роботи в гарячих цехах спецодяг (костюм чоловічий повстяний);
- при аварійних роботах тепловідбиваючий комплект із металізованої тканини;

Одним з засобів нормалізації повітря у приміщенні є вентиляція. Вентиляція - створення обміну повітря в приміщенні для видалення надлишків теплоти, вологи, шкідливих та інших речовин з метою забезпечення допустимих метеорологічних, санітарно-гігієнічних, технологічних умов повітряного середовища. Задачі вентиляції - забезпечення чистоти повітря та заданих мікрокліматичних умов.

Внаслідок виробництва тепла від обладнання у виробничому приміщенні температура повітря як у зимовий, так і у літній період року виявляється вище температури зовнішнього середовища.

Середній тиск повітря у приміщенні практично дорівнює тиску зовнішнього повітря, не дивлячись на те, що рівність тисків спостерігається тільки в якійсь визначеній горизонтальній площини, що лежить приблизно усередині висоти приміщення та називається площиною рівних тисків.

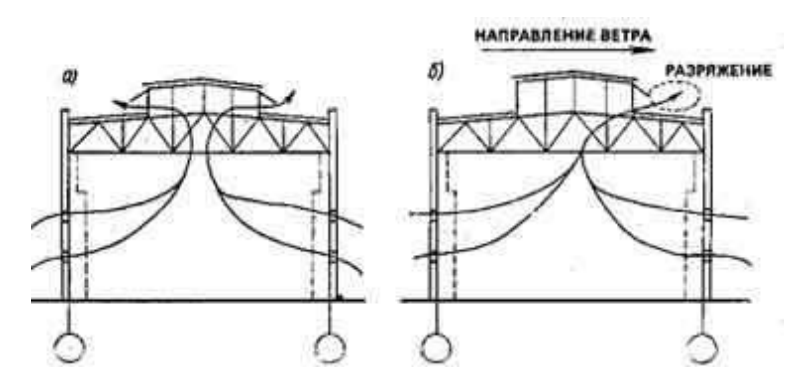

Рисунок. 6.1— схеми природної вентиляції приміщень при відсутності(а) та наявності вітру(б)

Напрямок вітру. Надмірний тиск на рівні цієї площини може бути прийнятим рівним нулю. Отже, на рівні центру нижніх прорізів створюється розрідження, завдяки якому повітря поступає у нижній проріз приміщення, а на рівні центру прорізів, розташованих вище площини рівних тисків, створюється надлишковий тиск, який викликає рух повітря з приміщення назовні. Унаслідок різниці тисків виникає повітряний обмін з припливом повітря через нижні та витяжкою через верхні прорізи. Коли будинок обдувається вітром, то на вітряній стороні формується підвищений тиск, а на завітряній - знижений. Нижня частина припливних аераційних прорізів для теплого періоду року повинна знаходитись на рівні не вище 1 м від площини підлоги, а для холодного періоду - на рівні 4 – 6 м.

Вимоги безпеки під час роботи:

- при роботі парогенератора перевірити чи не підтікає вода з-під прокладки «млинця», де кріпиться нагрівач;
- завантаження автоклава повинно проводитися не перевищуючи паспортного об'єму;
- регулярно після 4-5 циклів стерилізації при наявності тиску слід піднімати шток запобіжного клапана для попередження прикипання клапана;
- при роботі автоклава не менше 10-15 хв. перевірити наявність

перегрітого (сухого) пара (вентилі, що перекривають вихід пару, повинні закриватися за допомогою технічних важільних пристроїв, якими вони забезпечені);

- спуск пару, що знаходиться під тиском в автоклаві, повинен проводитися повільно;
- не допускати до роботи на автоклаві сторонніх осіб і осіб які не мають допуску до роботи до судин під тиском.

Далі представлені системі захисних блокування, якими мають бути обладнані автоклави:

- привід механізму повороту (відведення) кришки повинен включатися тільки при відкритому байонетному кільці;
- тільки при закритій кришці привід байнетного кільця повинен включатися;
- система електрообігріву автоклава повинна відключатися при перевищенні граничних значень температури;
- створення тиску в автоклаві неможливе при відкритих або не повністю закритих кришці, байонетному кільці і замку системи «ключ-марка» (при наявності електромеханічного замка);
- приводи повороту кришки або байонетного кільця повинні включатися на відкриття при відсутності тиску в автоклаві;
- привід механізму кришки не повинен включатися при встановленому перехідному містку з рейковими шляхами;
- привід візків повинен включатися тільки при встановленому перехідному містку з рейковими шляхами;
- вентиль скидання тиску з автоклава повинен відкриватися при перевищенні тиском допустимих значень;
- при зупинці вентилятора харчування електронагрівачів має відключатися;
- приєднання клем термопар та вакуумного штуцера пакета (вузла) до системи автоклава проводиться із забезпеченням герметичності з'єднань і після закріплення автоклавного візка всередині автоклава.
- транспортування пакета (вузла) в автоклав необхідно проводити за допомогою автоклавного візка;
- пакет (вузол), підготовлений до операції автоклавного формування, не повинен виходити за межі робочої камери автоклава та автоклавного візка;.
- операцію автоклавного формування слід проводити лише після перевірки справності всіх систем і засобів контролю та регулювання автоклавної установки, а також за відсутності всередині автоклава працівників.

При виявленні будь-яких відмінностей від вимог нормативних документів не можна розпочинати роботу. Треба негайно повідомити особу, відповідальну за справний стан та безпечну експлуатацію автоклавів.

Періодичність головних перевірок становить:

- загальний зовнішній огляд електроустаткування 1 раз на місяць;
- перевірка роботи запобіжного клапана на спрацювання 1 раз на 6 місяців:
- метрологічна повірка манометрів, мановакуумметрів 1 раз на рік;
- перевірка контрольних манометрів 2 рази на рік (кожні 6 місяців);
- перевірка опору ізоляції 1 раз на рік;
- технічний огляд (внутрішній огляд і гідравлічне випробування перше через 4 роки, наступні - через кожні 2 роки).

Запобігти небезпеці під час експлуатації електрообладнання можна за допомогою комплексу заходів. Вони поділяють на три класи:

- організаційні захисні заходи;
- технічні захисні заходи, які зменшують ступінь ураження людини в разі дотику до струмопровідних частин, що знаходяться під напругою;
- технічні захисні заходи, які унеможливлюють дотик людини до струмопровідних частин, що знаходяться під напругою.

Технічними захисними заходами, що знижують ступінь ураження людини в разі дотику до струмопровідних частин, є:

використання малої напруги;

- занулення;
- захисне заземлення;
- відключення;
- застосування електрозахисних засобів.

Для автоклавів занулення є одним із основних заходів захисту в трифазних чотири -проводових мережах напругою до 1 000 В. У разі дотику людини до металевих частин автоклаву, які можуть знаходитись під напругою. Наприклад: корпус автоклава, ручки, еліптичне днище, кришка автоклава, гайки.

Принцип дії занулення заснований на тому, що замикання фази на корпус при ньому перетворюється на однофазне коротке замикання, що забезпечує спрацьовування максимально струмового захисту М.С.З. (у даному випадку він має вигляд плавких запобіжників) та автоматично відключає установку від мережі живлення (рис. 6.2).

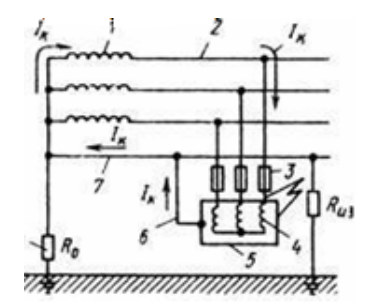

Рисунок. 6.2. — Схема занулення в трифазній чотири-проводовій мережі із

заземленою нейтраллю:

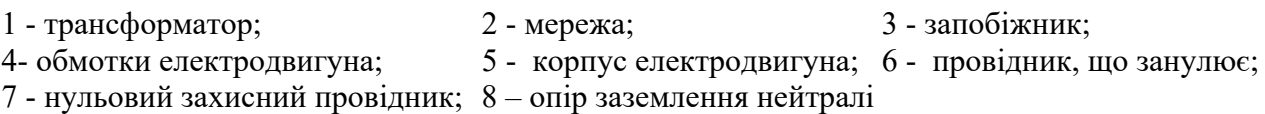

При розриві струму в ланцюга за принципом дії запобіжники поділяються на чотири класи - плавкі, електромеханічні, електронні і використовуючи нелінійні оборотні властивості зі зміни опору після впливу екстратоку у деяких провідних напівпровідникових матеріалів. В плавких запобіжниках при перевищенні струму вище номінального відбувається плавлення струмопровідного елемента запобіжника (розплавлення, випаровування), традиційно цей процес називають «перегоранням», або «згоранням» запобіжника.

Були обрані циліндричні плавкі запобіжники 3х16 А.

Передбачене також повторне заземлення нульового провідника на випадок обриву нульового дроту на близькій до нейтралі ділянці,. У випадку такого заземлення струм стікає на землю, звідки потрапляє в заземлення нейтралі, по ньому – в усі фазні дроти, у тому числі й той, що має пробиту ізоляцію, далі йде на корпус. Таким чином, утворюється контур короткого замикання.

### **6.3 Розрахункова частина**

Розрахунок системи освітлення, вибір джерела освітлення, і світильника, виконаємо для приміщення керування операторів автоклавів.

Розрахунки виконаємо у спеціалізованій програмі «DIALux». Для початку розробимо схему приміщення (рис. 6.3). Розміри кімнати: довжина – 10 м, ширина – 8 м, висота – 2,8 м.

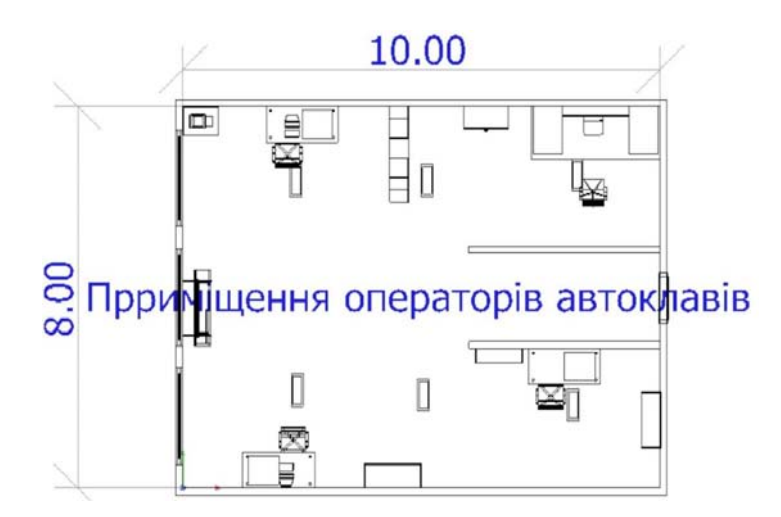

Рисунок 6.3 – Схема приміщення операторів колони.

Після цього вручну розташуємо світильники в приміщенні (рис. 6.4).

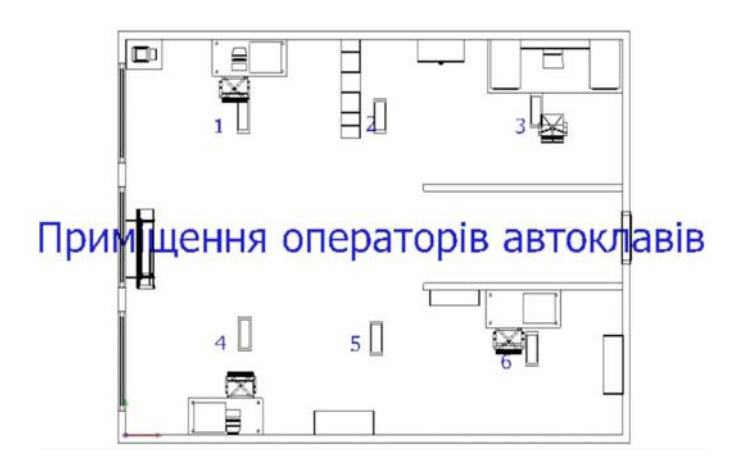

Рисунок 6.4 – Розташування світильників.

Саме таке розташування оптимально забезпечує рівномірне освітлення по всій кімнаті та краще освітлення робочих зон. Обраний світильник ERFURT LED M600 з такими характеристиками:

Розміри:

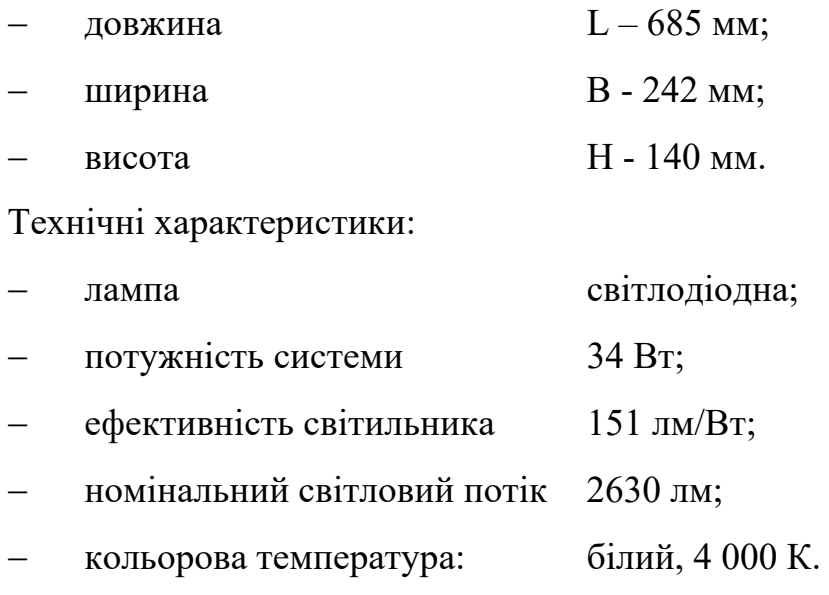

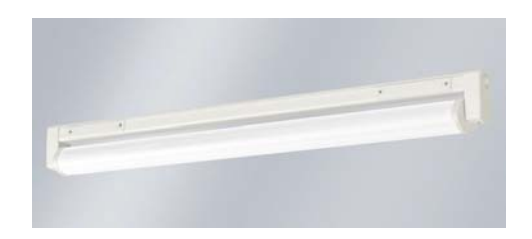

Рисунок 6.5 – Зовнішній вигляд світильника.

розрахунок і отримано графік освітлення у кімнаті (рис. 6.6).

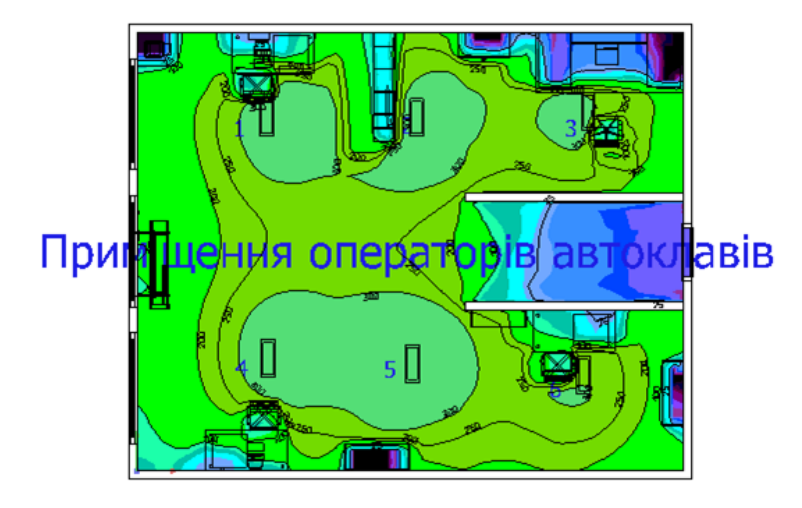

Рисунок 6.6 – Графік освітлення у кімнаті.

Зробимо перевірку через моделювання кімнати у тривимірному просторі (рис. 6.7) та зробимо графік освітлення кімнати у тривимірному просторі (рис. 6.8).

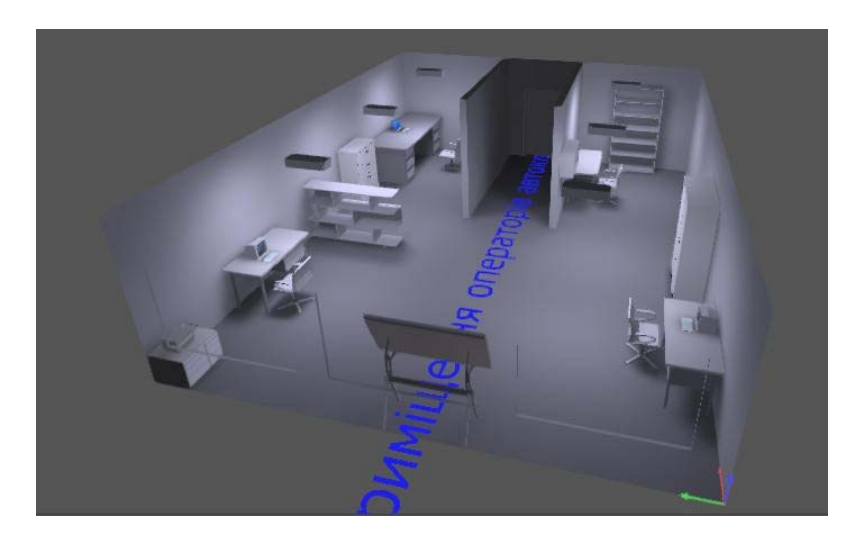

Рисунок 6.7 – моделювання кімнати у тривимірному просторі

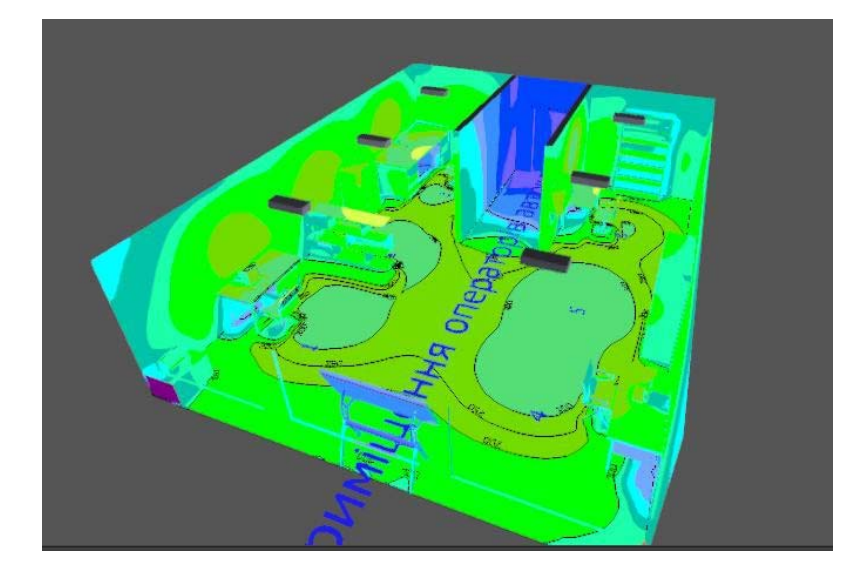

Рисунок 6.8 – Моделювання кімнати у тримірному просторі.

Зробимо останню перевірку освітлення на рівні робочого простору, для цього зробимо розрахунок на рівні 80 сантиметрів від підлоги (рис. 6.9).

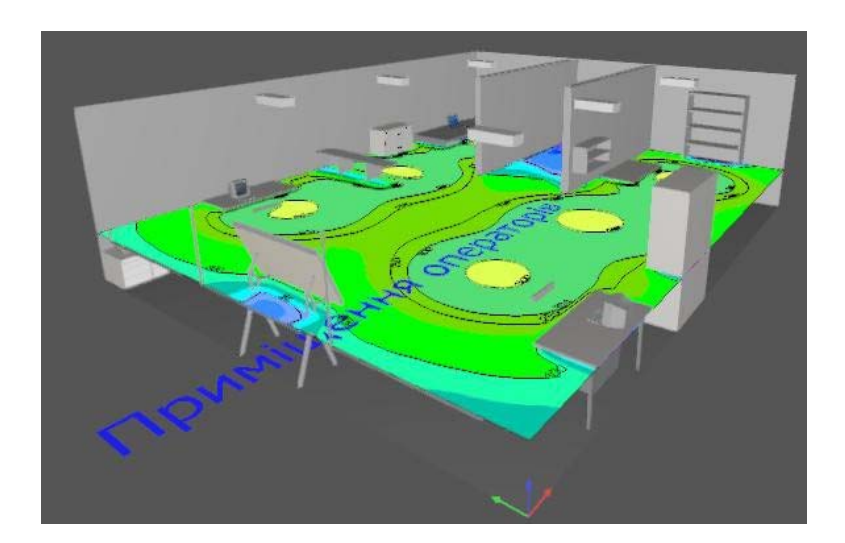

Рисунок 6.9 – моделювання освітлення на рівні робочого простору.

Із останнього моделювання можна зробити висновок, що освітлення на робочій поверхні достатньо і не є надмірного освітлення.

В результаті правильного розрахунку освітлення, операторів майже зникає ризик професійних захворювань (в основному втрата зору), стомленість. Підвищується продуктивність праці.

### **6.4 Пожежна профілактика**

Автоклави відносяться до періодично діючих апаратів Робота таких апаратів характеризується циклічністю. Основні способи забезпечення пожежної безпеки при експлуатації автоклавів:

- заміна періодично діючих апаратів, на безперервно діючі;.
- герметизація завантажувальних і розвантажувальних операцій;
- зниження температури середовища в апарату перед початком розвантаження;
- скидання надлишкового тиску середовища з апарату в дихальну лінію перед відкриттям кришки;
- улаштування кінцевого зворотного холодильника;
- виведення дихальних труб за межі приміщень.

Цех з пожежної небезпеки відноситься до категорії Д та 2 ступеню вогнестійкості. В табл. 6.2 наведено класифікація приміщень.

Таблиця 6.2 — Класифікація приміщень.

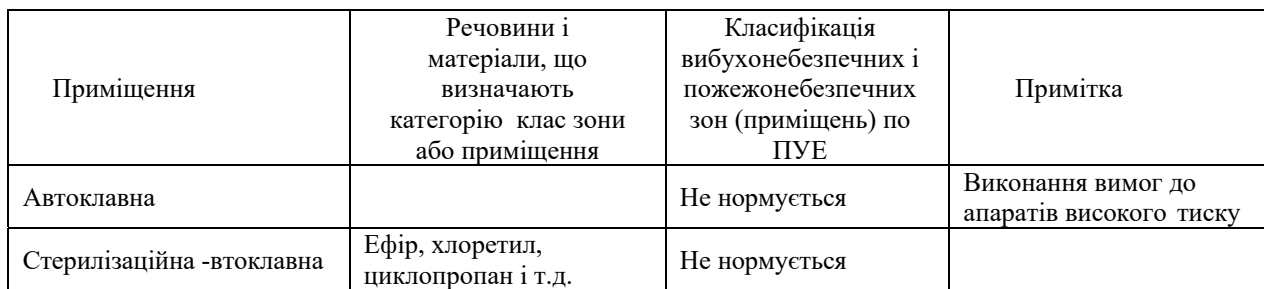

Відповідно до категорії та ступеню приміщення в таблиці 5.3 наведено рекомендаційна кількість вогнегасників в автоклавній.

Таблиця 6.3— Рекомендації щодо оснащення приміщень переносними вогнегасниками (мінімальна кількість)

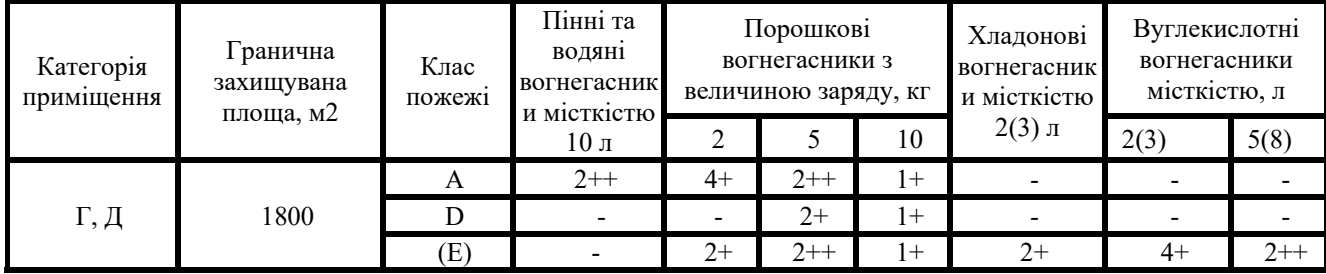

#### **6.5 Вимоги безпеки в аварійних ситуаціях**

Кожен працівник, що знайшов порушення вимог даної Інструкції і правил з охорони праці чи замітив несправність, небезпеку для людей, зобов'язаний сповістити про це безпосередньому керівнику. У випадках, коли несправність становить загрозливу небезпеку для людей чи самого устаткування, працівник зобов'язаний вжити заходів по припиненню дії устаткування.

Якщо під час роботи стався нещасний випадок, необхідно негайно надати першу медичну допомогу, доповісти про те, що сталося своєму керівнику і вжити заходів для збереження обстановки нещасного випадку, якщо це не пов'язано з небезпекою для життя і здоров'я людей.

При пожежі в приміщенні приступити до його гасіння наявними засобами і викликати пожежна-рятувальну службу (101). Якщо є потерпілі, надати їм першу медичну допомогу; при необхідності, викликати швидку медичну допомогу (103).

Перша допомога при нещасних випадках.

Перша допомога при ураженні електричним струмом.

При уражені електричним струмом необхідно негайно звільнити потерпілого від дії електричного струму, відключивши електроустановку від джерела живлення, а при неможливості відключення - відтягнути його від струмоведучих частин за одяг або застосувавши підручний ізоляційний матеріал.

Перша допомога при пораненні.

Для надання першої допомоги при пораненні необхідно розкрити індивідуальний пакет, накласти стерильний перев'язочний матеріал, що міститься у ньому, на рану і зав'язати її бинтом. Якщо індивідуального пакету не має, то для перев'язи необхідно використати чисту носову хустинку, чисту полотняну тканину та інше.

Перша допомога при переломах, вивихах, ударах.

При переломах і вивихах кінцівок необхідно пошкоджену кінцівку укріпити шиною, фанерною пластинкою, палицею, картоном або іншим подібним предметом. Пошкоджену руку можна також підвісити за допомогою перев'язки або хустки до шиї і прибинтувати до тулуба.

При підозрі на перелом хребта необхідно потерпілого покласти на дошку, не підіймаючи його, чи повернути потерпілого на живіт обличчям униз, наглядаючи при цьому, щоб тулуб не перегинався, це робиться з метою уникнення ушкодження спинного мозку.

Перша допомога при опіку кислотами і лугами.

У разі попадання кислоти або лугу на шкіру необхідно ретельно промити місце ураження водою на протязі 15-20 хвилин, після чого пошкоджену кислотою поверхню обмити 5 %- ним розчином питної соди, а обпечену лугом - 3%-ним розчином борної кислоти або 3 %- ним розчином оцтової кислоти.

У разі попадання на слизову оболонку очей кислоти або лугу необхідно очі ретельно промити водою на протязі 15-20 хвилин, обмити 5

%- ним розчином питної соди (у разі попадання кислоти), а обпечену лугом

- 3 %- ним розчином борної кислоти або 3 %- ним розчином оцтової кислоти.

При опіку порожнини рота лугом необхідно полоскати рот 3 %- ним розчином оцтової кислоти або 3 %-ним розчином борної кислоти, при опіках кислотою - 5 %- ним розчином питної соди. У разі попадання кислоти в дихальні шляхи необхідно дихати розпиленим за допомогою пульверизатора 10 %- ним розчином питної соди, при попаданні лугу - розпиленням 3 %- ним розчином оцтової кислоти.

Перша допомога при теплових опіку.

При опіку вогнем, парою, гарячими предметами ні в якому разі не можна відкривати пухирі, які утворюються, та перев'язувати опіки бинтом.

При опіку першого ступеня (почервоніння) обпечене місце обробляють вовною, змоченою етиловим спиртом.

При опіку другого ступеня (пухирі) обпечене місце обробляють спиртом або 3%-ним марганцевим розчином.

При опіку третього ступеня (зруйнування шкіряної тканини) накривають рану стерильною пов'язкою та викликають лікаря.

Перша допомога при кровотечі.

Необхідно підняти поранену кінцівку вверх. Рану закрити перев'язочним

матеріалом (з пакета), складеним у клубочок, придавити її зверху, не торкаючись самої рани, потримати на протязі 4-5 хвилин. Якщо кровотеча зупинилася, не знімаючи накладеного матеріалу, поверх нього покласти ще одну подушечку з іншого пакета чи кусок вати і забинтувати поранене місце (з деяким натиском).

При переломі черепа (несвідомий стан після удару голови, кровотеча з вух або роту) необхідно прикласти до голови холодний предмет (грілку з льодом або снігом, чи холодною водою) або зробити холодну примочку.

При переломі ребер, ознакою якого є біль при диханні, кашлю, чханні, рухах необхідно туго забинтувати груди чи стягнути їх рушником під час видиху.

Якщо сталася пожежа, необхідно повідомити керівника та викликати пожежну частину і приступити до її гасіння наявними засобами пожежогасіння.

В усіх випадках необхідно виконувати вказівки керівника робіт по ліквідації наслідків аварії.

### **6.6 Висновки**

У цьому розділі роботи вироблений аналіз небезпечних і шкідливих виробничих чинників, розроблені інженерно-технічні заходи по охороні праці, розглянуті заходи протипожежної профілактики. Виконана розрахункова частина.

#### **ВІСНОВКИ**

Об'єктом дослідження є комп'ютеризована система керування підтримання температури в автоклаві для приготування готового до споживання продукту.

Метою роботи є створення комп'ютеризованої системи керування підтримання температури в автоклаві для приготування готового до споживання продукту.

Актуальність роботи полягає в тому, що розробка нової комп'ютеризованої системи керування, згідно з висунутими вимогами щодо якості та часу перехідного процесу, зменшить вплив основних недоліків автоклава, забезпечить досконале керування об'єктом.

В результаті проведених досліджень була отримана модель ОУ, розроблено оптимальний регулятор для керування, та визначено граничні показники, межам якої повинна відповідати розроблена система керування.

А саме, T max наростання = 105,2 с, T min наростання = 52,8 с, T max встановлення=166,5 с, T min встановлення=67,2 с.

Перерегулювання максимум 5%, що дорівнює максимальному значенню уставки 117,6.

Отриманих даних про функціонування ОУ, та висунутих критеріїв достатньо для проведення синтезу системи та обрання конкретного типу регулятора, з використанням описаних у цьому розділі методів.

Таким чином в розділі синтезовано системи керування на базі ПІД регулятора ідеальної форми, з реальною диференційною ланкою та обмеженням перенасичення інтегральної складової за методом защіпки. Виконано налаштування регулятора, та дослідження впливу його параметрів на показники якості функціонування системи керування.

За результатами дослідження встановлено, що підвищення часу інтегрування пропорційно збільшенню постійної часу об'єкту керування та зменшення часу диференціювання пропорційно до зменшення коефіцієнта підсилення об'єкта керування забезпечує підвищення швидкодії системи керування на етапі функціонування об'єкта між капітальними ремонтами, що

призводить до збільшення виходу готової продукції.

У результаті проведеної роботи було розроблено програмне забезпечення об'єкта керування, регулятора, та програмне забезпечення людино-машинного інтерфейсу. Проведено перевірку функціональності роботи системи керування.

При впровадженні проектованої системи капітальні витрати складають 24,6 тис. грн. Річні експлуатаційні витрати, пов'язані з впровадженням системи 34,8 тис. грн. Проте, очікується додатковий прибуток у розмірі 16,3 тис. грн та дуже швидкий термін окупності 0,4 року.

Виходячи з отриманих результатів, та звертаючи увагу на досить великий коефіцієнт ефективності, що дорівнює 2,5.

Можна зробити висновок, що впровадження проектованої комп'ютеризованої системи економічно вигідно.

Також було проведено аналіз небезпечних і шкідливих виробничих чинників при експлуатації системи керування, розроблені інженерно-технічні заходи по охороні праці, розглянуті заходи протипожежної профілактики. Виконана розрахункова частина пов'язана з приміщенням оператора.

### **ПЕРЕЛІК ПОСИЛАНЬ**

- 1. Пушкарь М.С. Проектування систем автоматизації: навч. посібник / М.С. Пушкарь, С.М. Проценко. – Д.: Національний гірничий університет,  $2013. - 268$  c.
- 2. Бойко О.О. Методичні вказівки до лабораторних робіт з проектування систем автоматизації для студентів напрямку підготовки «Автоматизація та комп'ютерно-інтегровані технології» / О.О. Бойко – Д.: Державний ВНЗ «НГУ», 2017. – 109 с. – Режим доступу: https://goo.gl/Ev6J4Z. – Назва з домашньої сторінки Інтернету.
- 3. Шаруда В.Г. Методи аналізу і синтезу систем автоматичного керування: навч. посіб. / В.Г. Шаруда, В.В. Ткачов, М.П. Фількін. –Д: Національний гірничий університет, 2008. – 543 с.
- 4. Бойко О.О. Методичні вказівки до лабораторних робіт з теорії автоматичного управління для студентів напрямку підготовки «Комп'ютерна інженерія» / Укл.: О.О. Бойко – Д.: Державний ВНЗ «НГУ», 2017. – 107 с. – Режим доступу: https://goo.gl/nUMtFE. – Назва з домашньої сторінки Інтернету.
- 5. ДСТУ ГОСТ 7.1:2006. Бібліографічний запис, бібліографічний опис. Загальні вимоги та правила складання: метод. рекомендації з впровадження / уклали: Галевич О.К., Штогрин І.М. – Львів, 2008 – 20 с.
- 6. Серебренніков Б.С. Управління режимом електроспоживання промислових підприємств з використанням технологічного ресурсу // Електротехіка та електроенергетика. – 2013. –  $N_2$ 1. С. 70 – 76.
- 7. Гордеев В.И. Регулирование максимума нагрузки промышленных электрических сетей. – М.: Энергоатомиздат, 1986. – 184 с.
- 8. Черемісін М. М., Зубко В.М. Автоматизація обліку та управління електроспоживанням: Посібник для вищих навчальних закладів. – Харків: Факт, 2005.
- 9. Автоматика та автоматизації виробничих процесів. Під ред. Г.К. Нечаєва. - К.: Вища школа, 1985. - 274 с.
- 10. Електронний ресурс www.er.gov.ua.
- 11. ГОСТ 19.401-78. ЕСПД. Єдина система програмної документації. Текст програми. Вимоги до змісту та оформлення. - М.: Держстандарт,1982. – 128 с.
- 12. АСУ ТП. Предпроектная разработка алгоритмов управления / Скури-хин В.И., Дубровский В.В., Шифрин В.Б. - К.: Наук. думка, 1980. -226 с.
- 13. Дружинин Г. В. Автоматизированные системы управления технологи-ческими процессами. - М.: Энергия; 1988. – 216 с.
- 14. Згуровский М.З. Интегрированные системы оптимального управления и проектирования. - К.: Вища шк., 1990. – 351 с.
- 15. Мікропроцесори та локальні мережі мікро ЕОМ в розподільних системах керування / За ред. Пронглін І.В. - К.: Вища школа, 1985. – 272 с.
- 16. Клюєв А.С., Глазов Б.В., Дубровський А.Х. Проектування систем автоматизації технологічних процесів: Довідковий посібник, 1980. – 512 с.

### **ДОДАТОК А - ПРОГРАМНІ МОДУЛІ СИСТЕМИ УПРАВЛІННЯ**

**А.1 Модуль об'єкта управління**  FUNCTION\_BLOCK Subsystem1 VAR\_INPUT ssMethodType: SINT; bo\_Power: LREAL; END\_VAR VAR\_OUTPUT bi Temperature: LREAL; END VAR VAR DiscreteTransferFcn4\_states: LREAL; DiscreteTransferFcn5\_states: LREAL; Delay1\_DSTATE: ARRAY [0..51] OF LREAL; END\_VAR VAR\_TEMP k: DINT; i: DINT;

DiscreteTransferFcn4: LREAL; END\_VAR

CASE ssMethodType OF SS\_INITIALIZE:

(\* InitializeConditions for Delay: '<S1>/Delay1' \*) FOR i := 0 TO 51 DO Delay1\_DSTATE[i] :=  $0.0$ ; END\_FOR; (\* End of InitializeConditions for Delay: '<S1>/Delay1' \*)

(\* InitializeConditions for DiscreteTransferFcn: '<S1>/Discrete Transfer Fcn4' \*) DiscreteTransferFcn4\_states :=  $0.0$ ;

(\* InitializeConditions for DiscreteTransferFcn: '<S1>/Discrete Transfer Fcn5' \*) DiscreteTransferFcn5\_states :=  $0.0$ ;

SS\_STEP:

(\* DiscreteTransferFcn: '<S1>/Discrete Transfer Fcn4' \*) DiscreteTransferFcn4 := 0.01039384909055 \* DiscreteTransferFcn4\_states;

(\* Outport: '<Root>/bi\_Temperature' incorporates:

\* Constant: '<S1>/Температура окружающей среды2'

\* Delay: '<S1>/Delay1'

\* Sum: '<S1>/Sum4' \*)

bi Temperature := Delay1 DSTATE[0] + 25.0;

(\* Update for Delay: '<S1>/Delay1' incorporates:

\* DiscreteTransferFcn: '<S1>/Discrete Transfer Fcn5' \*) FOR k := 0 TO 50 DO Delay1\_DSTATE[k] := Delay1\_DSTATE[k + 1]; END\_FOR;

Delay1\_DSTATE[51] :=  $0.00412047707865$  \* DiscreteTransferFcn5\_states; (\* End of Update for Delay: '<S1>/Delay1' \*)

(\* Update for DiscreteTransferFcn: '<S1>/Discrete Transfer Fcn4' incorporates:

\* Update for Inport: '<Root>/bo\_Power' \*) DiscreteTransferFcn4\_states := bo Power - (-0.99713975368322 \*

DiscreteTransferFcn4\_states);

(\* Update for DiscreteTransferFcn: '<S1>/Discrete Transfer Fcn5' \*) DiscreteTransferFcn5\_states := DiscreteTransferFcn4 - (-0.99587952292135 \*

DiscreteTransferFcn5\_states); END\_CASE; END\_FUNCTION\_BLOCK VAR\_GLOBAL CONSTANT

SS\_INITIALIZE: SINT := 0; SS\_STEP: SINT := 1;

END\_VAR VAR\_GLOBAL END\_VAR

### **А.2 Модуль регулятора**

(\* DiscreteTransferFcn: '<S1>/Discrete Transfer Fcn6' incorporates:

\* Inport: '<Root>/bi\_Error' \*)

DiscreteTransferFcn6 tmp := bi Error -  $(-0.99401796405394$  \* DiscreteTransferFcn6\_states);

(\* Sum: '<S1>/Sum1' incorporates:

- \* DiscreteIntegrator: '<S1>/Discrete-Time Integrator2'
- \* DiscreteTransferFcn: '<S1>/Discrete Transfer Fcn6'
- \* Inport: '<Root>/bi\_Error' \*)

rtb Sum1 :=  $((0.336 * DiscreteTransferFrom form) + (-0.336 *)$ DiscreteTransferFcn6\_states)) + (bi\_Error + DiscreteTimeIntegrator2\_DSTATE);

(\* Gain: ' $\leq$ S1>/Gain4' \*) rtb Gain4 := 0.49 \* rtb Sum1;

(\* Gain: '<S1>/Gain1' incorporates: \* Inport: '<Root>/bi\_Error' \*) rtb\_Gain1 := 0.029411764705882353 \* bi\_Error;

(\* Saturate: '<S1>/Saturation2' \*) IF rtb  $Gain4 \ge 35.0$  THEN (\* Outport: '<Root>/bo\_Power ' \*) bo Power :=  $35.0$ ; ELSIF rtb  $Gain4 > 0.0$  THEN (\* Outport: '<Root>/bo\_Power ' \*) bo\_Power := rtb\_Gain4; ELSE (\* Outport: ' $\langle Root \rangle$ bo Power ' \*) bo Power := 0.0; END\_IF; (\* End of Saturate: '<S1>/Saturation2' \*)

(\* DeadZone: '<S2>/DeadZone' \*) IF rtb  $Gain4 > 35.0$  THEN rtb DeadZone := rtb  $Gain4 - 35.0$ ; ELSIF rtb Gain4 >=  $0.0$  THEN rtb DeadZone :=  $0.0$ ; ELSE rtb DeadZone := rtb Gain4; END IF; (\* End of DeadZone: '<S2>/DeadZone' \*)

(\* Signum: '<S2>/SignDeltaU' \*) IF rtb DeadZone  $\leq 0.0$  THEN y := -1.0; ELSIF rtb DeadZone > 0.0 THEN  $y := 1.0$ ; ELSE

```
y :=rtb DeadZone; END IF;
```

```
(* Signum: '<S2>/SignPreIntegrator' *)
```

```
IF rtb Gain1 < 0.0 THEN y 0 := -1.0;
```
ELSIF rtb Gain1 > 0.0 THEN y  $0 := 1.0$ ;

ELSE

```
y 0 :=rtb Gain1; END IF;
```
(\* RelationalOperator: '<S2>/Equal1' incorporates:

```
* Signum: '<S2>/SignDeltaU'
```

```
* Signum: '\leqS2\geq/SignPreIntegrator' *) rtb Equal1 := y = y 0;
```

```
(* Signum: '<S2>/SignPreSat' *) 
IF rtb Gain4 < 0.0 THEN rtb Gain4 := -1.0;
ELSIF rtb Gain4 > 0.0 THEN rtb Gain4 := 1.0;
END_IF; 
(* Signum: '<S2>/SignPreP' *) 
IF rtb Sum1 < 0.0 THEN rtb Sum1 := -1.0;
ELSIF rtb Sum1 > 0.0 THEN
rtb Sum1 := 1.0; END IF;
```
(\* RelationalOperator: '<S2>/Equal2' incorporates:

- \* Signum: '<S2>/SignPreP'
- \* Signum: '<S2>/SignPreSat' \*) rtb\_Memory := rtb\_Gain4 = rtb\_Sum1;

(\* Switch: '<S1>/Switch2' incorporates:

- \* Constant: '<S1>/Constant2'
- \* Memory: '<S2>/Memory' \*)

IF Memory PreviousInput THEN rtb  $Gain1 := 0.0$ ;

END\_IF;

(\* End of Switch: '<S1>/Switch2' \*)

(\* Update for DiscreteIntegrator: '<S1>/Discrete-Time Integrator2' \*) DiscreteTimeIntegrator2 DSTATE :=  $(0.1 * rtb \text{ Gain}1) +$ 

DiscreteTimeIntegrator2\_DSTATE;

(\* Update for DiscreteTransferFcn: '<S1>/Discrete Transfer Fcn6' \*) DiscreteTransferFcn6\_states := DiscreteTransferFcn6\_tmp;

(\* Update for Memory: '<S2>/Memory' incorporates:

- \* Gain: '<S2>/Gain'
- \* Logic: '<S2>/AND1'
- \* Logic: '<S2>/AND2'
- \* Logic: '<S2>/AND3'
- \* Logic: '<S2>/NOT1'
- \* Logic: '<S2>/NOT2'
- \* Logic: '<S2>/OR1'
- \* RelationalOperator: '<S2>/NotEqual' \*)

Memory PreviousInput :=  $(0.0 \le rtb$  DeadZone) AND ((rtb Equal1 AND rtb\_Memory) OR (( NOT rtb\_Equal1) AND ( NOT rtb\_Memory)));

Додаток Б

Програмне забезпечення системи управління

### **ДОДАТОК Б - ПРОГРАМНЕ ЗАБЕЗПЕЧЕННЯ РЕГУЛЯТОРА**

# **Б.1 Програмне забезпечення регулятора Б.1.1 Перелік програм [FBD] Object [ST] Main**

**Б.1.1 Основна програма** 

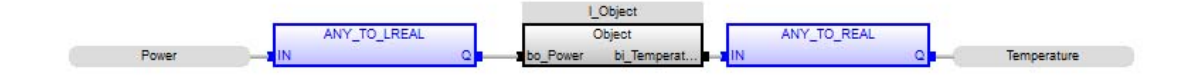

### **Б.1.2 Перелік змінних**

VAR\_INPUT

bo Power : LREAL ; END VAR

VAR\_OUTPUT

bi Temperature : LREAL ; END\_VAR

VAR

DiscreteTransferFcn4\_states : LREAL ; DiscreteTransferFcn5\_states : LREAL ;

Delay1\_DSTATE : ARRAY [0 .. 51] OF LREAL ; k : DINT ;

i : DINT ;

DiscreteTransferFcn4 : LREAL ; END\_VAR

**Б.2 Програмне забезпечення регулятора Б.2.1 Перелік програм [FBD] Controller [ST] Main** 

### **Б.2.1 Основна програма**

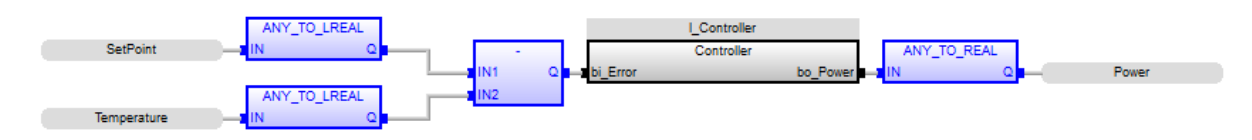

# **Б.2.2 Перелік змінних**

VAR\_INPUT bi Error : LREAL ; END VAR VAR\_OUTPUT

bo\_Power : LREAL ; END\_VAR

VAR

DiscreteTransferFcn6\_states : LREAL ; DiscreteTimeIntegrator2\_DSTATE : LREAL ; Memory\_PreviousInput : BOOL ;

rtb\_Sum1 : LREAL ; rtb\_Gain4 : LREAL ; rtb\_Gain1 : LREAL ; rtb\_Equal1 : BOOL ; rtb\_Memory : BOOL ; rtb\_DeadZone : LREAL ;

DiscreteTransferFcn6\_tmp : LREAL ; y : LREAL ;

y\_0 : LREAL ; END\_VAR

# **ДОДАТОК В - ПРОГРАМНЕ ЗАБЕЗПЕЧЕННЯ ЛЮДИНО-МАШИННОГО ІНТЕРФЕЙСУ**

# **В.1 Драйвера**

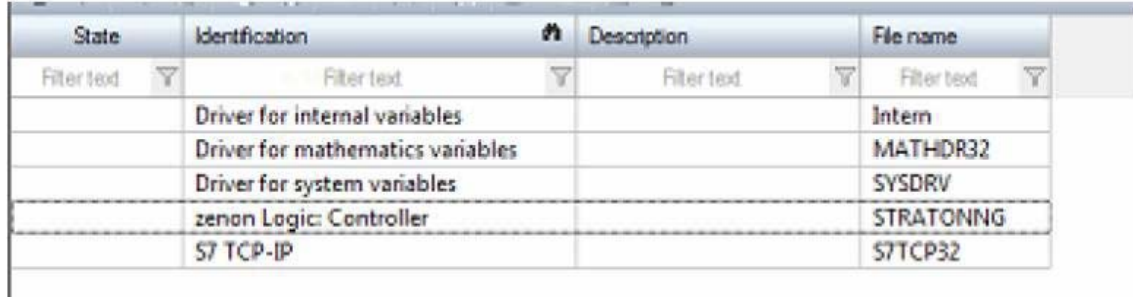

### **В.2 Перелік змінних**

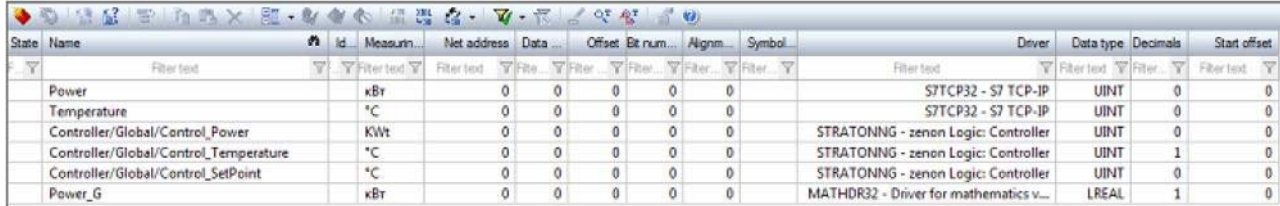

# **В.3 Шаблони зображень**

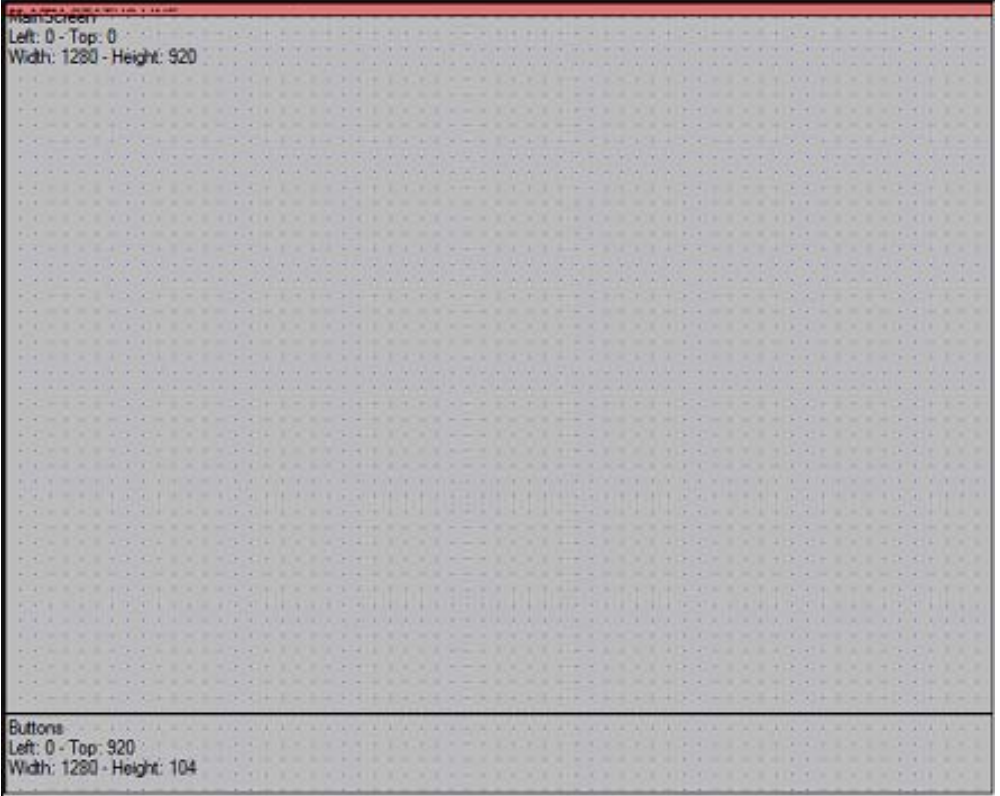

# **В.4 Функції**

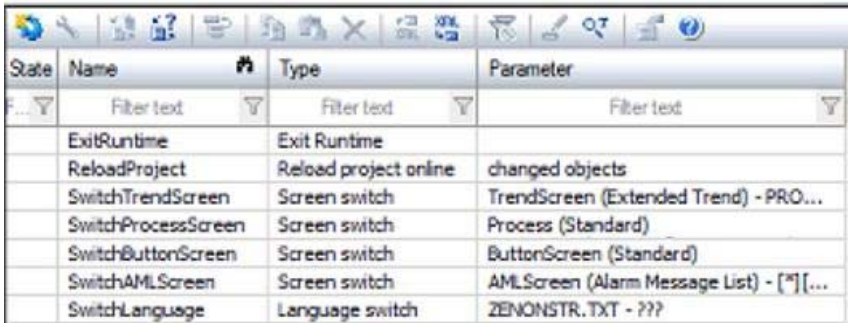

# **В.5 Зображення**

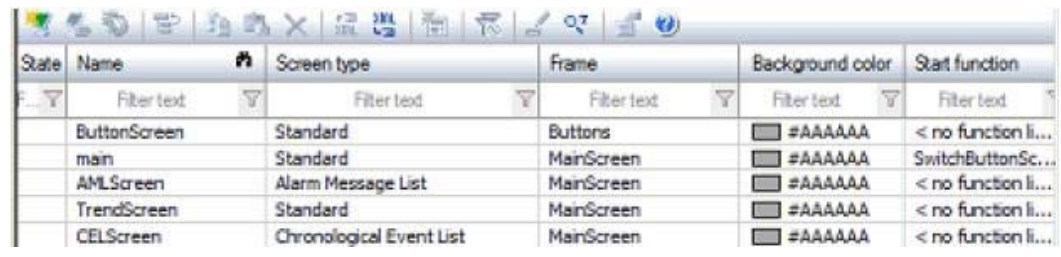

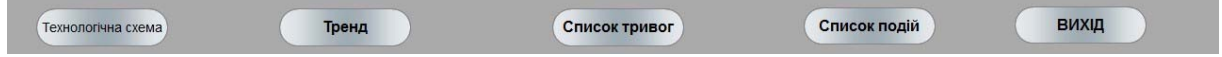

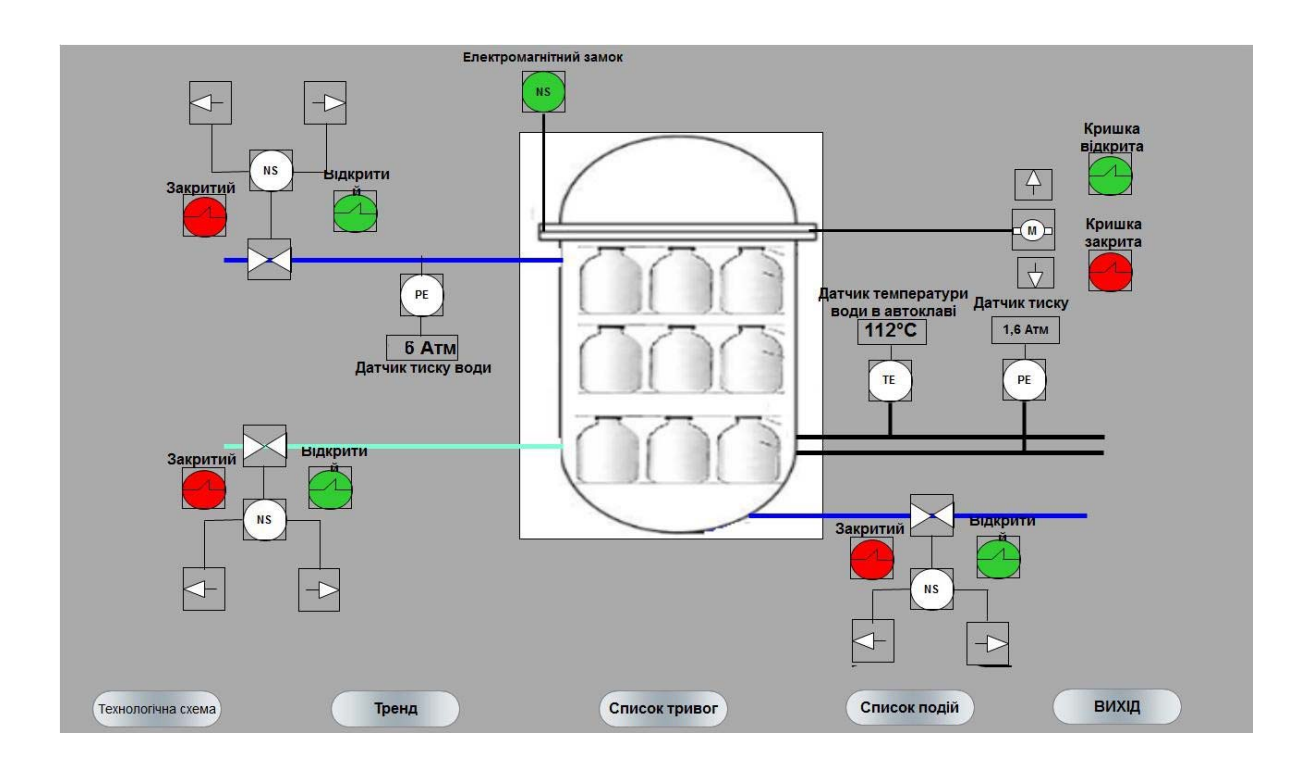

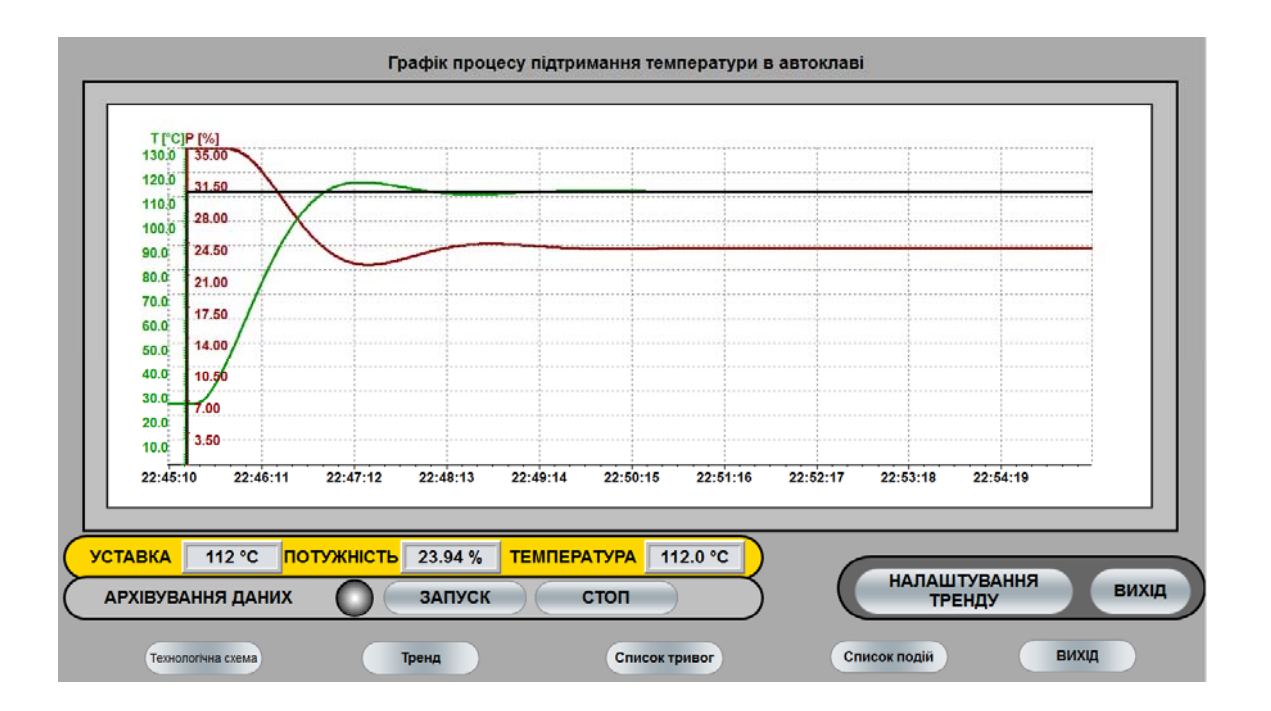

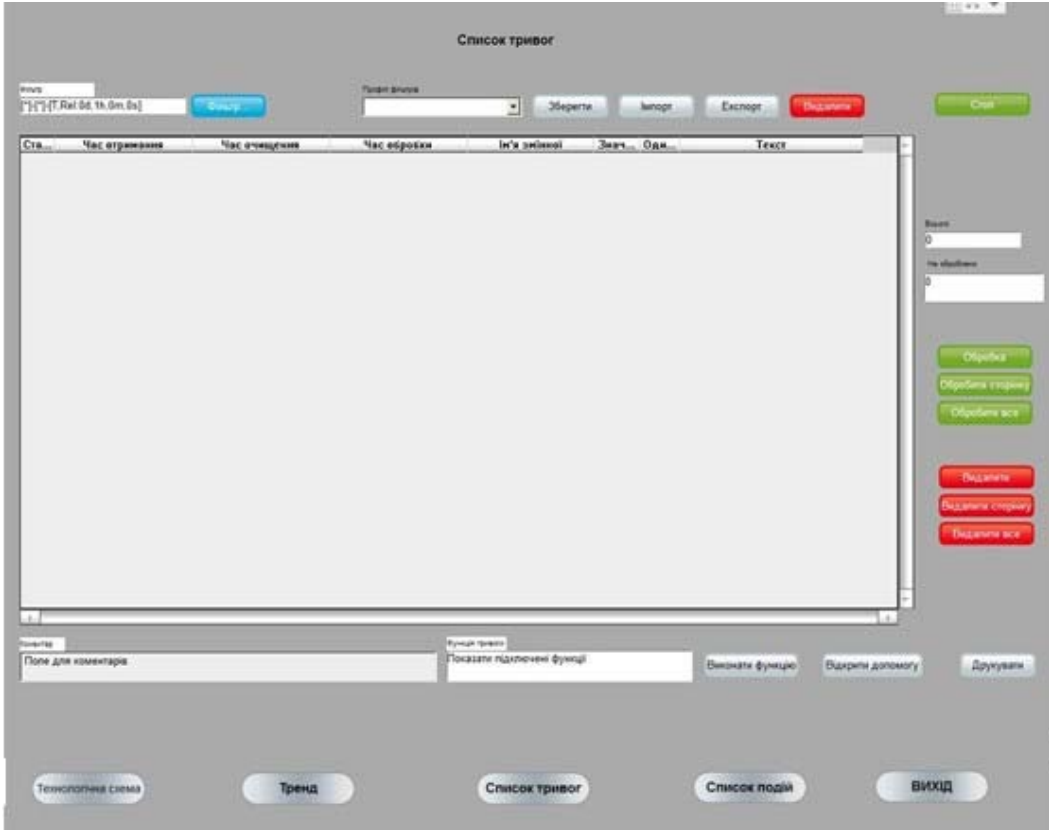

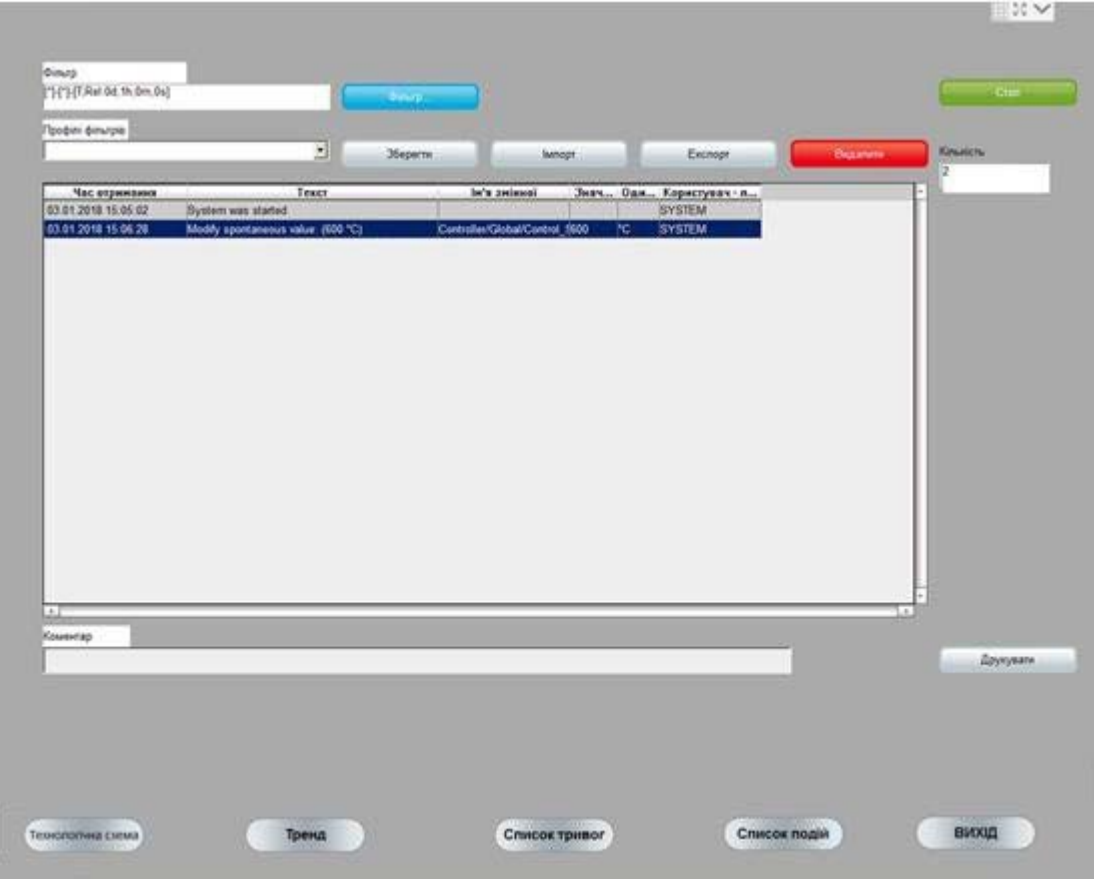

# **ВІДГУКИ КОНСУЛЬТАНТІВ**

### **ВІДГУК**

### *на кваліфікаційну роботу ступеню магістра*

*на тему: «Синтез та дослідження системи керування технологічним обладнанням для стерилізації консервів», студент гр. 151м-19-1 Дудник Денис Євгенійович.* 

Завдання і зміст кваліфікаційної роботи ступеню магістра відповідає основній меті - перевірці знань і ступеня підготовленості студента за спеціальністю 151 «Автоматизація та комп'ютерно-інтегровані технології». Оформлення пояснювальної записки і графічних матеріалів кваліфікаційної роботи виконано відповідно до вимог ДСТУ.

Актуальність роботи полягає в тому, що розробка та дослідження нової системи керування дозволить зменшити вплив основних недоліків технологічного обладнання.

Виконано розробку алгоритму керування технологічним обладнанням для стерилізації консервів. Відповідно до алгоритму розроблено програмне забезпечення регулятора. На підставі отриманого регулятора синтезована системи керування та розроблена її модель в графічному середовищі Simulink математичного пакета MATLAB.

Перевірка функціонування регулятора показала, що він відповідає поставленим вимогам та забезпечує підтримку заданої температури на рівні 112°С в межах відхилення до 1 С.

Отримана модель може бути використана за для розробки програмного забезпечення системи керування.

Повнота і глибина вирішення завдань, поставлених в завданні на кваліфікаційну роботу достатня. В рамках кваліфікаційної роботи визначено вимоги до системи керування, задачі які повинна виконувати система керування її синтез, та розробка програмного забезпечення. Було визначено структуру регулятора та побудовано модель системи керування.

В цілому кваліфікаційна робота ступеню магістра заслуговує оцінки «\_\_\_\_\_\_\_\_\_\_\_\_\_\_», за умови відповідного захисту, а студент присвоєння йому кваліфікації «магістр» за спеціальністю 151 "Автоматизація та комп'ютерноінтегровані технології".

**Керівник кваліфікаційної роботи,** ст. викл. \_\_\_\_\_\_\_\_ **Надточий В.В.**

\_\_\_\_.12.2020

### **РЕЦЕНЗІЯ**

### *на кваліфікаційну роботу ступеню магістра*

# *на тему: «Синтез та дослідження системи керування технологічним обладнанням для стерилізації консервів», студент гр. 151м-19-1 Дудник Денис Євгенійович.*

- 1. Завдання і зміст кваліфікаційної роботи ступеню магістра відповідає основній меті - перевірці знань і ступеня підготовленості студента за спеціальністю 151 «Автоматизація та комп'ютерно-інтегровані технології».
- 2. Актуальність роботи полягає в тому, що розробка та дослідження нової системи керування дозволить зменшити вплив основних недоліків обладнання.
- 3. Отримана модель може бути використана за для розробки програмного забезпечення системи керування.
- 4. Повнота і глибина вирішення завдань, поставлених в завданні на кваліфікаційну роботу достатня.
- 5. В рамках кваліфікаційної роботи визначено вимоги до системи автоматичного керування технологічним обладнанням стерилізації консервів, проведено синтез системи та виконана розробка програмного забезпечення, була визначена структуру регулятора та побудована модель системи керування.
- 6. В цілому кваліфікаційна робота ступеню магістра заслуговує оцінки «\_\_\_\_\_\_\_\_\_\_\_\_\_\_\_\_\_», за умови відповідного захисту, а студент присвоєння йому кваліфікації «магістр» за спеціальністю 151 "Автоматизація та комп'ютерно-інтегровані технології".

### **Рецензент,** \_\_\_\_\_\_\_\_\_\_\_\_\_\_\_\_\_

\_\_\_.12.2020

103